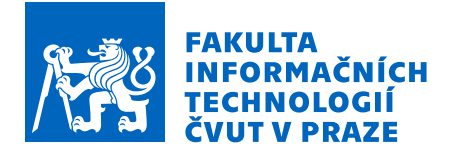

# Zadání diplomové práce

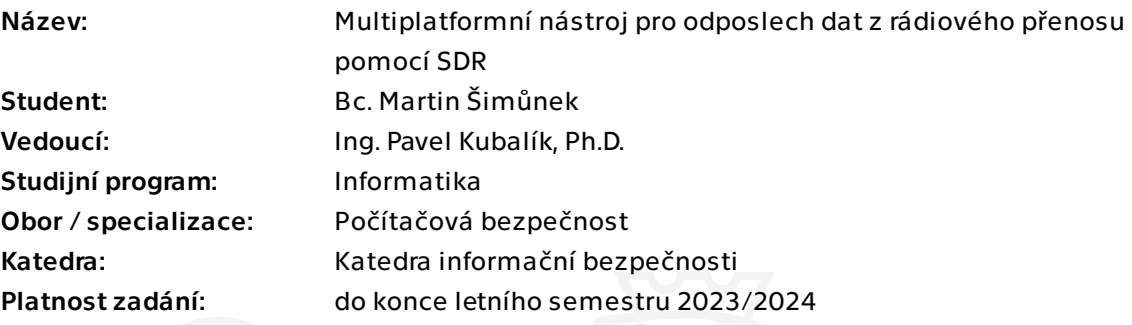

# Pokyny pro vypracování

Analyzujte technologii SDR(softwarově definovaného rádia) a jeho možnosti pro odchytávání bezdrátových zařízení.

Zaměřte se zejména na zařízení pracující v pásmu 433MHz a 868MHz.

Prozkoumejte existující řešení pro odchytávání a analýzu těchto zařízení.

Využijte SDR a navrhněte nástroj pro odposlech dat přenášených rádiovým signálem v pásmu 433MHz a 868 MHz.

Nástroj by měl být tvořen knihovnou a grafickým rozhraním pro odposlech a zpracování naměřených dat.

Podporována budou zejména zařízení typu: bezdrátový teplotní senzor, bezdrátové senzory v automobilu a bezdrátové měřiče tepla v domácnostech.

Nastroj bude umožňovat analyzovat přenos, a to jak nešifrovaný, tak i šifrovaný. Pokud bude k dispozici klíč pro dešifrování, bude nástroj umožňovat i dešifrování, a to zejména pro bezdrátové měřiče tepla v domácnostech.

Navržené řešení zrealizujte a řádně otestujte.

Diplomová práce

# **MULTIPLATFORMN´I NASTROJ PRO ´ ODPOSLECH DAT Z RÁDIOVÉHO PŘENOSU POMOCÍ SDR**

**Bc. Martin Sim˚unek ˇ**

Fakulta informačních technologií Katedra informační bezpečnosti Vedoucí: Ing. Pavel Kubalík, Ph.D 3. května 2023

České vysoké učení technické v Praze Fakulta informačních technologií

© 2023 Bc. Martin Šimůnek. Všechna práva vyhrazena.

*Tato pr´ace vznikla jako ˇskoln´ı d´ılo na Cesk´em vysok´em uˇcen´ı technick´em v Praze, Fakultˇe informaˇcn´ıch ˇ technologi´ı. Pr´ace je chr´anˇena pr´avn´ımi pˇredpisy a mezin´arodn´ımi ´umluvami o pr´avu autorsk´em a pr´avech souvisej´ıc´ıch s pr´avem autorsk´ym. K jej´ımu uˇzit´ı, s v´yjimkou bez´uplatn´ych z´akonn´ych licenc´ı a nad r´amec opr´avnˇen´ı uveden´ych v Prohl´aˇsen´ı, je nezbytn´y souhlas autora.*

Odkaz na tuto práci: Šimůnek Martin. Multiplatformní nástroj pro odposlech dat z rádiového přenosu pomocí SDR. Diplomová práce. České vysoké učení technické v Praze, Fakulta informačních technologií, 2023.

# Obsah

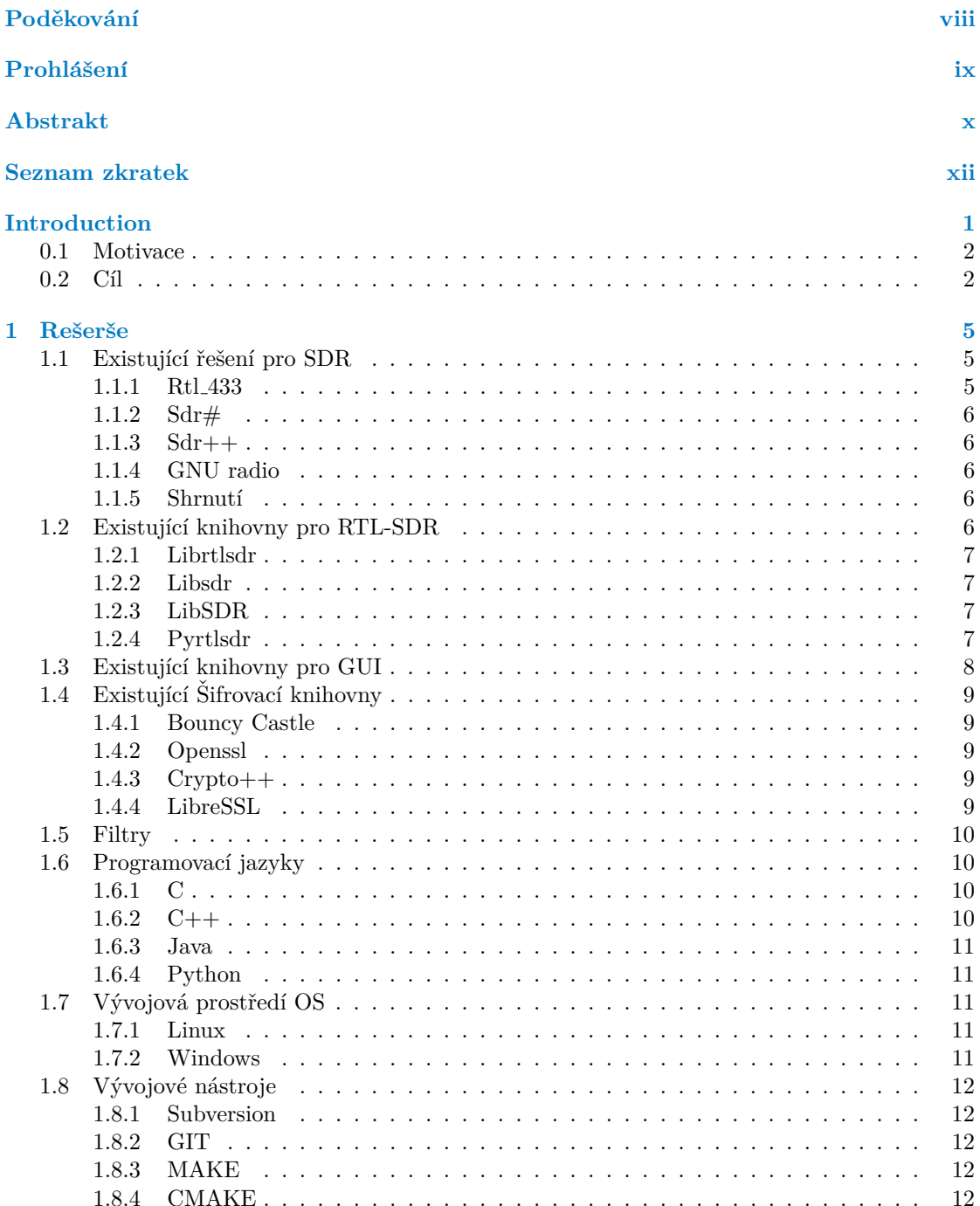

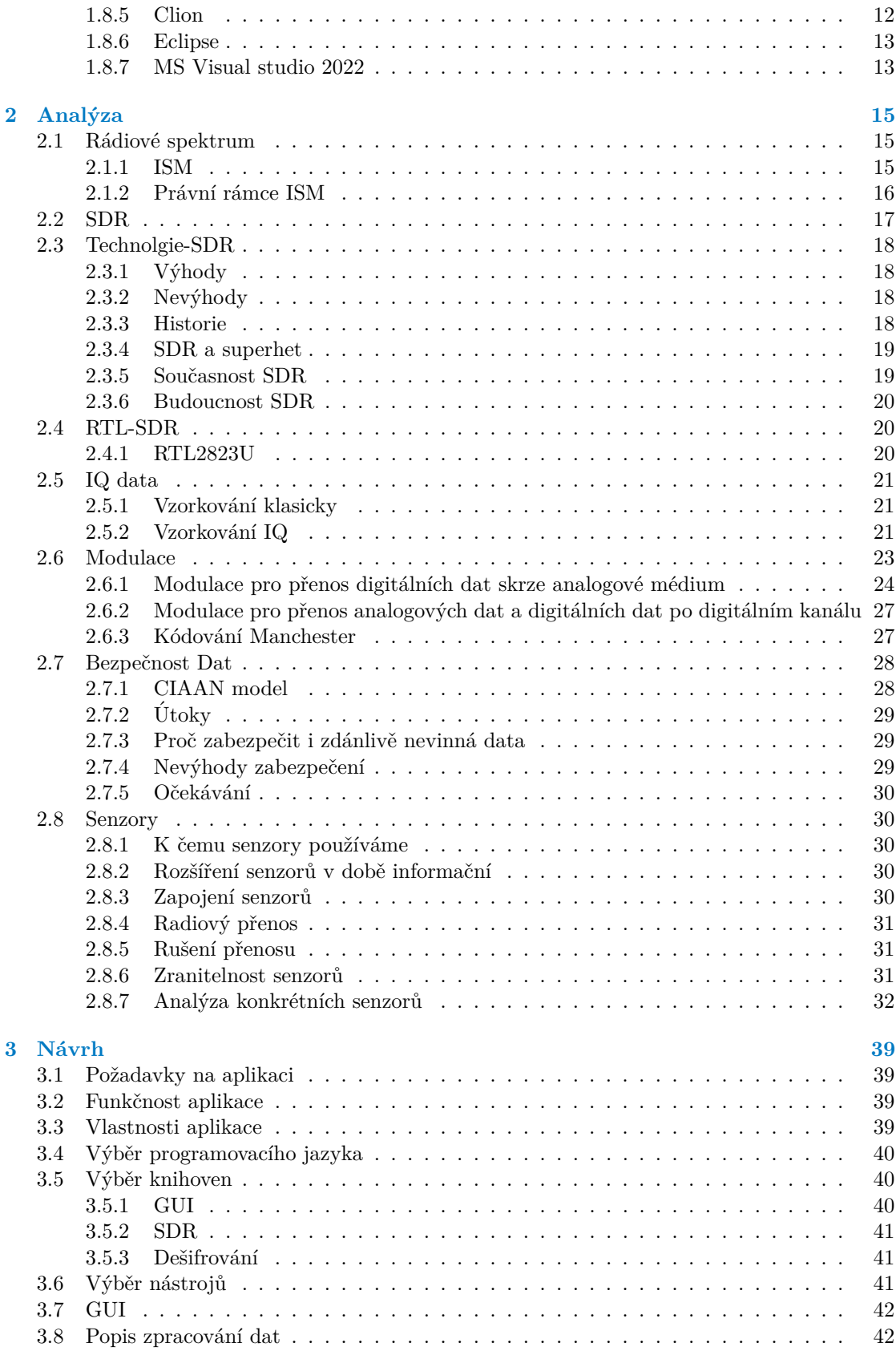

#### **Obsah v**

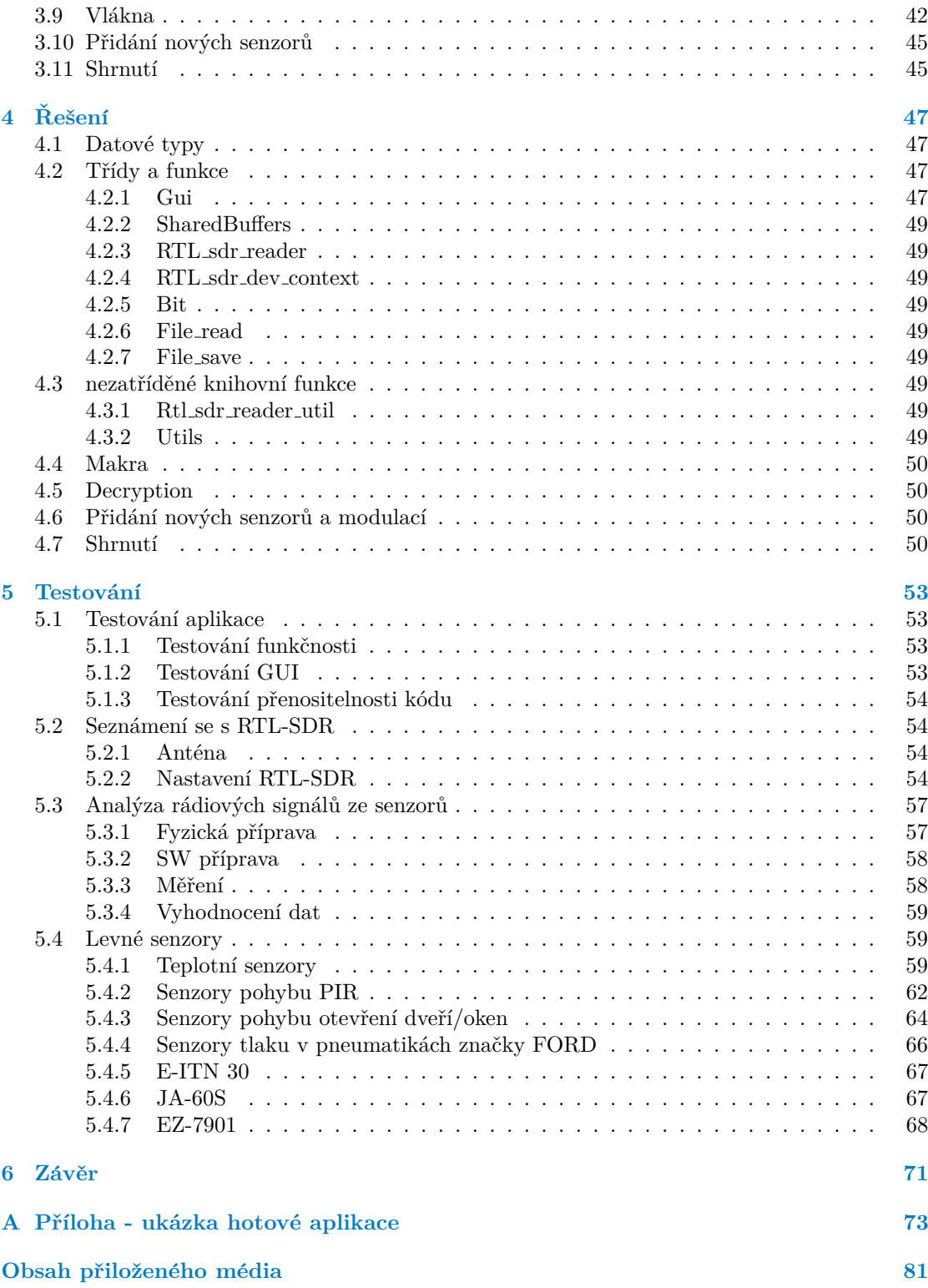

# Seznam obrázků

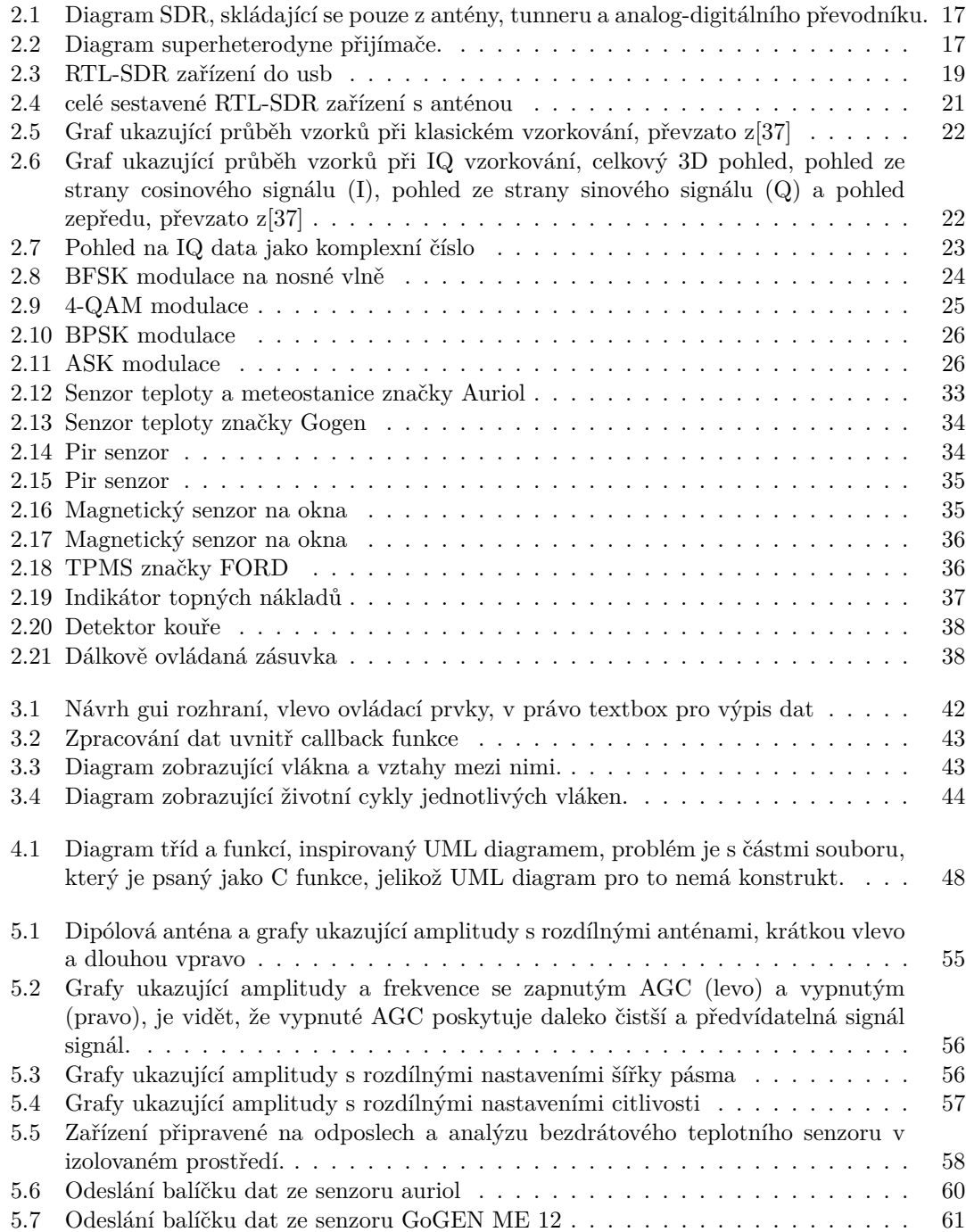

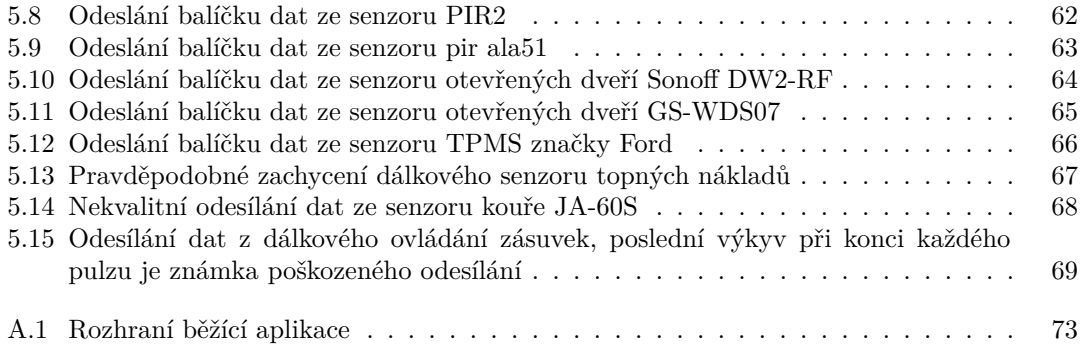

# **Seznam tabulek**

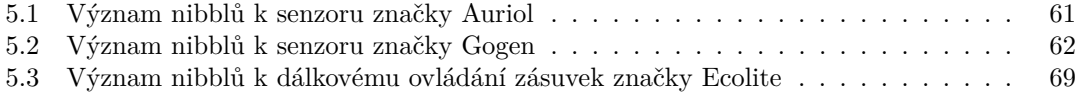

# Seznam výpisů kódu

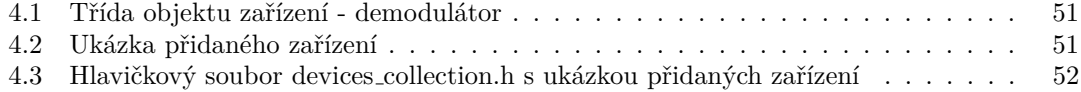

<span id="page-9-0"></span>*T´ımto bych chtˇel podˇekovat vedouc´ımu t´eto diplomov´e pr´ace Ing. Pavlovi Kubal´ıkovi, Ph.D za rady, ˇcast´e konzultace a pomoc, kterou mi poskytl pˇri psan´ı t´eto pr´ace. D´ale bych chtˇel podˇekovat rodinˇe za poskytnut´ı z´azem´ı pro psan´ı t´eto pr´ace a sv´ym pˇr´atel˚um a zn´am´ym, kteˇr´ı byli velkou oporou.*

# Prohlášení

<span id="page-10-0"></span>Prohlašuji, že jsem předloženou práci vypracoval samostatně a že jsem uvedl veškeré použité informační zdroje v souladu s Metodickým pokynem o dodržování etických principů při přípravě vysokoškolských závěrečných prací. Beru na vědomí, že se na moji práci vztahují práva a povinnosti vyplývající ze zákona č. 121/2000 Sb., autorského zákona, ve znění pozdějších předpisů, zejména skutečnost, že České vysoké učení technické v Praze má právo na uzavření licenční smlouvy o užití této práce jako školního díla podle  $\S$  60 odst. 1 citovaného zákona.

V Praze dne 3. května 2023  $\ldots$ 

#### <span id="page-11-0"></span>**Abstrakt**

Tato diplomová práce se zabývá analýzou technologie softwarově definovaného rádia (SDR) a tím, jak tuto technologii, která je dnes snadno dostupná pro koncového uživatele, využít k odposlechu běžných typů bezdrátových senzorů v rámci bezlicenčních/ISM pásem. Analýza se týká zařízení, které pracují v evropských bezlicenčních subGHz pásmech, a to konkrétně v pásmu 433 MHz a pásmu 868 MHz. Tato zařízení jsou většinou malé domácí senzory s bateriovým napájením. V rámci práce se rozebírají zabezpečení takovýchto senzorů a možná bezpečností rizika spojená s jejich užíváním a zabezpečením. Dalším bodem, který tato práce řeší, je navržení a sestavení multiplatformní odposlechové aplikace s malými externími závislostmi pro běžné typy senzorů za pomocí SDR technologie na základě analýzy dostupných technologií a již realizovaných projektů. Konkrétní aplikace stojí na levném hardwaru RTL-SDR V3 USB zařízení s čipem RTL2832U od firmy Realtek, které umožňuje zachytávat rádiové přenosy a výstupem jsou IQ data, která se zpracovávají v softwaru. V poslední fázi je takto sestavená aplikace testována na fyzických senzorech a zhodnocena, stejně tak jako jsou zhodnoceny údaje získané ze senzorů oproti tomu, co lze běžně vyčíst a získat z manuálů a volně dostupných datasheetu od výrobce.

Klíčová slova SDR, softwarově definované rádio, 433MHz, 868Mhz, RTL, rtl2832U, RTL-SDR, RTLSDRV3, odposlech komunikace, bezdrátová komunikace, bezdrátové senzory, RTL-SDR, ISM, bezlicenční pásmo, bezdrátový přenos, senzor, subGhz, bezpečnost senzorů

#### **Abstract**

This thesis analyses Software Defined Radio (SDR) technology and how this technology, which is now readily available to the end user, can be used to eavesdrop on common types of wireless sensors within the license-exempt/ISM bands. The analysis concerns devices operating in the European licence-exempt sub-GHz bands, specifically the 433 MHz and 868 MHz bands. These devices are mostly small battery powered home sensors. The security of such sensors and the possible safety risks associated with their use and security are discussed. Another point addressed in this thesis is to design and build a multi-platform eavesdropping application with small external dependencies for common sensor types using SDR technology based on the analysis of available technologies and already implemented projects. The specific application is based on a low-cost RTL-SDR V3 USB device hardware with RTL2832U chip from Realtek, which allows to capture radio transmissions and output IQ data that is processed in software. In the last stage, the application thus built is tested on physical sensors and evaluated, as well as the data obtained from the sensors are evaluated against what can be commonly obtained from manuals and freely available datasheets from the manufacturer.

**Keywords** SDR, software defined radio, 433MHz, 868Mhz, RTL, rtl2832U, RTLSDR, RTL-SDRV3, eavesdropping, wireless communication, wireless sensors, RTL-SDR, ISM, ISM bands, sensor, subGhz, sensor security

# **Seznam zkratek**

- <span id="page-13-0"></span>ASK Amplitude shift keying
- FSK Frequency shift keying
- PSK Phase shift keying
- QAM Quadrature amplitude modulation
- PAM Pulse amplitude modulation<br>PCM Pulse coded modulation
- PCM Pulse coded modulation<br>PWM Pulse width modulation
- PWM Pulse width modulation<br>PPM Pulse position modulation
- PPM Pulse position modulation<br>OOK On-Off keying
- On-Off keying
	- PC Personal Computer
- IQ In phase, quadrature
- software defined radio
- PIR passive infrared
- HW hardware
- $\operatorname{softmax}$
- API aplication programming interface
- ISM industrial scientific and medical
- IF intermediate frequency
- AGC automatic gain control
- GUI graphical user interface

# **Uvod ´**

<span id="page-14-0"></span>V dnešním světě rychle přibývá množství různých zařízení, které nám mají ulehčit život a snížit náklady lepším monitorováním a rozhodováním se. Tato zařízení do budoucna mají i mít využití v ochraně zdraví, nahrazovat péči o seniory či duševně choré lidi doma místo v nemocnicích a institucích, umožňovat stálý dohled a zároveň ulehčovat jejich život ve známém prostředí[\[1\]](#page-88-0).

Ke svému správnému fungování tato zařízení potřebují data, a tato data poskytují různé druhy senzorů. Vzhledem k množství a nutnosti rovnoměrného rozprostření senzorů, často tato zařízení komunikují bezdrátově, aby byla možná, co nejsnazší instalace, a nebylo třeba vést kabely ke každému senzoru ve zdech budov nebo nevzhledných lištách. Do budoucna se počítá s tím, že bezdrátové senzorové sítě budou ovlivňovat skoro každé odvětví lidské činnosti[\[2\]](#page-88-1).

Již dnes si můžeme všimnou zahušťujících se sítí bezdrátových senzorů. Tempo expanze se má ještě urychlit a největší expanze bezdrátových senzorů se očekává v rámci odvětví monitoringu prostředí.

Možností komunikovat je několik, přes wi-fi, jako velká část IoT zařízení, skrz bluetooth tj. technologie na frekvenci 2,4 GHz nebo 5 GHz nebo pomocí levnějšího způsobu, a to pomocí rádiových signálů nižších než 1GHz v bezlicenčních pásmech spolu s nějakou centrálou, která je pak napojena dál. Taková to centrála může mít podobu nějaké krabičky napojené na internet, nebo jen displaye, co ukazuje venkovní teploty nebo centrálního systému pro alarm.

Pro mnoho senzorů je komunikace na subGHz pásmech, tj na pásmech nižších než 1GHz velmi výhodná. Tato bezlicenční pásma nabízejí nižší spotřebu při komunikaci a větší dosah, menší propustnost není problémem pro jednoduché senzory. Problémem těchto pásem v současné době zůstává legislativa[\[3\]](#page-88-2), přesto se očekává, že tato pásma budou hrát důležitou roli.

Dá se říci, že trend je zlevňování a zvyšování množství takovýchto zařízení v domácnostech[\[4\]](#page-88-3) i průmyslu. Zařízení pro bezdrátové odečty vody, elektřiny, tepla, vytápění, a mnoho dalšího často v reálném čase přímo v domě se stávají čím dál populárnější.

Zlevňování a rozšíření těchto zařízení však může být rizikem, zvláště u zařízení, která užívají bezlicenční pásma nižší nižší než 1Ghz ke komunikaci s centrálou, může dojít k odposlechu nebo i narušení integrity dat. Na rozdíl od wi-fi, nebo bluetooth nemá tato komunikace žádné široce rozšířené standardy. Existují různé pokusy o standarty, většinou proprietární jako je ZIGBEE, který je asi nejznámějším standardem v subGHz pásmu. Většina výrobců ale standardy nepoužívá a často používají co nejednoduší proprietární implementace, na laciném hardwaru, které často ani neumožňují nějaké zabezpečení jako je šifrování nebo ochrana integrity dat.

Dalším důvodem pro neimplementace šifrování jsou nároky na baterie<sup>[\[5\]](#page-88-4)</sup>. Pro ušetření malé mono-článkové baterie, která je nejčastějším způsobem napájení takovýchto senzorů, je komunikace omezena na minimum a potřebné předzpracování dat také, často nedochází k žádnému předzpracování informací či šifrování dat, což vede ke zcela nechráněným přenosům dat. Toto vytváří jakýsi "postranní kanál"o budově, domácnosti, či o celém areálu, ze kterého lze vyčíst soukromé informace. Senzory lze i obelstít a v případě potřeby senzory snadno napodobit.

S příchodem levných SDR přijímačů tak nastává otázka, jestli je možno tyto informace doposlechnout a zneužít.

U budov se takto dá například získat informace o tom, ve které místnosti někdo je (pokud například v místnostech je detektor pohybu pro alarm), ve které místnosti se topí a na kolik stupňů (chytré regulace vytápění), lze odchytit kód od dálkového ovládání garáže (zvláště starší typy dálkových ovládání lze snadno napodobit). Ve výsledku se tedy jedná o zajímavý způsob získávání informací či manipulaci s nimi.

V Současné době nejzajímavější pásma na evropském trhu z tohoto hlediska jsou 433 MHz a 868 MHz[\[6\]](#page-88-5). Obě dvě pásma jsou užívána pro přenos malého množství dat.

Dosah 433 Mhz je nejčastěji kolem 300 metrů bez překážek (může být ale i více), v případě budov záleží na materiálu, ze kterých je budova postavena. A v případě 868 MHz se dosah nejčastěji pohybuje okolo 500 m (opět může se dát zvětšit). V tomto případě se jedná o hodnoty, kterých zařízení dosahují vzhledem k limitům stanoveným lokálními regulačními úřady a nejčastěji používanými technologiemi. Jinak dosah může být i větší.

Zachytávat tato často nijak nešifrovaná data je levné, stačí na to levné zařízení, které vzešlo z televizního DVB-T tuneru s čipem (RTL2832U[\[7\]](#page-88-6)) . Takováto zařízení se dají pořídit od 1500 Kč a dokáží přijímat rádiový signál, který následně převádějí na digitální IQ data, která lze jednoduše zpracovávat pomocí software. Takováto řešení se nazývají softwarově definované rádia. A jde o silně modulární a levné systémy.

#### <span id="page-15-0"></span>**0.1 Motivace**

Jak již bylo naznačeno, v domácnostech, veřejných budovách i podnicích se rozmáhá používání chytrých systémů, které ke svému správnému fungování vyžadují velké množství dat ze senzorů. At<sup>'</sup> již jde o bezpečnost, úspory, nebo snadnější řízení systémů.

Problémem však je, že spousta z těchto systémů je navržena tak, aby bylo co nejsnazší je instalovat, udržovat a zároveň byla co nejlevnější. Z tohoto důvodu tato zařízení bývají stavěna na levném a slabém HW, často napájena jednoduchými mono-článkovými bateriemi. Data jsou pak často přenášena nechráněně, zařízení nejsou nijak identifikována, kontrola integrity dat je pouze na úrovni chybového přenosu a data nejsou ověřována ani šifrována. To je něco, co teoreticky nevadí, například, u teplotních senzorů, které jsou určeny pouze k orientačnímu zjišťování teploty. Stejně nezabezpečené přenosy dat jsou však stále používány u senzorů pohybu a dalších senzorů podle nichž se řídí třeba i vytápění budov, což může vést k velkým zranitelnostem systémů, které na nich závisí.

Takto nashromážděna data mohou mít přidanou informační hodnotu pro nekalé elementy, případně lze tyto senzory rušit a mást aktivně. Teoreticky také senzory mohou být využívané i v autech a dopravě a jejich ovlivnění může mít vážnější následky ovlivňující bezpečnost provozu.

### <span id="page-15-1"></span>**0.2 C´ıl**

Cílem této práce je tedy vytvořit jednoduchou multiplatformní aplikaci, která bude za pomocí levného USB zařízení, RTL-SDR blog V3, odchytávat a číst data, která odesílají bezdrátové senzory a bude nabízet možnost dešifrování šifrovaných dat (v případě je nutná znalost klíče a módu šifry senzoru).

Krom tohoto, aplikace by měla umět zapisovat nezpracovaná zachycená IQ data. A nabízet omezený možnosti analýzy vysílání senzorů jakým je například ukládání zpracovaných a filtrovaných dat.

Aplikace bude fungovat hlavně pro evropská bezlicenční pásma nižší než 1Ghz a to 868 Mhz a 433 Mhz

Cílem by měla být uživatelsky příjemná aplikace schopná odposlechnutí komunikace běžných senzorů. Druhotným cílem je také poukázání na problematiku zabezpečení bezdrátových senzorů

a poskytnou analýzu možné zneužitelnosti některých senzorů.

Aplikace dále může sloužit jako základ pro sbírání dat z nesourodých systémů. Pro implementaci centrály, která by umožnila agregaci přijímaných dat.

Nejprve je třeba pokrýt daná ISM pásma, k čemu jsou, jak je lze využívat, jaké zákony regulují jejich využití. Z tohoto důvodu představím příslušný zákon o komunikačních službách. V tomto zákoně jsou definované podmínky využití daného pásma a technické parametry vysílačů.

Dále je nutné pokrýt, jakým způsobem funguje rádiový přenos dat ze senzorů do sběrných bodů, jaké modulace se využívají.

Po teoretických pasážích představím program využívající RTL-SDR zařízení pro odchytávání a analýzu zachycených dat. Tento program bude multiplatformní s grafickým uživatelským rozhraním.

Následně představím senzory, se kterými jsem se mohl setkat, naměřit je a zhodnotit v rámci testování aplikace.

**Introduction**

# **Kapitola 1 Reˇserˇse**

*Tato kapitola se zaměří na to, jaké existují již nástroje a aplikace pro práci s SDR, jaké* existují knihovny pro tvorbu takových aplikací. Dále se také zaměří na existující programovací *nástroje a jazyky, které se dají využít v rámci tvorby aplikace.* 

<span id="page-18-0"></span>

V rámci rešerše se budu zaměřovat hlavně na již existující projekty, které využívají SDR k monitorování rádiových frekvencí a případně k zachytávání dat z nich. Vyberu a porovnám přednostně projekty, které jsou blízko zadání této práce.

Dále porovnám knihovny a frameworky, které jsou k dispozici a vhodné pro dosažení cílů této práce. Bude se jednat o knihovny pro práci s RTL-SDR zařízením, grafické a šifrovací knihovny. Rešerše poskytne přehled o dostupných technologiích a nástrojích, ze kterých bude vycházet návrh.

### <span id="page-18-1"></span>**1.1 Existující řešení pro SDR**

Vzhledem k všestrannosti SDR a zároveň jeho příznivé ceně existuje mnoho projektů, jež používají jako svou bázi právě SDR, mnoho těchto projektů je proprietárních a těmi se zabývat v této práci nebudu, důvodem je že SDR je dnes základem mnoho radiokomunikačních zařízení na zcela jiné úrovni, než je v této práci. Příkladem prvního proprietárního využiti jsou armádní vysílačky, které lze přelad'ovat dle potřeby mezi několika pásmy. Dále vysílače mobilního signáálu 4G a 5G jsou založeny na SDR.

#### <span id="page-18-2"></span>**1.1.1 Rtl 433**

Rtl 433 [\[8\]](#page-88-7) je open source řešení univerzální centrály pro chytrou domácnost, které umožňuje sbírat data z nešifrovaných senzorů na frekvencích 433 Mhz, 868 Mhz a ostatních ISM pásmech a poté je zpracovávat a posílat ve zprávách pro komunikaci s nějakým systémem chytré domácnosti. Celé řešení je psáno jako C monolitický program, který slouží jako server a zpracovává a odesílá zprávy. Toto řešení integruje MQTT protokol pro komunikaci s dalšími systémy.

Celkově se řešení zdá optimalizované a výhodou je otevřený zdrojový kód, který v některých případech může sloužit jako základ pro další použití, tvůrce programu je stále aktivní a na projektu pracuje. Aplikace je stavěná jako server, který běží na pozadí a nabízí pouze CLI jako uživatelské rozhraní. V rámci aplikace není podporováno šifrování. Aplikace je dobře optimalizovaná a funkční. Lze stáhnout jako deb balíček či zdrojový kód a zkompilovat. Aplikace je multiplatformn´ı.

Aplikace je zaměřená jako prostředník pro chytrou domácnost a podporuje například OpenHab,HomeAsssitant,Domoticz a NodeRed.

#### <span id="page-19-0"></span>**1.1.2 Sdr#**

Sdr# [\[9\]](#page-88-8) je aplikace psaná v C# (.NET), dále nabízí pro C# vývojové balíčky a API pro rozšíření aplikace. Aplikaci lze zdarma stáhnout a používat. Umožňuje poměrně rozsáhlé možnosti pro analýzu radiového spektra, hlavně jeho vizuální stránku. Lze zapínat či vypínat různé druhy zobrazení, filtrování vln a mnoho dalšího. Tento nástroj je velmi vhodný k prohlédnutí si radiových pásem, jak moc jsou využívána či rušena, zda nějaké zařízení na nich aktuálně vysílá, jaké konkrétně využívá frekvenční rozpětí, zda není v okolí zdroj nějakého rušení, atp.

Toto již hotové řešení je spíše vhodné jako analyzátor rádiového spektra, než nějaké nějaké konkrétní řešení jako výše uvedená aplikace na sběr dat ze senzorů.

#### <span id="page-19-1"></span>**1.1.3 Sdr++**

 $SDR++ [10]$  $SDR++ [10]$  je aplikace podobná  $SDR\# s$  tím rozdílem, že se jedná o opensource, multiplatformní aplikaci napsanou v C++. Aplikace umožňuje podobně jako SDR# spektrální analýzu rádiových vln, které jsou přijímány pomocí SDR. Podporuje několik druhů SDR zařízení. Nabízí celou řadu filtrů a signálových demodulátorů. Je možnost pro aplikaci psát pluginy. Narozdíl od SDR $#$ nenabízí SDK balíček.

Ve své podstatě se jedná o velmi podobné řešení jako výše popsané SDR $#$ , které se pyšní že je bez zbytečností a rychlé. Ve srovnání použitelnosti je tato aplikace ekvivalentní s SDR#.

#### <span id="page-19-2"></span>**1.1.4 GNU radio**

GNU radio [\[11\]](#page-88-10) je velmi robustní opensourcové řešení/framework vyvíjené v Pythonu a C++. nabízející bloky pro zpracovávání signálu a implementaci softwarových rádií. Jednotlivé bloky lze spojovat programově v jazyce  $C++$  nebo Pythonu či přes "kreslící" nástroj lze tvořit flow graphy, což je pospojování bloků za sebou, kdy každý blok má konkértní účel nad přijatými daty. Lze takto spojovat blok čtení dat, filtrování, převádění, atp. GNU radio umožňuje zpracovávání signálu rychle, robustně a kvalitně.

Hodně složitý a obsáhlý framework, spíše sloužící k samotnému zpracovaní signálů, než k interpretaci dat. Vhodné na rychlé prototypování. Velké množství externích závislostí.

#### <span id="page-19-3"></span>**1.1.5 Shrnut´ı**

Již existují různé řešení, které umožňují analyzovat či dokonce poslouchat rádiové signály jako takové, velká část se zaměřuje na běžné rádiové vysílání typu FM, získávání zvuku skrze rádio a analýzu rádiových vln v okolí. Jedno řešení je však velmi blízko cíle této práce, tímto řešením je aplikace rtl\_433 a to jednak díky svému opensource přístupu, minimálních externích závislostí a zároveň možností zachytání bezdrátových senzorů. Rozdíl je v zaměření, kdy toto řešení má sloužit hlavně jako robustní server pro přijímaní dat ze senzorů a jejich přeposílání do nějaké centrály chytré domácnosti. Tato aplikace neposkytuje příjemné uživatelské prostředí, e v mnoha místech je aplikace příliš složitá a nabízí pro projekt nepotřebné funkcionality.

#### <span id="page-19-4"></span>**1.2 Existující knihovny pro RTL-SDR**

V této sekci se budou rozebírat již existující knihovny pro komunikaci se zařízeními obsahujícími čip RTL2832U od firmy REALTEK. Tato knihovna se stane důležitým bodem pro návrh a řešení

samotné aplikace a hlavním vstupním bodem pro ovládání zařízení.

#### <span id="page-20-0"></span>**1.2.1 Librtlsdr**

Librtlsdr[\[12\]](#page-88-11) je knihovna v psaná v jazyce C od projektu OSMOCOM, který je zaměřený na opensource mobilní komunikaci. Knihovna je základem mnoha aplikací pro komunikaci s levnými zařízeními, která jsou základy amatérských SDR. Tato konkretní knihovna umožňuje z čipu RTL2832U od firmy Realtek, původně užívaný pro potřeby přijímání pozemního digitálního rozhlasového a televizního vysílání, získávat IQ, 16 bitové vzorky, kdy I a Q jsou 8 bitová čísla. Díky tomuto se cenově dostupné amatérské SDR velmi rozšířilo. Dá se říci že tato knihovna to umožnila spolu s příchodem čipu RTL2832U.

Knihovna je opensource a je závislá pouze na knihovně libusb. Obě knihovny mají své binární soubory připravené a lze je využít pro Windows i pro Linux. Na stránce OSMOCOM lze najít kompilované Windows binární soubory, bohužel tyto sobory jsou kompilovány špatně a nefungují spolu s libusb tak jak by měly.

Knihovna librtlsdr je snadná na použití a ovládání rtl-sdr zařízení.Nabízí API pro nastavení zařízení a získání IQ vzorků pro další zpracování. Tato knihovna je limitována USB 2.0 propojením mezi knihovnou a zařízením, které neumožňuje samplovat rychleji než 2.4 Mega samplu za sekundu. V případě vyšších rychlostí samplování jsou některé vzorky ztraceny.

Knihovna nabízí navíc synchronní i asynchronní získávání informací přímo ze samotného USB zařízení.

#### <span id="page-20-1"></span>**1.2.2 Libsdr**

Libsdr [\[13\]](#page-89-0) je C++ opensource knihovna postavená nad librtslsdr od OSMOCOM a libpthread. Tato malá C++ knihovna byla stvořena jako projekt jehož cílem bylo dosáhnout lepšímu porozumění SDR technologie ze strany autora. Knihovna je spíše zaměřená na přijímaní dat, která jsou interpretovatelná jako zvuk, než jako digitální data. Mezi příklady je například FM rádio. Knihovna má slabou dokumentaci, žádnou komunitu a jako projekt je opuštěna již od roku 2015.

#### <span id="page-20-2"></span>**1.2.3 LibSDR**

LibSDR  $[14]$  je C $\#$  knihovna psaná bez externích závislostí nebo procesů, není závislá na knihovně od OSMOCOMU. Část kódu této knihovny je založená na kódu SDR# aplikace. Knihovna klade důraz na přenositelnost a jednoduchost použití API, nikoli na maximální výkon jako například  $SDR#$ . Knihovna přiznává single thread zaměření.

V současné době se knihovna již nezdá býti udržovaná. Poslední příspěvek je více než 2 roky starý. Dokumentace ke knihovně je velmi stručná.

#### <span id="page-20-3"></span>**1.2.4 Pyrtlsdr**

Pyrtlsdr [\[15\]](#page-89-2) je wrapper pro knihovnu librtlsdr od OSMOCOMu pro jazyk Python. Knihovna poskytuje wrappery pro většinu funkcí z librtlsdr, na této knihovně také závisí, podle dokumentace tato knihovna neposkytuje wrappery na všechny funkce knihovny od OSMOCOMU.

Knihovna dále rozšiřuje nad knihovnou od OSMOCOMU některé své vlastní funkce jako je rtlsdraio - asynchronií input output operace v rámci pythonu a rtlsdrtcp posílání IQ dat ze zařízení pomocí tcp protokolu.

#### <span id="page-21-0"></span>**1.3 Existující knihovny pro GUI**

Frameworky pro GUI byly vybírány na základě jediné vlastnosti a to multiplatformitě. Frameworky které zde jsou porovnány všechny nabízí multiplatformní řešení. Krom této základní vlastnosti se také porovnává hlavně strmost učící křivky a jednoduchosti kompilace a slinkování takové knihovny s projektem. Většina knihoven má více API pro více programovacích jazyků.

#### **1.3.0.1 Qt**

 $Qt[16]$  $Qt[16]$  je jedno z nejznámějších multiplatformní řešení pro grafiku v rámci C++ a Pythonu. Rešení je spravováno a podporováno firmou Qt group a nabízí dva druhy licencování a to komerční i opensource. Kód je volně přístupný. Aplikace v tomto frameworku mohou mít velice přehledné a pěkné UI. Framework je vhodný pro velké firemní projekty, vyznačuje se silnou podporou,dostupností mnoha manuály a komunitními návody a velmi obsáhlou dokumentací a developer blogy. Nabízí nástroje pro snadné budování vzhledu aplikace. Má vše, co je potřeba pro velké projekty. QT framework umožňuje nativní vzhled na všech cílových platformách.

Nevýhodou je velikost a složitost frameworku. Z náhledu do dokumentace a do API volání je jasné, že projekt je zaměřen hlavně na potřeby složitých GUI aplikací. Podle diskusí na různých stránkách má QT velmi prudkou křivku učení. Samotná webová stránka je velmi nepřehledná, až odrazující od užití.

#### **1.3.0.2 WxWidgets**

WxWidgets[\[17\]](#page-89-4) je opensource framework psaný v  $C++$  jako multiplatformní řešení uživatelského grafického interface. Framework má API pro Python, Pearl, C $\#$  a C $++$ . Rešení je využitelné pro komerční i opensource projekty. Samotné řešení je již poměrně známé a dobře otestované časem i uživately. Tento framework nabízí poměrně širokou komunitní i komerční podporu. Vzhled aplikací psaných v tomto frameworku je poněkud hůře vypadající se srovnáním s Qt, ale stále si udržuje nativní vzhled na cílových platformách.

Jde o velký a složitý projekt s opět poměrně strmou učící křivkou, hlavně z důvodů složitého API. Tento projekt je zaměřen spíše na budování komplexních GUI aplikací. Na rozdíl od Qt je tento projekt založen čistě na přístupu programovacím, takže zde není k dispozici žádný pomocný nástroj na vybudování GUI. Což dělá tento projekt ještě složitější na použití.

Jendá se o všestranný framework, užívající nativní volání systému místo emulace.Celkově jde o komplikovaný framework, složité API a horší vzhled.

#### **1.3.0.3 GTK**

GTK[\[18\]](#page-89-5) je Opensource grafický framework psaný v C++, multiplatformní pro počítačovou grafiku. Otestovaný spolehlivý, s obstojným vzhledem, který ale na cílových platformách nevypadá nativně a vypadá i zastarale pokud je použit například pro OS Windows. Framework nabízí pestrou paletu API a funkcionalit, které jsou vhodné pro menší i velké projekty a s méně ostrou učící křivkou. Původně vznikl pro potřeby programu GIMP.

Framework je veliký, a velmi špatně se kompiluje a linkuje, zvláště pokud má spolupracovat s nějakým vývojovým prostředím.

#### **1.3.0.4 Nuklear**

Nuklear<sup>[\[19\]](#page-89-6)</sup> je extrémně malý a úsporný framework psaný jako jediný hlavičkový soubor C, který nabízí velmi jednoduchou tvorbu GUI, s pestrou škálou funkcí a prezentuje se jako řešení, vhodné pro menší projekty. Framework je přenositelný, funguje na Windows i Linux, je snadno kompilovatelný. Projekt se vyznačuje velmi mírnou učící křivkou, žádné externí závislosti, jednoduchá API volání. Nabízí možnost fungování nad directX, či jinými řešeními, která komunikují s HW.

**Existující Šifrovací knihovny 9** 

Framework je malý, neotestovaný, malá komunita, ne moc příkladů užití, špatná dokumentace. Sám je jen nástrojem komunikujícím s jinými frameworky, které řeší vykreslování nebo vstupy.

#### **1.3.0.5 Scitter**

Scitter $[20]$  je framework pro cros-platform GUI development.  $C++$  API, nabízí poměrně variabilní tvorbu UI a to kombinací technologií HTML, CSS a JavaScript. Binární soubory jsou k dispozici ke stažení zdarma. Mocný nástroj, menší než Qt, stejná vizuální kvalita a nativní vzhled aplikací. Jednoduché API. Closed source řešení.

K tomuto frameworku je nutná znalost CSS, HTML a JavaScriptu pro vytváření grafické části. Špatná dokumentace. Komunita se zdržuje hlavně na fóru, na který je registrace momentálně omezená.

# <span id="page-22-0"></span>**1.4 Existující Šifrovací knihovny**

Výběr knihoven s kryptografickými funkcemi je zaměřený hlavně na rozsah implementovaných algoritmů a jednoduchosti poskytovaného API. Porovnávány jsou hlavně dobře zavedené šifrovací frameworky, které se běžně užívají.

#### <span id="page-22-1"></span>**1.4.1 Bouncy Castle**

Bouncy castle<sup>[\[21\]](#page-89-8)</sup> je Open-source knihovna pod licencí MIT, psaná v Javě a C#. Jedná se o moderní API nabízející šifrování, dešifrování, protokoly výměny klíče a další kryptografické funkce. Projekt vznikl v Austrálii jako náhrada kryptografické knihovny v Javě, jelikož na technologie v USA, konkrétně na kryptografické funkce, platilo embargo.

#### <span id="page-22-2"></span>**1.4.2 Openssl**

Openssl[\[22\]](#page-89-9) je open-source knihovna psan´a v C od projektu openSSL. Opensource implementace bezpečnostních protokolů, funkcí a metod. Využívaná v rámci opensource projektů i v rámci komerční sféry. Knihovna je otestovaná komunitou i časem, velmi robustní. Funguje na Windows i Linux. Pro užití v tomto programu stačí pouze pro dešifrovací algoritmy, snadno použitelná s podrobnou dokumentací i příklady.

### <span id="page-22-3"></span>**1.4.3 Crypto++**

Crypto++  $[23]$  je open-source knihovna psaná v C++, která nabízí rozsáhlé množství kryptografických funkcí. Krom standardních kryptografických funkcí a schémat nabízí také méně známé algoritmy, které ovšem také mají své standardizování a schválení některými světovými organizacemi či státy, nebo implementuje algoritmy z různých kryptografických soutěží, kteří se dostaly do finále (Například šifra RC6).

API je celkem složité, ale dokumentace je k němu obsáhlá, i když obsahuje málo příkladů uˇzit´ı.

#### <span id="page-22-4"></span>**1.4.4 LibreSSL**

Open-source [\[24\]](#page-89-11) kryptografická knihovna psaná v C, která vznikla z openssl, po zranitelnosti krvácejícího srdce. Odstraněna je podpora starších kryptografických standardů jako je SSL a plně se soustředí na implementace TLS s tím, že se chce vyhnout chybám, které se objevují v

OpenSSL a odstranit ty části kódu, které by potenciálně mohli být neubezpečené. V současnosti je to primární kryptografická knihovna v systému open BSD.

## <span id="page-23-0"></span>**1.5 Filtry**

V rámci přijatého signálu je dobré udělat nějaké zpracování. Obvykle u normálního přijímače je toto řešeno v HW nějakou dolní propustí. To bývá poměrně jednoduchý obvod. Bohužel v rámci SDR je toto ponecháno pro DSP. Digital signal processing musí tyto filtry implementovat jako SW.

Pro zvýšení kvality zpracovaného signálu, hlavně od zdrojů, které nejsou blízko antény nebo jsou třeba za zdí, je potřeba aspoň jednoduchý filtr.

V rámci filtrů je možnost postavení si vlastního filtru, nebo využití již implementovaných řešení v open-source projektech jako je GNU radio nebo RTL 433.

Krom gnu rádia a jeho stavebních bloků jsem nenašel knihovny, které by filtry implementovaly. Nejsnazší způsob nabízí Python v kombinaci s knihovnou scipy a numpy. V rámci jazyků jako je C nebo Java je nutné si tyto filtry naprogramovat sám nebo využít online prototypovacích nástrojů, které vygenerují pseudokód daného filtru.

#### <span id="page-23-1"></span>**1.6** Programovací jazyky

V rámci vývojových nástrojů je třeba nejprve zvolit jazyk. Každý jazyk nabízí jiné možnosti vývoje a jeho rychlosti. Kdy nižší jazyky nabízejí větší kontrolu nad systémem, ale potenciálně v nich lze udělat chybu snáze a vyšší jazyky jako Java nabízí rychlejší a jednodušší vývoj, nabízí v základu už řešení některých komponent, jako je například GUI, ale jsou obecně těžkopádnější.

#### <span id="page-23-2"></span>**1.6.1 C**

Starý programovací jazyk C, který je vhodný pro nízkoúrovňové přenositelné aplikace. Imperativní jazyk bez objektů. Jazyk se hodí hlavně na aplikace, kde je důraz na výkon, a také na psaní operačních systémů. "Jazyk C byl navržen pro a na UNIX os"[\[25\]](#page-89-12). V jazyce C se dodnes programují například moduly jádra Linuxu. Jazyk je kompilovaný a je k němu velké množství moderních optimalizačních kompilátorů. Tento jazyk je poměrně minimalistický, což může komplikovat některé věci, které jsou jednoduše implementovatelné ve vyšších jazycích. Syntaxe jazyka C je základem syntaxí dalších programovacích jazyků.

Jazyk C je obtížně využitelný pro multiplatformní programování, jelikož nenabízí abstrakce některých systémových funkcí jako je například multithreading, souborový systém a další.

#### <span id="page-23-3"></span>**1.6.2 C++**

C++ je vylepšení jazyka C, které zachovává vlastnosti jazyka C, ale přidává několik vylepšení. ", O + + Je lepsi O [20]. Mezi tato vylepsem patri napriklad pretezovali operatoru, pretezovali<br>funkcí, objekty a vše co s nimi souvisí. Templaty a kontejnery od C++ 11 ve standardní knihovně, "C++ je lepší C"[\[26\]](#page-89-13). Mezi tato vylepšení patří například přetěžování operátorů, přetěžování které mohou odstínit programátora od manuální práce s pamětí, abstrakce, které v ráímci jazyka zlepšují platformní přenositelnost kódu a mnoho dalšího,  $C++$  je živý jazyk, který se mění a stejně tak se postupně mění práce s ním.

Syntaxe jazyka zůstává stejná jako u C, jazyk zůstává poměrně nízkoúrovňový, ale velmi výkonný se spoustou vlastností moderního objektově orientovaného jazyka.

#### <span id="page-24-0"></span>**1.6.3 Java**

Objektově orientovaný jazyk inspirovaný  $C_{++}$ , který se soustředí hlavně na přenositelnost. Syntaxe zůstává podobná jazyku C. Díky své silné multiplatformitě se jedná o jeden z nejrozšířenějších jazyků na světě a také díky jednoduchosti a relativní bezpečnosti.

Velkou nevýhodou je pomalejší běh tohoto jazyka například oproti jazyku C (v některých případech) . Java je jak kompilovaný tak intrepretovaný jazyk. Výsledkem kompilace je bytekód, který běží na virtuálním stroji[\[27\]](#page-89-14). Java je díky overheadu virtuálního stroje ,ve kterém běží kód, pomalejší oproti jazyku typu C++ či C, který běží přímo na hardwaru, ale kód je schopen běžet všude, na silných strojích je overhead zanedbatelný.

#### <span id="page-24-1"></span>**1.6.4 Python**

Python je programovací jazyk, jenž je jednoduše čitelný a pochopitelný [\[28\]](#page-89-15). Python je interpretovaný jazyk, takže spíše než programům se výsledek podobá skriptům. Syntaxe jazyka je podobná C s několika změnama pro lepší čitelnost kódu. Jazyk je velmi jednoduchý na naučení a užití, výsledný kód má dobrou přenositelnost. Jazyk ale obsahuje velké množství frameworků a závislostí, je těžký a na slabších systémech pomalý, vhodný je na rychlé zpracování dat a podpůrné skripty.

## <span id="page-24-2"></span>**1.7 V**ývojová prostředí OS

Vývojové prostředí se dost odvíjí od použitého jazyka a také preferencí uživatele. Vývojových prostředí je na trhu několik, nicméně zde se budeme držet základního dělení na Linux based a Windows based, kdy každý z těchto operačních systémů nabízí své nástroje na vývoj včetně některých, které jsou multiplatformní.

#### <span id="page-24-3"></span>**1.7.1 Linux**

Prostředí se spoustou jednoduchý a mocných nástrojů na vývoj a debugování  $C/C++$  aplikací, které například ve Windows nejsou tak kvalitní či jejich užití je horší. Další rozhodující faktor je zkušenost s  $C/C++$  aplikacemi a jejich vývojem převážně na systémech s Linuxem, kdy integrace mnohých knihoven a opensource řešení je daleko snazší než ve Windows.

V rámci vývoje Javy nebo Python aplikací je Linux stejně dobrý jako Windows. V případě Pythonu je neváhoda platforem založených na Linux ta, že Linux má integrovaný Python 2 v základu, který by se již neměl používat a někdy může být zprovoznění Pythonu 3 problémové.

#### <span id="page-24-4"></span>**1.7.2 Windows**

Prostředí se zaměřením převážně na uživatelský komfort, pro vývojáře je Windows dělán až druhotně. Vývoj aplikací nižší úrovně jako  $C/C++$  je obtížnější hlavně kvůli nutnosti ručního nastavení a integrace různých knihoven a balíčků a nástrojů pro debugování programů psaných v  $C/C++$ .

<span id="page-24-5"></span>Pro vývoj v jazyce Java je stejně vhodný jako Linux a pro vývoje v jazyce Python ještě vhodnější, jelikož Python není součástí systému, takže je snazší nainstalovat a využívat jazyk Python bez nutnosti nějaké složitější konfigurace.

## **1.8** Vývojové nástroje

V této sekci se jedná o představení známých vývojových nástrojů, které jsou k dispozici pro vývoj a psaní kódů. jedná se o klasické nástroje na verzování, automatické sestavení a nástroje pro psaní kódu, označované jako IDE (integrated development environment).

#### <span id="page-25-0"></span>**1.8.1 Subversion**

Systém správy verzí zdrojových kódů postavený jako náhrada CVS, ale při zachování podobného fungování a odstranění nedostatků a přidání vylepšení oproti CVS. Systém je na rozdíl od gitu centralizovaný. Vhodný pro týmovou spolupráci. Výhodou Subversion je lepší zacházení s binárními soubory, než například u GITu.

#### <span id="page-25-1"></span>**1.8.2 GIT**

Dnes již známý klasický vývojový nástroj pro distribuovanou správu verzí, původně vytvořen pro účely vývoje linuxového jádra. Dnes běžně dostupný nástroj pro vývoj softwaru, zvláště vhodné je využití je pro spolupráci v týmu. Nástroj není vhodný pro verzování binárních souborů. Umožňuje nastavení automatické generace dokumentace, kompilace atd.

#### <span id="page-25-2"></span>**1.8.3 MAKE**

Starý automatizovaný způsob umožňující automatické vybudování aplikace od základu, kdy soubor zvaný makefile popisuje kroky, které se stanou po zavolání příkazu make. Make je multiplatformní, na Windows se dá spustit pod linuxovým subsystémem. Jeho podpora v rámci vývojových nástrojů je ale slabší oproti modernější verzi CMake.

Makefile má zastaralou strukturu, jeho obsah připomíná bash skripty, rozlišuje využívání TAB a mezer jako oddělovačů, což někdy může vést ke špatně nalezitelným a opravitelným chybám zvláště u některých druhů textových editorů, které TAB převádí do podoby mezer.

#### <span id="page-25-3"></span>**1.8.4 CMAKE**

Automatizovaný způsob snadného vybudování aplikace od základu, bez nutnosti někde psát posloupnost příkazů pro kompilování a linkování. Cmake má strukturu připomínající volání funkcí, na rozdíl od Make. Cmake nabízí oproti make i další funkce, jako vyhledávání knihoven a cesty k nim pro linkování. Nástroj má být abstrakcí nástroje Make, jelikož CMake generuje makefily a následně pomocí Make je vykonává. Cmake je nativně podporován nástroji jako je Clion, a podporuje ho i nástroj Visual Studio od Microsoftu a další IDE.

### <span id="page-25-4"></span>**1.8.5 Clion**

V současné době asi nejlepší nástroj pro vývoj  $C/C++$  který funguje velmi dobře out of the box, nabízí intuitivní rozhraní, spousty integrovaných nástrojů pro snadnější vývoj a snadné nastavení i zprovoznění. Nabízí nástroje pro refactoring kódu, jeho statickou inspekci, integrovanou nápovědu generovanou z doxygenstyle komentářů, rychlé možnosti oprav kódu, automatické přeformátovaní kódu a integrovaný interface pro version control system.

#### <span id="page-26-0"></span>**1.8.6 Eclipse**

Vývojové prostředí pro jazyk Java, ale lze tento nástroj rozšířit o další pluginy například o plugin pro jazyk  $C/C++$  a další jazyky. Jednu dobu velmi populární nástroj, který stále má co nabídnout. Při prvním spuštění je třeba tento nástroj nastavit, není automaticky nastavitelný jako například Clion, je nutno vyhledání a instalace správných pluginů a jejich následné  $\operatorname{nastavov\acute{a}ni}.$ 

#### <span id="page-26-1"></span>**1.8.7 MS Visual studio 2022**

Multifunkční integrované vývojové prostředí určené pro jazyky C/C++, .NET, Java, Python a další. Vývojové prostředí umožňuje integraci s dalšími frameworky, jako je například unity, nově nabízí snadnou správu balíčků knihoven, které lze instalovat z centrálního repozitáře. Umožňuje integraci s CMake projekty, integruje version control systém typu git a lze rozšířit o další debugovací nástroje.

Prostředí je těžkopádné a nepřehledné, takže je obtížnější s ním pracovat pokud s ním není předchozí zkušenost.

**Re**šerše

# **Kapitola 2 Anal´yza**

Tato kapitola se zaměří na analýzu potřebných technologií, prvního rámce využívání frek*venˇcn´ıho p´asma 433 Mhz a 868 Mhz, probl´emy r´adiov´eho pˇrenosu, zabezpeˇcen´ı dat, rozd´ıln´e druhy senzor˚u a vybran´e knihovny a n´astroje pro vytvoˇren´ı aplikace.*

## <span id="page-28-1"></span>**2.1** Rádiové spektrum

V rámci této práce se budu zabývat pouze určitými částmi rádiového spektra. Rádiové spektrum je myšleno ve znění zákona č 127/2005 Sb(zákon o elektronických komunikacích)[\[29\]](#page-89-16). Jedná se o elektromagnetické vlny o kmitočtu do 3000 GHz. Tyto vlny se šíří volným prostorem bez vedení. Konkrétně se jedná o ISM pásmo. ISM pásmo je bezlicenční pásmo, tj může ho za předem stanovených podmínek využívat každý. ISM pásmo je mezinárodně stanovené.

#### <span id="page-28-2"></span>**2.1.1 ISM**

Zkratka ISM je složenina ze tří anglických slov Industrial, Scientific, Medical. Jedná se o rádiové frekvence vyhrazené k volnému užívání. Důvodem k tomuto je problém rušení. Mnoho těchto pásem je rušeno díky využívání různých technologií (typickým příkladem je mikrovlnná trouba, která ruší pásmo 2.4Ghz, které se běžně užívá pro Wi-fi či bluetooth) Tyto pásma stát nemůže pronajímat (licencovat) vzhledem k rušení, tak jsou za stanovených podmínek volně k dispozici.

Pásma jsou dnes běžně využívána k datovým přenosům, vzhledem k specifičnosti zařízení která je ruší a toho, že výskyt těchto zařízení není častý, zařízení bývají stíněná a neběží často (mikrovlnná trouba), dají se využít i pro spolehlivé datové přenosy.

Níže jsou vypsána pásma označena pro použití ISM dle čtú [\[30\]](#page-89-17).

<span id="page-28-0"></span>

- $6765 7000$  kHz
- $-13550 13570$  kHz
- $-26957 27405$  kHz
- $-40,02 40,98$  MHz
- $-432 438$  MHz
- $-2300 2450$  MHz
- $-2450 2483,5$  MHz
- $-2483,5 2500$  MHz

**16 Analyza ´**

- $= 5725 5830 \text{ MHz}$
- $-5830 5850 \text{ MHz}$
- $-5850 5925 \text{ MHz}$
- $= 24 24,05$  GHz
- $\blacksquare$  24,05 24,25 GHz
- $-61 62$  GHz
- $119,98 122,25$  GHz
- $-122.25 123 \text{ GHz}$
- $-241 248$  GHz

V rámci České Republiky je pásmo 868 MHz, které spadá do ISM v některých evropských státech, brané jako bezlicenční pásmo, ale není ISM, je vyhrazené pro konkrétní účely. V rámci Evropy, toto pásmo je regulováno na úrovni národních vlád. Což je jeden z důvodů, proč toto pásmo není využívané tolik, jako pásmo 433 Mhz.

#### **2.1.1.1 SubGhz vs WIfi**

Jednou z velkých výhod subGhz bezlicenčních pásem je dosah, tato pásma mají při započtení omezení, která na ně jsou kladena legislativně, větší dosah než třeba WIFI, a to při stejných podmínkách. Například 433 Mhz má dosah téměř 5x větší ve stejných podmínkách než signál WIFI na 2.4Ghz [\[31\]](#page-89-18). Na druhou stranu se počítá s menší přenosovou rychlostí než u WIFI.

#### <span id="page-29-0"></span>2.1.2 Právní rámce ISM

V České republice se o rádiové spektrum, jeho využívání a licencování stará ČTÚ-Český telekomunikační úřad, který vznikl jako nástupce Českého telekomunikačního úřadu, zřízeného dříve.

V ČR upravuje využití rádiového spektra Plán využití rádiového spektra<sup>[\[32\]](#page-90-1)</sup> a všeobecná oprávnění[\[33\]](#page-90-2).

#### **2.1.2.1 433 Mhz a 868 Mhz**

Obě pásma jsou v rámci ČR používána pro malé datové přenosy na krátké vzdálenosti. A obě pásma jsou bezlicenční. Obě pásma mají však svá technická omezení. Pásmo 433Mhz se nesmí používat k zvukovým přenosům, jako jsou vysílačky, sluchátka. 868 Mhz má striktnější předpisy a nespadá dle právního rámce Čr mezi ISM pásma<sup>[\[30\]](#page-89-17)</sup> přesto, že se jedná o bezlicenční pásmo a je vymezeno pro specifické použití.

#### **2.1.2.2 433 Mhz**

- 433 Mhz má omezenšiší dosah než 868 Mhz, často používaná hlavně na senzory s krátkým dosahem.
- v ČR/Evropě je 433 Mhz frekvence je vysílací výkon zákonem omezen do 10mW.
- Kanál je hojně využíván bezdrátovými senzory, takže je nutno počítat se silným rušením v tomto pásmu.
- $\blacksquare$  Kanál je vhodný na kratší vzdálenosti.

#### **SDR 17**

#### **2.1.2.3 868 Mhz**

- $\equiv$  868 Mhz má vysílací výkon omezen na 25 mW a má striktnější přepisy užití než 433 Mhz.
- Díky omezení 433 Mhz v Evropě je 868 Mhz vhodnější na větší vzdálenosti díky možnosti většího vysílacího výkonu 25mW.
- Kanál je méně rušený a je vhodnější pro bezproblémový přenos dat.
- Kanál je využíván podobně jako 433 Mhz + dálková ovládání.
- Kanál nespadá do ISM pásem, každý evropský stát si to může definovat po svém.

#### <span id="page-30-0"></span>**2.2 SDR**

SDR neboli softwarově definované rádio je jednoduchý a modulární způsob, jakým lze zpracovávat signál posílaný pomocí rádiových vln, ať již jde o příjem takovéhoto signálu nebo jeho vysílání $[34]$ .

Celý HW v rámci SDR přijímače je omezen na minimum. Anténa na příjem rádiového signálu spolu s ADC (analog to digical converter) a nějaký dodatečný HW mezi anténou a převodníkem a výpočetní systém (Osbní počítač, smartphone, FPGA, embeded zařízení). Níže lze vidět rozdíl mezi SDR a klasickým přijímačem.

<span id="page-30-1"></span>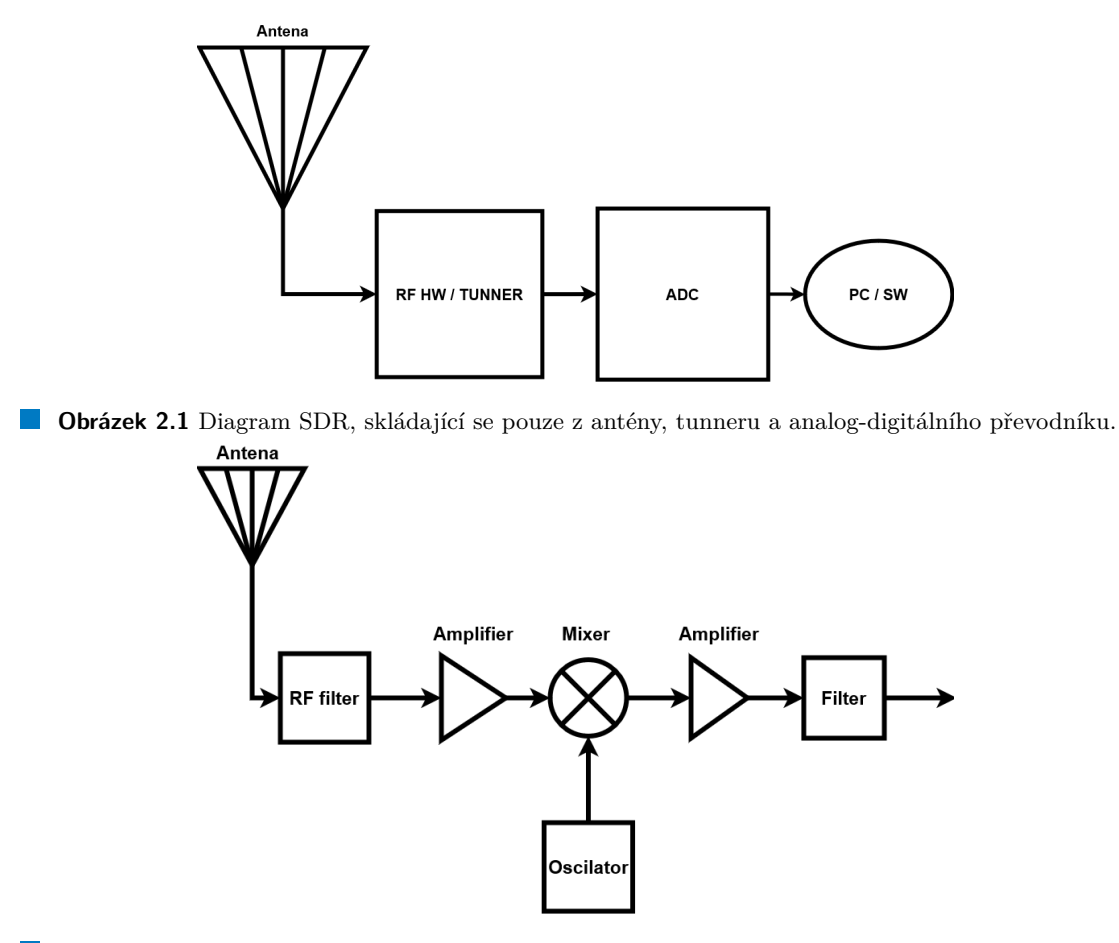

**Obrázek 2.2** Diagram superheterodyne přijímače.

Zařízení schopné přijímat a převádět rádiový signál na digitální může stát od stovek korun až po desítky tisíce korun, vše záleží na účelu, výrobci a vlastnostech daného zařízení.

Nejjednodušší verze zařízení však obsahuje absolutní minimum, které umožní signál přijmou a převést do digitální podoby. S digitalizovaným signálem lze pak zacházet různě, filtrovat, zpracovávat a rozšiřovat dle potřeby.

#### <span id="page-31-0"></span>**2.3 Technolgie-SDR**

Jak už bylo zmíněno v úvodu technolgie SDR, je moderní způsob stavby rádiového přijímače, kdy co největší část samotného přijímače je implementována v programu, místo HW. Jediné povinné součástky, které zůstávají v HW je samotná anténa a převodník z analogu na digitál. Zbytek je poté proveden softwarově. Někdy se jako synonymum k SDR užívá DSP (digital signal processing), obojí znamená to samé, akorát se liší faktor. SDR je většinou v podobně nějakého donglu k PC, zatímco DSP je samostatná jednotka, která vše potřebné má v sobě uzavřené.

#### <span id="page-31-1"></span>**2.3.1 V´yhody**

- $\blacksquare$  Flexibilita opravení chyby, přidání nové funkcionality se dá získat pouhým stáhnutím nového SW.
- Využitelnost v rámci SDR lze užít jeden systém pro různá spektra, přeladit SDR je jednoduché, stačí na to jeden příkaz. Případně lze spektra analyzovat, vizualizovat. A to vše poměrně jednoduše na levném HW zařízení.
- Jemné ladění v SDR není problém jemně ladit až v řádech HZ.
- Životnost díky podstatné části zařízení v SW není třeba sytém vylepšovat po HW stránce.
- Levný HW méně součástek co se implementují v HW znamená levnější HW.

#### <span id="page-31-2"></span>**2.3.2 Nev´yhody**

- HW nároky implementace některých součástí v PC může být problémová po stránce výkonu PC.
- Omezení faktory třetích stran některé součásti propojení zařízení a PC mohou způsobovat úzké hrdlo, například skrze USB připojení je vzorkování při rychlosti větší než 2400000 vzorků za sekundu nestabilní. Na vině je zde USB připojení.
- Složitost některé součásti rádia jsou snadno implementovatelné v HW, ale jejich softwarová implementace je složitější.

#### <span id="page-31-3"></span>**2.3.3 Historie**

V minulosti byla rádia realizovaná pouze pomocí HW součástek a tudíž neexistoval způsob, jak spolu rádia od různých výrobců využívajících různé technologie spárovat, pokud k tomu nebyly vysloveně vyrobená, případně byly potřeba zásahy do samotného HW. Tyto skutečnosti ve výsledku dost limitovaly možnosti využití takového zařízení a také limitovali jejich vzájemné míchání, protože se musí k funkčnosti využívat jeden homogenní systém. Jedna z možností je vytvořit vyměnitelný(modulární) HW, ale opět to přináší velké náklady, navíc výměna takového HW nemusí být uživatelsky přívětivá. Druhá možnost je nechat v HW jen absolutní minimum a zbytek zpracovávat pomocí SW řešení- Softwarově definovaném rádiu.

<span id="page-32-2"></span>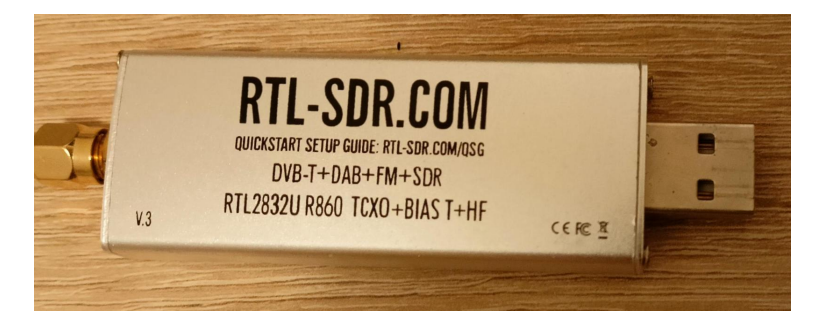

**Obrázek 2.3** RTL-SDR zařízení do usb

SDR neboli softwarově definované rádio je pojem, který se začal objevovat na počátku 90. let 20. století s rozvojem osobních počítačů a nárůstem výpočetního výkonu, který zároveň začínal být dostupnější, mobilních telefonů a miniaturizací. Se stále levnějším a výkonnějším výpočetním HW začala být možnost zpracovávat signál pouze pomocí SW realizovatelná. Myšlenka, že zařízení půjde přenastavit na jiné pásmo, jiná data nebo kompletně jiné využití jen za pomocí změny programu, byla velmi populární.

Velkou roli v rozšíření sehrála organizace Wireless Inovation Forum, spolupracující s IEEE, založená roku 1996. Cílem je zlepšit možnosti bezdrátové komunikace a inovovat v tomto odvětví, a to jak pro průmysl, tak civilní a obranné využití[\[35\]](#page-90-4).

SDR postupně nabralo na popularitě v průmyslu i v běžném životě. Moderní armádní telekomunikace je stavěna jako SDR, i spousta radioamatérských zařízení začala využívat SDR.Začali tak vznikat programovatelné, versatilní systémy.

Softwarově definované rádio je myšlenka, jak generalizovat použití rádia, princip, jak umožnit zpracovávat radiovou komunikaci modulárním způsobem a nahradit či podpořit hardware implementaci softwarovou implementací, kterou lze upravit, změnit, aktualizovat dle potřeb. Tento způsob je velmi populární i dnes a stále se rozšiřuje jeho využití, a to v průmyslu, armádě a radioamatérství.

#### <span id="page-32-0"></span>**2.3.4 SDR a superhet**

SDR je, jak již bylo řečeno, dalším evolučním krokem rádia. V současné době patří mezi nejrozšířenější radio přijímače ty, které využívají principu superheterodyne a nebo SDR.

Superheterodyne přijímač je klasické HW rádio, které se skládá z několika součástí. na zachycení a zpracování RF signálu, je levný a má dobré výsledky k požadovanému použití, nevýhodu však je, že použití je velmi omezené, bez fyzického zásahu do obvodů nelze nijak změnit to, co je zpracováváno, případně jak.

Oproti tomu SDR se skládá jen z antény, zesilovače a ADC převodníku, dále je vše možné implementovat pomocí SW. Veškeré filtry a zpracování je možné implementovat v jazyku jako je například C, python a další.

HW část SDR systému poskytuje IQ data, mnohá zařízenía také umí vzorkovat jen I nebo Q data.

#### <span id="page-32-1"></span>**2.3.5 Souˇcasnost SDR**

V současné době se u komerčních zařízení stalo SDR defacto standardem, kombinuje se spolu s klasickými HW řešeními, specializovanými ASIC obvody a FPGA pro DSP. Důvodem je právě jednoduchá rozšiřitelnost, která může být aplikována pomocí sw patche ovladače/firmwaru a v některých případech i levnost daného řešení. Leadrem SDR rozvoje v této části jsou hlavně armáda a elektronický boj[\[36\]](#page-90-5).

#### <span id="page-33-0"></span>**2.3.6 Budoucnost SDR**

Předpokládá se strmí růst SDR zařízení, a to hlavně v průmyslu, kdy nové technologie jako 5G, rozšíření IoT, senzorů a dalšího hardware bude klást větší a větší nároky na flexibilitu a dostupnost robustních řešení. SDR se spojí se specializovanými programovatelnými HW obvody jako jsou FPGA a budou vznikat hybridní řešení. Nicméně zde budou překážky ve vývoji nástrojů a potřebného SW, který už v současné době zaostává za HW součástkami a brzdí celkový rozvoj hybridních řešení. Chybějí nástroje pro programování GPP a FPGA jednoduchou cestou[\[36\]](#page-90-5).

#### <span id="page-33-1"></span>**2.4 RTL-SDR**

V rámci této práce bude využíváno levného RTL-SDR BLOG V3 [2.4](#page-34-3) USB zařízení od RTL-SDR.com. RTL-SDR je levný USB dongle o velikosti flash disku, který vznikl z DVB-T tuneru na základě čipsetu RTL2832U od firmy Realtek, u kterých byla objevena možnost přenastavení čipu k jiným účelům. Z těchto tunerů s tímto čipem šla získat nezpracovaná data o průběhu signálu,tzv IQ data. Díky tomu se tento chipset stal základem těchto přijímačů spolu se vytvořeným SW. Chip obsahuje rychlý i když méně přesný analog-digitální převaděč.

RTL-SDR zařízení je pouze schopné přijímat nikoliv vysílat, což je jeden z důvodů proč je toto zařízení samotné tak levné a v současnosti je jedno z nejlevnějších na trhu, přičemž oproti původním DVB-T tunerům nabízí některá rozšíření, ať již nabízející funkcionality navíc jako direct sampling  $\check{c}$ i bias tee.

Ze zařízení lze získat IQ data o velikosti 8 bitů na vzorek s přesností pouze 7 bitů. Což dělá toto zařízení slabší než konkurence, která využívá 16 bitů.

- $\blacksquare$  Maximální stabilní vzorkovací frekvence: 2.4 MHz
- $\blacksquare$  Maximální vzorkovací frekvence: 3.4 MHz (nestabilní)
- **ADC: RTL2832U 8-bit**
- Proud: 280 mA
- Impendace: 50 Ohms
- frekvenční rozsah: 500 kHz 1766 MHz
- frekvenční rozsah přímého módu:  $500$  kHz 24 MHz

Zařízení navíc umožňuje v případě potřeby vzorkovat pouze I nebo Q signál.

#### <span id="page-33-2"></span>**2.4.1 RTL2823U**

RTL2823U čip je vysoko-výkonnostní demodulátor pro COFDM (coded orthogonal frequencydivision multiplexing ) DVB-T s USB 2.0 interfacem, Umožňuje samplovat na IF, low-IF nebo zero-IF výstup díky 28.8 MHz krystalu. Čip má zabudovaný ADC převodník a měl by poskytovat stabilní příjem [\[7\]](#page-88-6).

Tento čip, jeho vydání a následné zkoumání vedlo k získání velmi levných SDR přijímačů, které se dají zakoupit jako je SDR-RTL V3, nebo zísat použitím levných DVB-T zařízení a správných knihoven.

<span id="page-34-3"></span>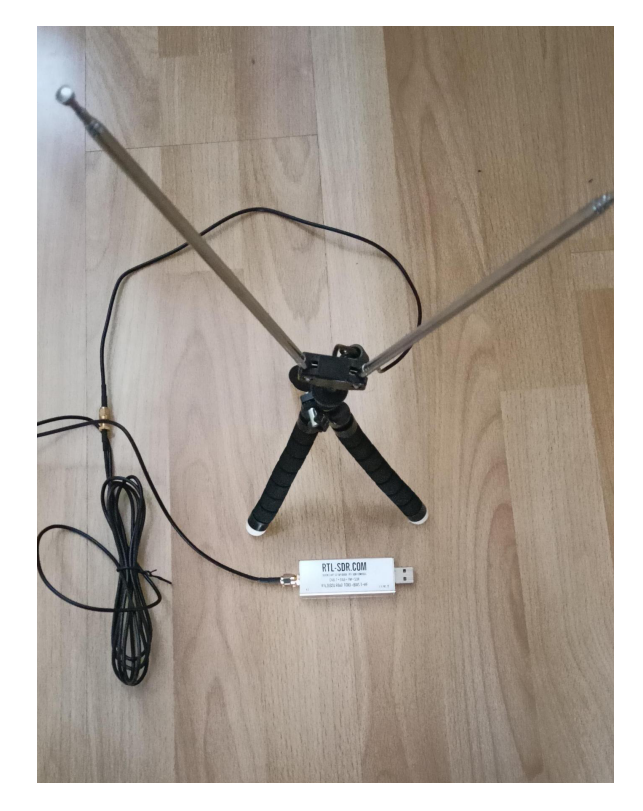

**Obrázek 2.4** celé sestavené RTL-SDR zařízení s anténou

## <span id="page-34-0"></span>**2.5 IQ data**

Pojem IQ je zkráceně pro "in-phase"a "qadrature". Čísla, které dostaneme z AD převodníku, tak lze chápat jako komplexní číslo. Složené z I části a Q části. Zvykem je že I signál odkazuje na cosinový průběh signálu a Q na sínový průběh signálu.

Výhodou je, že jakákoliv modulace rádiového signálu může být vytvořena rozdílnými amplitudami. Práce s takto digitalizovaným signálem je poměrně snadná, kupříkladu aplitudu lze získat pouhým umocněním I a Q složky a následným sečtením a odmocněním.

#### <span id="page-34-1"></span>2.5.1 **Vzorkování klasicky**

Klasické vzorkování signálu je problematické, z několika důvodů. Pokud vzorkuji signál, každý vzorek je bodem na analogovém signálu viz obázek [2.5.](#page-35-0) Problémem je, že neznáme frekvenci, zjištění frekvence není snadné vzhledem k problému  $\cos(x) = \cos(-x)$  [\[37\]](#page-90-0).

### <span id="page-34-2"></span>**2.5.2 Vzorkov´an´ı IQ**

Jedním z dalších problémů je nemožnost si být jistý amplitudou, jelikož by to vyžadovalo vzorkování při každém vrcholu. Což nemůžeme zaručit. Nicméně IQ data tuto nevýhodu a některé další nemají, a proto se také využívají.

V rámci tohoto je základní představa že "nevzorkujeme"křivku, vzorkujeme v 3D prostoru spirálu, která podle toho, jak se na ni díváme, dává reálnou část, která mimo jiné reprezentuje klasickou křivku průběhu signálu. Takže v případě čtení pouze této části bychom měli dostat

<span id="page-35-0"></span>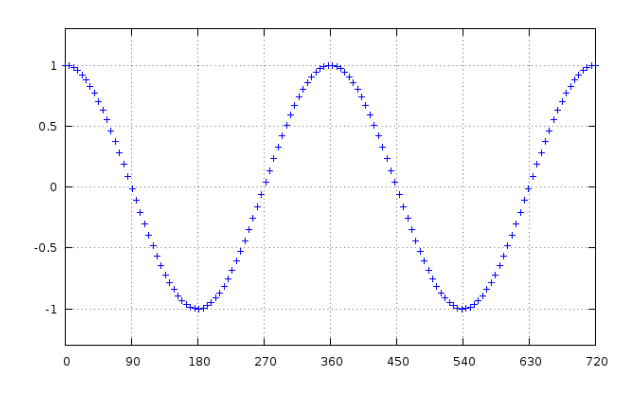

 $\blacksquare$ Obrázek 2.5 Graf ukazující průběh vzorků při klasickém vzorkování, převzato z<br/>[\[37\]](#page-90-0)

<span id="page-35-1"></span>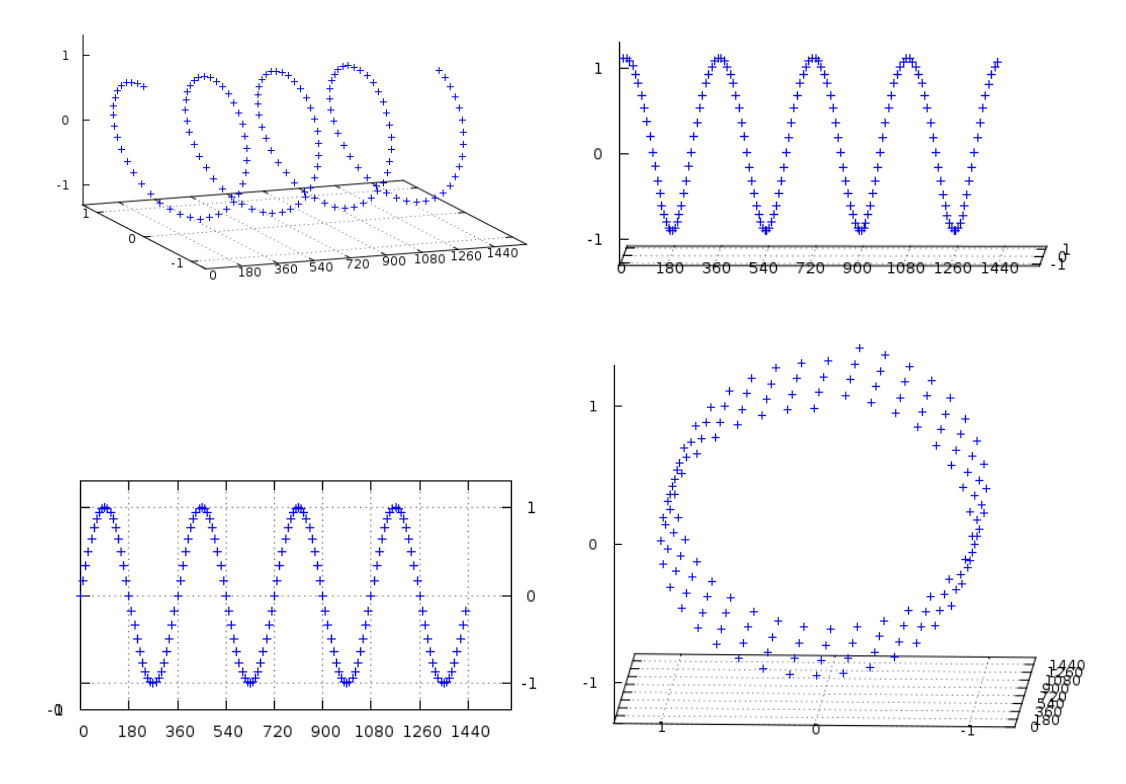

■ Obrázek 2.6 Graf ukazující průběh vzorků při IQ vzorkování, celkový 3D pohled, pohled ze strany cosinového signálu (I), pohled ze strany sinového signálu (Q) a pohled zepředu, převzato $\mathbf{z}[37]$  $\mathbf{z}[37]$
#### **Modulace 23**

klasický sinusový průběh. V případě že se díváme na "Imaginární"část, tak je celá křivka pouze posunuta o 90 stupňů [2.6.](#page-35-0)

<span id="page-36-0"></span> $\operatorname{Reálná}$ I část:  $I = A * \cos \phi$ Imaginární Q část:  $Q = A * \sin \phi$ 

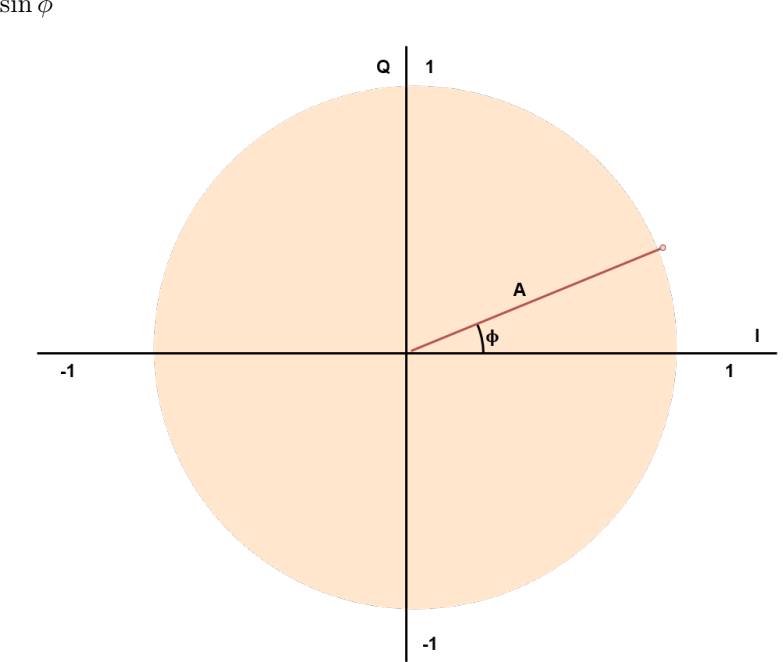

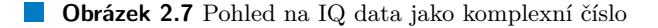

Když dáme dohromady reálnou a IQ část dostáváme bod na kružnici. IQ data jsou v tomto případě stejné jako komplexní číslo, určené reálnou a imaginární částí [2.7.](#page-36-0) Díky tomuto lze snadno zjistit vlastnosti signálu, který je přijímaný. Existují na to i specifické metody, které to umožňují získat rychleji a optimálněji, ale pro použití zde stačí tyto základní vzorce.

Amplituda:  $A = \sqrt{I^2 + Q^2}$ Uhel fáze:  $\phi = \arctan Q/I$ 

Vzorce výše jsou velmi důležité pro demodulaci nosné vlny a získání dat z modulací jako je FSK či ASK. Další výhodou IQ vzorkování je, že některé operace, které by v klasickém případě nemuseli být jednoznačné, jako je skládání signálu, jsou nyní jednoznačné.

## **2.6 Modulace**

V telekomunikaci je modulace způsob jakým ovlivnit vlastnosti průběhu signálu, kterému se říká nosná vlna dalším signálem, kterému říkáme modulační signál, který obsahuje data která chceme přenést. V kontextu této práce nás zajímá pouze takové modulace, na které je možné běžně narazit a dají se považovat za základní modulace. Jedná se o přenos digitálních dat pomocí modulací jako jsou FSK,ASK,PSK. V této práci se nezabývám analogovým přenosem analogových dat jako je FM,AM a PM.

Takovýto signál se šíří poté jako rádiové vlny od vysílače do prostoru a k přijímači.

Pro přenos digitálních dat v analogu (rádiovém signálu) se využívají hlavně dva druhy modulace a to amplitudová a frekvenční.

## **2.6.1** Modulace pro přenos digitálních dat skrze analogové **m´edium**

Následující způsoby modulace jsou určené pro přenos digitálních dat po analogovém médiu v tomto případě za pomoci rádiových vln.

V nejsnazším provedení je přenos 1 bit na stav. To znamená, že pokud je stav zapnuto/vypnuto, tak každý z těchto stavů znamená 1 bit. Pro zvýšení propustnosti je možno využít více stavů pro přenos více bitů najednou v analogovém prostředí, je to teoreticky možno využít nekonečno stavů. reálně se používají mocniny 2 jako počet stavů, čím větší množství užívaných stavů je, tím je menší odolnost proti šumům, jelikož jednotlivé stavy si mohou být velmi podobné a roste nárok na vysílač a kvalitu používaného pásma.

#### **2.6.1.1 FSK**

Frequency-shif keying, neboli klíčování frekvenčním posunem je druh modulace nosné rádiové vlny pro přenos digitálních dat. Tato modulace využívá změny frekvence nosné vlny a je poměrně robustní modulací, kde není třeba souvislé fáze pro dosažení skoro optimálního výsledku [\[38\]](#page-90-0). Ideálně změny stavů by měly být diskrétní, aby se předešlo mezistavům. Modulace umožňuje vytvořit přenosový kanál. Ve své nejjednodušší podobě bude nosná frekvence měněna tak, aby odpovídala binární jedničce či nule.

<span id="page-37-0"></span>Nejjednodušší typ modulace je BFSK (Binary Frequency-shif keying). Kdy je přenášen 1 bit na stav a jsou užívány 2 stavy. [2.8](#page-37-0)

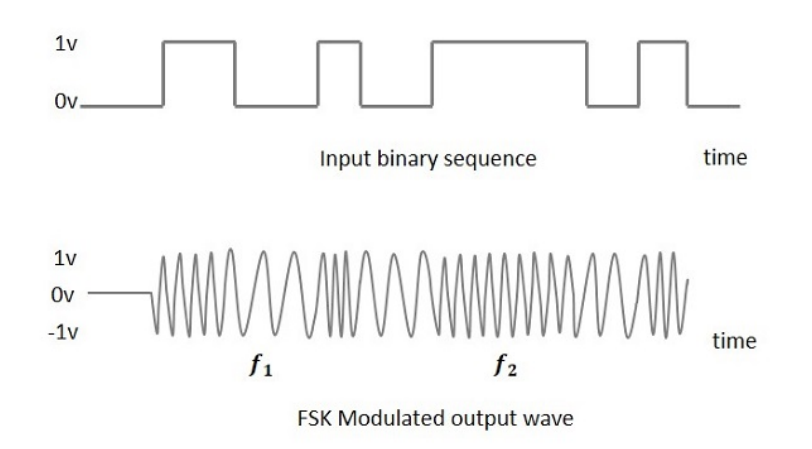

**Obrázek 2.8** BFSK modulace na nosné vlně

[\[39\]](#page-90-1)

#### **2.6.1.2 QAM**

Quadrature amplitude modulation, je způsob modulace nosné vlny za pomocí dvou signálů, které mají posun o 90 stupňů a sčítají se dohromady. QAM tedy využívá amplitudové i fázové modulace [\[40\]](#page-90-2). Toto je stejn´y princip jako maj´ı IQ data, akor´at zde se jedn´a o v´ystup, kter´y se moduluje na vlnu. U těchto dvou vstupních signálů se mění jen amplituda. PSK a FSK lze považovat za speciální případy QAM.

QAM má hlavně využití pro přenos digitální televizního signálu a pro použití v rámci ADSL modemů pro analogové telefonní linky. Na obrázku je vidět princip QAM [2.9](#page-38-0)

<span id="page-38-0"></span>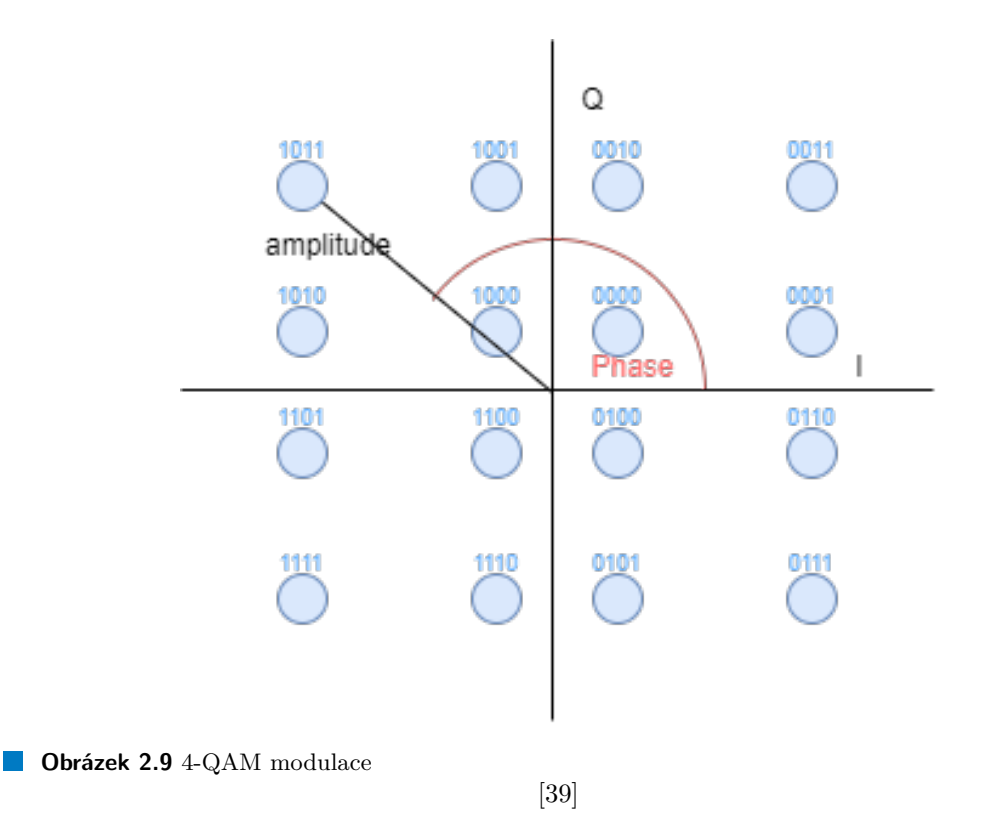

#### **2.6.1.3 PSK**

Phase shif keeying, je způsob přenášení dat pomocí měnění fáze signálu nosné vlny [\[41\]](#page-90-3). Tato modulace je vytvářena ovlivněním sinového a cosinového signálu. Využití této modulace je u blu-etooth, RFID/NFC zařízení nebo wi-fi. Nejednoduší implementace je BPSK [2.10,](#page-39-0) v této variantě jedna fáze znamená buď to bit 1 nebo bit 0, pro zvýšení propustnosti lze použít fáze v počtu mocnin 2.

#### **2.6.1.4 ASK**

Amplitude shif keying [2.11](#page-39-1) je poslední běžná metoda modulace pro RF přenos dat a velmi rozšířená kvůli nízké spotřebě na straně modulátoru [\[43\]](#page-90-4). Rozšířená je i u malých a levných vysílačů jako jsou senzory teplot. Jak již název říká, mění se amplituda. Nejjednodušší implementace se nazývá On-Off keying, kdy změna amplitudy znamená změnu 1 bitu, nejčastěji je změněná amplituda považována za 1 a nezměněná za 0.

#### **2.6.1.5 Aplikace**

Nejčastěji aplikované modulace pro rádiový přenos v rámci levných a jednoduchých senzorů, se kter´ymi jsem se setkal, jsou ASK a FSK pro svou jednoduchost, jednoduchou implementaci a dobré vlastnosti, která stačí pro přenos malého množství dat na krátké vzdálenosti. Osobně jsem se nesetkal s domácím senzorem, který by používal QAM nebo PSK, co tedy neznamená že neexistují, nicméně v oblasti levných domácích a automobilových senzorů nejsou rozšířenou možností.

U zkoumaných senzorů a v aplikaci se tak budu zaměřovat hlavně na ASK a FSK modulace, a jejich využití.

<span id="page-39-0"></span>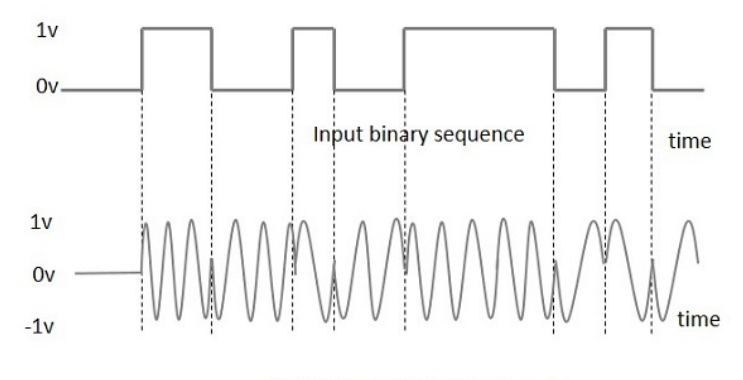

**BPSK Modulated output wave** 

**Obrázek 2.10** BPSK modulace

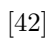

<span id="page-39-1"></span>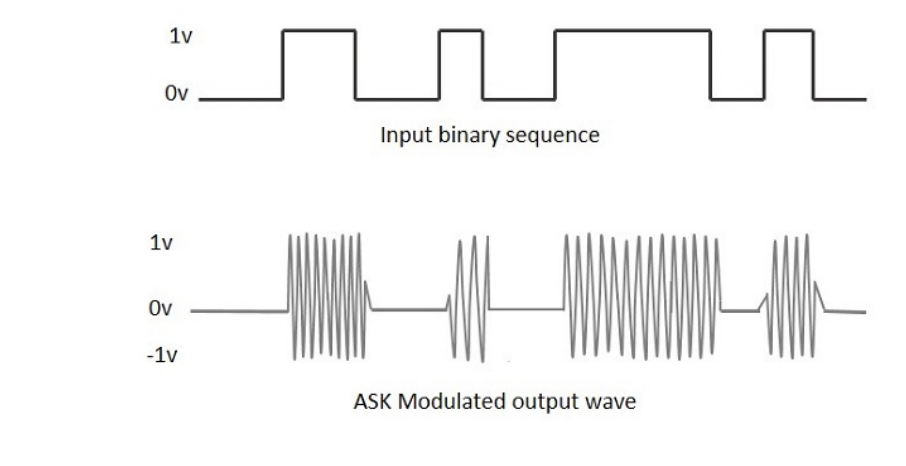

**Obrázek 2.11** ASK modulace

[\[44\]](#page-90-6)

**Modulace 27**

# **2.6.2** Modulace pro přenos analogových dat a digitálních dat po digitálním kanálu

Modulace jako je FSK či ASK většinou nepřenášejí data přímo, pouze umožňují vytvoření přenosového kanálu. U ASK a jeho verze OOK je problémem zjistit, kdy přenos skončil. Kdy byl ztarcen signál, nebo zda je skutečně přijímaná tak dlouhá posloupnost nul.

Nejen z tohoto důvodu se používá druhá modulace, která kóduje digitální či analogová data po již vytvořeném digitálním kanálu.. Nejčastěji se takovéto modulace využívají pro přenos malých binárních dat.

#### **2.6.2.1 PCM**

Modulace, která je zmíněna pro úplnost, jedná se o způsob jakým lze digitálně reprezentovat analogové signály. Ve své podstatě jde o to, že signál je vzorkován pomocí uniformě rozdělených bodů a poté kvantován na nejbližší hodnoty<sup>[\[45\]](#page-90-7)</sup>.

Hlavní využití této modulace je při ukládání hudby, nebo v digitalizovaných telekomunikacích. Jedná se o to jak digitalizovat analogová data (nejčastěji zvuk).

#### **2.6.2.2 PAM**

Pulse amplitude modulation, ve svém principu jsou data kódována do amplitudy v nosné vlně v jednotlivých pulzech[\[46\]](#page-90-8). Ve výsledku jsou z nosné vlny "odebrány" vzorky v určitých místech. Te-<br>opstielý preošetví přenesených dat isdním pulsem je nekonežné, ele nre disitélní date se neučímií oretické množství přenesených dat jedním pulzem je nekonečné, ale pro digitální data se používají mocniny 2. Příliš vysoké hodnoty přenášení dat v jednom pulzu jsou náchylné na šum.

Modulace PAM je používána v některých druzích Ethernetu.

#### **2.6.2.3 PWM**

Pulse width modulation, je jednoduchý princip modulace pomocí šířky pulzu, kdy pulz má stejnou sílu a mění se jen jeho šíře[\[47\]](#page-90-9). Teoreticky má velmi jemné modulační možnosti, ale reálně se užívají nižší mocniny 2 a nejčastěji se používají 2 druhy délek pulzů, kdy jeden pulz znamená 1 bit nebo 0 bit. Tento způsob modulace má omezenou propustnost a používá se pro přenos malého množství dat. Typicky je tento způsob užíván v bezdrátových senzorech pohybu nebo je užíván v počítačích jako způsob, kterým jsou hlášeny otáčky ventilátorů.

#### **2.6.2.4 PPM**

Pulse position modulation je další jednoduchý princip modulace pomocí vzdálenosti mezi jed-notlivými pulzy, respektive postavení pulzů v závislosti na přenášených datech [\[48\]](#page-90-10). Pozice pulzů opět může být teoreticky nekonečné množství, ale časté jsou mocniny 2 a velmi často se používají jen 2 vzdálenosti pro jednoduchý přenos binárních dat. Narozdíl od PWM, zde se dá říci, že informace je přenášená pomocí délky mezery.

## 2.6.3 **Kódování Manchester**

Způsob kódování dat, který se využívá pro přenos dat na fyzické vrstvě ISO/OSI modelu (ether-net). Toto kódování funguje pomocí hran přechodů signálu<sup>[\[49\]](#page-90-11)</sup>. Pokud signál přechází z nízkého stavu do vysokého, jedná se o binární 1, pokud přechází stav z vysokého do nízkého, jedná se o binární 0 či opačně, záleží na použitém typu kódování.

Toto kódování se využívá například u TPMS senzorů od firmy Continental v kombinaci s FSK modulací. Proto je zde zmíněn, jelikož je to další možnost, jak poslat digitální data a označit jasně jejich začátek a konec.

## **2.7 Bezpeˇcnost Dat**

Důležitou součástí komunikačních technologií jakéhokoliv typu je zabezpečení dat. V tomto ohledu zabezpečení dat může znamenat několik věcí, zde se v rámci zabezpečení dat používá CIAAN model. Pokud zabezpečení splňuje model CIAAN jsou data považována za zcela zabezpečená.

## **2.7.1 CIAAN model**

CIAAN model, je moderní model řešící zabezpečení a ochranu dat. Je to slovo tvořené z prvního písmene všech principů, který tento model obsahuje [\[50\]](#page-91-0).

- $\blacksquare$  C confidentality
- $\blacksquare$  I integrity
- $\blacksquare$  A availability
- $\blacksquare$  A authentification
- $\blacksquare$  N non repudiation

#### **2.7.1.1 Konfidentalita**

Tato součást znamená, že data, která jsou nějakým způsobem ukládána, nebo transportována jsou chráněná proti neoprávněnému přístupu, porozumění a odhalení[\[51\]](#page-91-1). Pokud A posílá data B, poté jen a pouze B je schopen tato data přečíst.Pokud nějaké E odposlechne tato data, je pro něj v rozumném čase nemožné přečíst tato data.

K zajištění tohoto slouží šifrování. Šifry a šifrování umožňují právě, aby poslaná data dávala smysl jen příjemci s tajným klíčem, což je také příjemce, kterého považujeme, že je oprávněn data číst.

V rámci hodnocení zabezpečení dat senzorů bude stačit pokud senzory využívají nějaký šifrovací mechanismus pro zabezpečený přenos dat.

#### **2.7.1.2 Integrita**

Data musí být ověřitelná, že došla či byla uložená tak, jak byla vytvořena a nebyla poškozená, ať již z důvodu technické závady nebo zlého úmyslu [\[52\]](#page-91-2). Zde je nutno si uvědomit, že i zašifrovaná data nemusí být odolná proti poškození integrity. Kupříkladu textová šifrová zpráva, ve které bylo změněn jeden bit po odšifrování nemusí dávat smysl. Pokud se ale jedná třeba o 32 bitové číslo, nemůžeme si být jisti, zda nebylo během přenosu změněno.

K tomuto účelu může sloužit například HMAC/MAC zpráva, nebo HASH. V po příchodu a dešifrování dat, mohu HASH spočíst a zjistit, zda skutečně je dodržena integrita přijatých dat.

V rámci fyzického přenosu dat se mohou pro zajištění integrity používat i různé detekční, samoopravné kódy či kontrolní součty. Ovšem tyto nástroje nezajišťují integritu dat proti úmyslným útokům, spíše se z nich dá odvodit selhání přenosového kanálu.

#### **2.7.1.3 Dostupnost (Aviability)**

Data musí být k dispozici pokaždé, pokud o ně systém či uživatel žádá[\[53\]](#page-91-3). Toto je důležité hlavně pro servery, datové trezory a jiné podobné využití. Zajistit 100% dostupnost je defacto nemožné i pro ohromné servery, které mají spousty redundantních součástí a linek.

Zajistit dostupnost bezdrátového senzoru, který funguje na pásmech citlivých na šum, která jsou plná rušení, je velký problém, až neřešitelný, pokud by například zdroj rušení byl blíže, či silnější než samotný senzor.

#### **2.7.1.4 Autentizace**

Ověření, nejčastěji uživatele, nebo původce dat, že je skutečně tím, za koho se vydává[\[54\]](#page-91-4). Takové ověření může mít různé podoby, uživatelské jméno a heslo, otisk prstu, elektronická klíčenka, nfc kartička a další, v dnešní době kombinace několika faktorů (2 fázové ověření například do banky), elektronická zařízení se mohou autentizovat například fyzicky neklonovatelnou funkcí tzv. PUF.

Autentizaci konkrétního senzoru, nebo rádiového vysílače dat považuji za poměrně důležitou věc, které by senzory měly být schopny.

#### **2.7.1.5 Nepopiratelnost (Non repudiation)**

Nepopiratelnost odeslané zprávy. Systém nebo uživatel nemůže popřít odeslání něčeho, nebo provedení nějaké akce<sup>[\[55\]](#page-91-5)</sup>, typickým příkladem je požadavek bance, kdy banka musí mít důkaz o tom, že zákazník o takovou akci skutečně žádal.

U bezdrátových senzorů by jistě bylo prospěšné kdyby toto bylo implementováno.

# **2.7.2 Utoky ´**

V rámci útoků na bezdrátová zařízení lze předpokládat všechny běžné typy bezdrátových útoků, jako je denial of service, napodobování daného zařízení a odposlouchávání komunikace[\[56\]](#page-91-6). V rámci nezabezpečených senzorů je asi největší hrozbou rušení (denial of service) a odposlouchávání(evasdropping), případně vydávání se za určitý senzor a vysílání falešných dat.

## **2.7.3 Proˇc zabezpeˇcit i zd´anlivˇe nevinn´a data**

Otázka zůstává, co jsou nevinná data v tomto kontextu. Data ze senzorů obecně jsou pro vnitřní použití nějakého systému, to že se nám tato data zdají nezneužitelná, neznamená, že tomu skutečně tak není. V době sociálních sítí, kdy se firmy i jednotlivci naučili zneužít sebemenší informaci proti někomu či za účelem zisku. V době, kdy každá stránka, která nepoužívá HTTPS je podezřelá, si myslím, že veškerá data by měla být zabezpečena.

Hypotetickým příkladem budiž senzor teploty, který měří teplotu v kanceláři a v případě přílišného horka zapne klimatizaci, v opačném případě zapne topení. Tento senzor nemá žádné zabezpečení, jen se identifikuje nějakým číslem. Co když nějaká zlomyslná strana si opatří nějaké zařízení schopné napodobovat tento senzor a vysílat vždy špatné informace o teplotách. V krajním případě takto může prodražit kancelářský provoz. Pokud takovýto senzor bude umístěn například v chladícím boxu, může znehodnotit chlazené věci apod.

## 2.7.4 Nevýhody zabezpečení

Jednou z hlavních nevýhod implementace bezpečnostních protokolů, šifrování a zpracování a ověřování dat je náročnost na výpočetní výkon a paměť, a tudíž na cenu a spotřebu energie. První i druhé je důležité.

Výkonnější HW znamená větší cenu takovýchto zařízení, a to jak senzorů tak jednotky, která tato data přijímá. Implementace zabezpečovacích protokolů může také znamenat větší náklady na SW části senzoru a nižší životnost baterie, což dále zvyšuje cenu nutné údržby[\[57\]](#page-91-7). V době soupeření o IoT systémy a chytrou domácnost, kdy firmy soupeří o to, aby se na tomto trhu prosadily, je jedním z lákadel i nízká cena těchto zařízení a běžného zákazníka zabezpečení zajímá velmi okrajově a není ochoten dát kvůli tomu znatelně větší obnos peněz za systém, co zdánlivě bude fungovat stejně.

Druhý implementační problém je spotřeba energie a . Každá operace nad odeslanými nebo přijatými daty je zvýšení spotřeby energie, což u bezdrátových senzorů, jejichž napájení je většinou nějaká forma baterie problém. Problém to činní opět hlavně koncovému uživateli.

## **2.7.5 Oˇcek´av´an´ı**

Vzhledem k tomu, jak se k bezpečnosti staví zařízení typu IoT, která jsou často sofistikovanější než pouhé bezdrátové senzory, neočekávám velkou úroveň zabezpečení. V případě šifrování dat očekávám šifry typu AES, pokud vůbec data budou šifrována. Identifikace nebo integrita dat bude indikována pouze okrajově. Spíše je možné že se výrobci budou spoléhat na security by obscurity, kdy není zveřejněná modulace a význam jednotlivých částí přenesených dat.

### **2.8 Senzory**

Senzory nebo někdy také čidla, jsou zařízení, která měří nějaký fyzický jev a převádějí jej na formu, kterou může interpretovat stroj či člověk. Příkladem může být teploměr s rtutí, který informaci o fyzické veličině, jako je teplo, převádí na informaci vizuální (zaplnění sloupce rtutí). V rámci této práce nás budou zajímat jen elektronické senzory, a to konkrétně bezdrátové senzory.

## 2.8.1 K čemu senzory používáme

Senzory všeho druhu používáme k získání námi či strojem vyhodnotitelných dat. Na základě těchto získaných dat se snažíme reagovat adekvátně, abychom dosáhli optimálního stavu nebo se tomuto stavu přiblížili, zvýšení ekonomičnosti a bezpečnosti provozů továren, zabezpečení domovů a komfortu v nich, nebo bezpečnosti přepravy lidí a materiálů, dálková ovládání a zabezpečení.

Ve výsledku se snažíme získat co nejvíce dat z co největšího okolí, získaná data zpracovat a vyhodnotit je. Toto je nezbytné pro pokračující automatizaci ve všech odvětví.

#### **2.8.2** Rozšíření senzorů v době informační

V době informační se množství senzorů, které denně užíváme, dramaticky zvýšilo. Zatímco v době 20. století běžná domácnost užívala hlavně senzory teplotní ve formě teploměrů, v 21. století spektrum užívaných senzorů rapidně narostlo, a to hlavně v domácnostech, ale i průmyslu. [\[58\]](#page-91-8)

Důvodů k masivnímu nárůstu je několik. Nejhlavnější důvod je dostupnost/cena, jednoduchost instalace, a také to, že se tímto způsobem dá ušetřit poměrně slušné množství peněz či že domácnost díky senzorům se dá ovládat centralizovaně, vždy mít přehled o všem.

Nejen pohodlnost, ale také se do popředí dostává nový termín Ambient Assisted Livin, který umožňuje domácnosti uzpůsobit tak, aby se dalo starat převážně o starší nebo nemocné lidi, a přitom nebylo nutné je svážet na specializovaná pracoviště.[\[59\]](#page-91-9)

Senzory se takto postupně dostaly všude a jsou nedílnou součástí našich životů. Senzory má již každé moderní osobní či nákladní auto,na základě těchto senzorů fungují asistenti jízdy. Jsou nedílnou součástí systémů alarmů, systémů kontroly teploty v domácnostech, klimatizačních jednotkách, chytrých budov, IoT, domácích asistentů.

## 2.8.3 **Zapojení senzorů**

Masivní rozšíření senzorů také přispívá jednoduchost jejich instalace. Vést dráty, je obtížné a někdy i nemožné, zvláště například ve starých bytech nebo kulturních památkách, kde záleží i na estetické stránce věci a neekonomické například pokud se jedná o zabezpečení enormních skladovacích prostor, kde by se vedly desítky metrů kabelů, jen kvůli pár senzorům.

Z tohoto důvodu jsou populární baterií napájené bezdrátové senzory, které přenášejí data v určitých intervalech přes bezlicenční pásma ISM. Díky tomuto je snadná instalace, která nepotřebuje vedení kabelů. Toto řešení však má své velké nevýhody a jednou z těchto nevýhod je špatná bezpečnost.

**Senzory 31**

.

## 2.8.4 Radiový přenos

Stejně jako jiné rádiové zařízení, dosah rádiového přenosu je leckdy daleko větší než je potřeba, mimo budovy se dá zachytit senzor pohybu, stejně dobře jako uvnitř. Stejně tak jde i v cizím bytě zachytávat věci z bytu vedlejšího. Narozdíl od kabelu je tedy snadný odposlech, který nepotřebuje narušení nebo blízkost jakýchkoliv fyzických vodičů.

Krom odposlechu ale lze například mást přijímač, který data přijme bez jaké kontroly, což pokud se jedná o nějakou řídící jednotku, může dojít k tomu, že bude vyhodnocovat nevalidní data, případně pokud přijímá nějaké složitější packety, jde s nimi manipulovat a donutit systém udělat něco, co by neměl, v případě že není dostatečně ošetřený vstup, nebo se vyskytuje nějaká chyba při zpracovávání netradičních hlaviček.

Tyto problémy mají hlavně přenosy na frekvencích 433 Mhz a 868 Mhz, kde neexistují dominantní standarty zabezpečující přenos, narozdíl například od bluetooth nebo wi-fi standartů v pásmu 2.4 GHz.

## **2.8.5 Ruˇsen´ı pˇrenosu**

Rádiový přenos lze záměrně rušit různými rušičkami, či se může jednat o rušení od jiných zařízení. S obojím je nutné se vypořádat.

Jak již bylo v dřívějších kapitolách naznačeno, jedním z problémů volných ISM pásem je rušení. Jednak způsobené provozováním specifického vybavení a také tím, že vzhledem k zákonům upravujícím využitelnost těchto pásem a malé množství těchto pásem vytváří husté "osídlení".

Senzory musí tedy počítat s výpadky a implementovat opatření, aby vždy jednou za určitý časový interval bylo téměř jisté, že data dojdou v pořádku. Jedním z takovýchto opatření může být pseudonáhodnost vysílání dat. Řekněme vysílací okno, které se bude pohybovat mezi 50 a 90 sekundami od posledního vysílání. Díky takovéto implementaci je zajištěno, že i když dva stejné senzory vyslaly signál shodně, tak je pravděpodobnost, že signál vyšlou shodně i příště malá a tudíž je větší pravděpodobnost že vyslaná data se nebudou překrývat a v pořádku budou přečtena

#### **2.8.6 Zranitelnost senzorů**

V předchozí kapitole jsem probral bezpečnost dat, tak jak by to ideálně mělo fungovat. Zde chci probrat, jak lze zneužít zranitelné senzory, případně systémy na ně napojené.Může se jednat od rušení až po odposlech a upravování dat.

#### 2.8.6.1 Závažnosti těchto zranitelností

Závažnost zranitelností senzorů je poměrně malá až střední. K tomu přispívá několik faktorů. Prvním faktorem je nutná blízkost k cíli. Vzhledem k omezení dosahu senzorů, zvláště přes zdi, je nutné být od cíle na 50-100 metrů. Je nutná nějaká doba pozorování pro zjištění druhu senzorů a připravení útoku.

Dále senzory většinou nejsou napojeny na kritické systémy nebo vysílají kritická data. Ano i tato data se dají zneužít, ale v krátkodobém hledisku samotná nepředstavují až takovou hrozbu, když uniknou. Mohou ale třeba dát nějaké informace, jako například že v dané budově funguje alarm, nebo v ní nikdo není, protože se tam netopí a podobně. Problém nastává pokud skutečně senzory jsou napojeny na nějakou kritickou infrastrukturu či je jejich vstup součástí nějaké logiky. V tu chvíli stále však platí že je nutno mít potřebné znalosti a být na místě s potřebným vybavením.

Na druhou stranu vybavení na takovýto útok je možné koupit za pár stovek až tisíc korun. A s rozšiřující se úlohou senzorových sítí je možné předpokládat příchod zařízení usnadňující takové to útoky a zároveň nárůst tšchto útoků.

#### **2.8.6.2 Narušení** soukromí

V případě řešení, která pracují s citlivými daty, jako jsou dálkové odečty spotřeby energií, vody či měřiče tepla, už je narušení soukromí legitimní problém.

Pokud se k tomu přiedají bezdrátové senzory alarmu, jako jsou PIR, které hlásí pohyb, dá se říci, že mohu sledovat obyvatele ve vlastním domě a zjistí. kde se pohybuje, případně spotřebu bytu, teplotu vytápění, atd.

#### 2.8.6.3 Ovlivnění fyzického světa

Asi největší zranitelností senzorů je ovlivnění fyzického světa, s rozvojem automatizovaných systémů je toto čím dál větší a také závažnější problém. Alarmové systémy ovládající klasické alarmy až po ty požární, mohou napáchat značné finanční škody během minut, pokud buýdou spuštěny se zlým úmyslem. Samotné napodobování teplotních čidel a vysílání falešných údajů může mít ten samý efekt při přílišném vytápění nebo chlazení.

#### **2.8.6.4 Moˇzn´e dopady do budoucna**

Do budoucna se počítá s větší úlohou senzorových sítí, a to jak v průmyslu, dopravě, tak i v domácnostech a zdravotnictví. V rámci masového rozšíření můžeme počítat se zatraktivněním útoků na tyto sítě, jejich odposlech a případně jejich ovlivňování. Zvláště to poslední jmenované může být vážný problém, a je potřeba tudíž zajistit, aby k tomuto nedocházelo.

Zvláště v automobilovém průmyslu, v rámci rozvoje jízdních asistentů a dalších součástí, které již aktivně mohou člověku zasahovat do řízení, je použití nijak nechráněných senzorů problematické. V současných modelech se počítá s velkou chybovostí TPMS, nicméně to se může do budoucna změnit a v takovém případě by se měl změnit i přístup k zabezpečení.

Krom rozšíření již existujících senzorů se počítá i rozšířený nových typů senzorů, které umožní například pacientům se sníženými možnostmi orientace, nebo mentálních schopností zůstávat doma, předpokládám, že takové senzory už budou dodávat data, jejichž zneužitelnost bude vysoká.

#### **2.8.7 Analýza konkrétních senzorů**

#### **2.8.7.1 AURIOL**

Levný senzor z obchodu Lidl od značky Auriol [2.12,](#page-46-0) v ceně zhruba 300 Kč. Venkovní senzor napájen 2 bateriemi typu AA, 1.5V, bez uvedené životnosti baterie. Vhodný pro teplotní rozsah od -20°do +60°Celsia. Pásmo vysílání je 433 Mhz s vysílacím výkonem 0.024 W. Přijímač je také napájen 2 bateriemi typu AA [\[60\]](#page-91-10).

Senzor se páruje se stanicí tak, že se stanice zapne do párovacího režimu a poté zapne senzor, první senzor, který je zachycen, je se stanicí spárován dokud je v dosahu stanice, v opačném případě se pokusí stanice spárovat s novým senzorem.

Výdrž baterie byl stanoven experimentálně pomocí běžného používání na zhruba 6 měsíců v chladném počasí s běžně dostupnými alkalickými bateriemi, životnost přijímače je zhruba 18 měsíců

Dosah senzoru je silně omezen zdmi, nicméně jde zachytit v celé zděné dvoupatrové budově, pokud je senzor položen u zdi mimo tuto budovu. Hrubý odhad experimentálně, kdy už nejsou data posílána čitelná, je  $+20$  Metrů.

<span id="page-46-0"></span>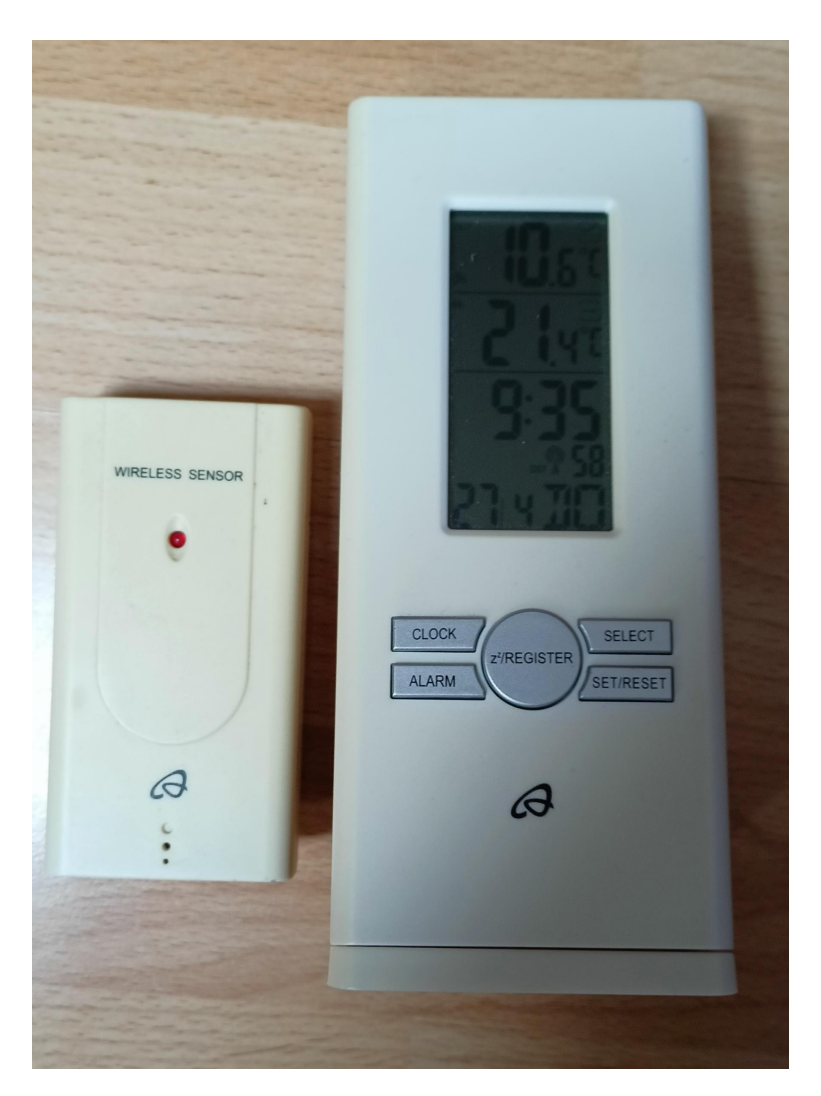

 $\blacksquare$ Obrázek 2.12 Senzor teploty a meteostanice značky Auriol

#### <span id="page-47-0"></span>**2.8.7.2 GoGEN ME SENZOR 12**

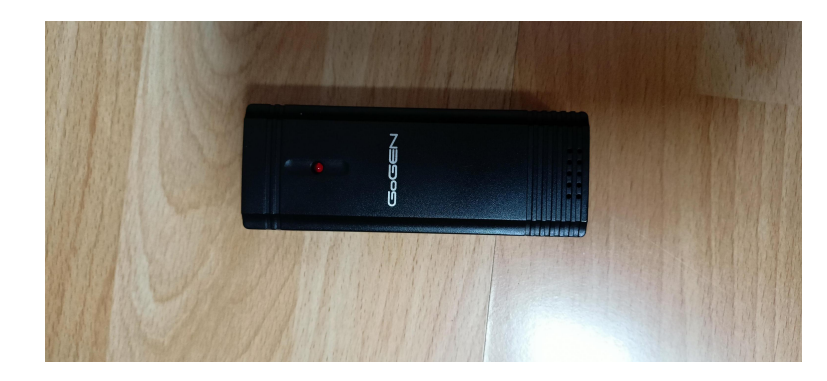

#### **Obrázek 2.13** Senzor teploty značky Gogen

Senzor pro meteostanici od firmy Gogen [2.13.](#page-47-0) Venkovní senzor napájen 2 bateriemi typu AA, 1.5V, bez uvedené životnosti baterie. Vhodný pro teploty od -20°do 70°Celsia. Pásmo vysílání je 433 Mhz[\[61\]](#page-91-11).

K senzoru není vlastněná meteostanice, nicméně lze senzor nastavit tak, aby šel spárovat s meteostanicí k senzoru AURIOL. Což vede k tomu, že musí být "protokol" stejný jako u systému značky Auriol.

Ochrana přenášených dat či samotný přenos by měl být natolik stejný, že lze zaměnit tyto dvě značky, což mne vede k doměnce, že se může jednat pouze o rebrandování jednoho produktu.

#### <span id="page-47-1"></span>**2.8.7.3 CT60M sonoff PIR2**

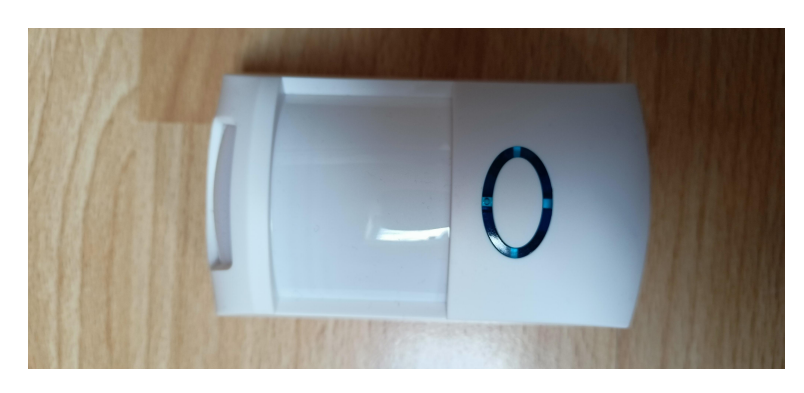

#### **Obrázek 2.14** Pir senzor

Bezdrátové čidlo pohybu [2.14](#page-47-1) za 400 Kč, k alarmu. Mezi přednosti tohoto čidla by měla patřit nízká spotřeba a velká výdrž baterie. Čidlo nezachytává domácí mazlíčky do váhy zhruba 25 kg. A mělo by to být kompatibilní s produkty od konkurence a běžnými domácími systémy[\[62\]](#page-91-12).

Senzor je napájen 2x AAA bateriemi ty by měly vydržet okolo 2 let ve vnitřních vytápěných prostorách. Komunikuje na frekvenci 433 Mhz. Jinak provozní teploty jsou od -10°až do 50°C s dosahem až 12 metrů, dosah by měl být až 70 metrů ve volném prostoru.

#### **2.8.7.4 ALA51**

Bezdrátové čidlo pohybu [2.15,](#page-48-0) v ceně 800 Kč, vhodné k alarmu a zabezpečení domácností, skladů, továren, obchodů. Nezachytává mazlíčky do 25 Kilo, údajně kompatibilní s velkou částí alarmů na trhu. Dosah detekce až 9 metrů, dosah rádia až 70 metrů v otevřeném prostoru[\[63\]](#page-91-13).

#### **Senzory 35**

<span id="page-48-0"></span>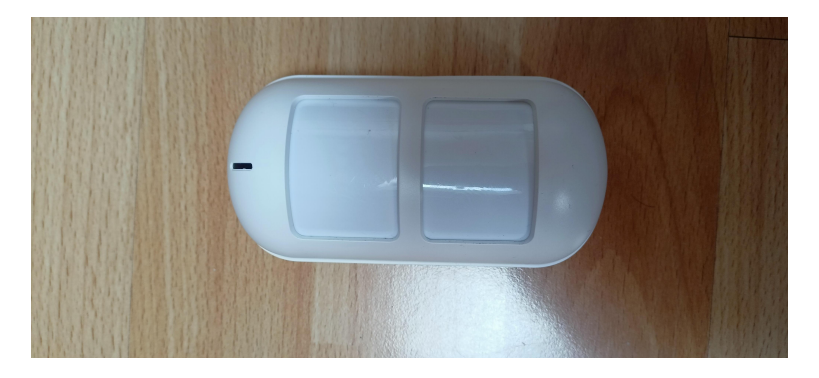

**Obrázek 2.15** Pir senzor

Senzor je napájen pomocí 4 AAA baterií, s výdrží přes 1 rok ve vnitřních prostorách. Přístroj obsahu "smart power saving mód", provozní teplota je od -10°až do 65°C.

#### <span id="page-48-1"></span>**2.8.7.5 Sonoff DW2-RF**

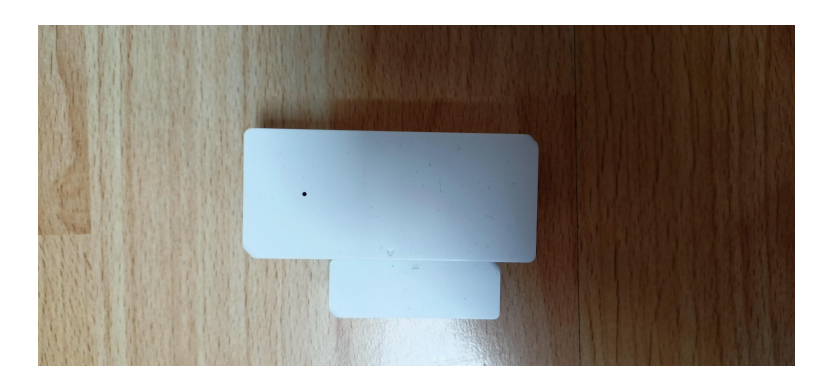

#### **Obrázek 2.16** Magnetický senzor na okna

Bezdrátové čidlo otevření dveří a oken [2.16,](#page-48-1) za 200 Kč, slibuje snadné propojení s existujícími zabezpečovacími systémy. Systém opět napájen 2x AAA monočlánky 1.5 V, slibuje 20 metrů dosahu [\[64\]](#page-91-14), o výdrži baterie se nezmiňuje.

Čidlo vysílá pouze při otevření (oddálení magnetu). Je doporučeno ho propojit s centrálou, která komunikuje spolu s WI-FI pro integraci do smart domácnosti.

#### **2.8.7.6 GS-WDS07**

Bezdrátové čidlo [2.17](#page-49-0) otevření dveří a oken, v ceně 200 Kč $[65]$ . Bez návodu. Slibuje kompatibilitu s existujícími systémy, vhodnost pro zabezpečení oken, dveří a skříní. Je napájen jedinou  $1.5$  V AAA batterií. Dosah signálu nikde není zmíněn, stejně jako předpokládaná výdrž baterie. Tento senzor vysílá při otevření i zavření oken a dveří.

#### 2.8.7.7 Senzory tlaku v pneumatikách značky FORD

Běžný bezdrátový senzor správného nahuštění pneumatik od automobilky značky Ford [2.18.](#page-49-1) Který hlídá tlak v pneumatikách. Senzor stojí okolo 1200 kč za jeden kus. Jedná se o běžnou výbavu dnešních vozů. Vzhledem k umístění takovýchto senzorů je senzor poháněn lithiovou baterií s výdrží cca 5-10. let podle oficiálních stránek výrobce [\[67\]](#page-92-0).

**36 Analyza ´**

<span id="page-49-0"></span>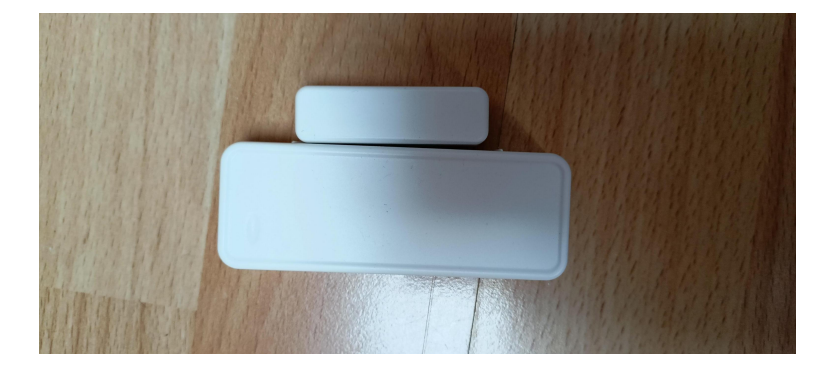

<span id="page-49-1"></span>**Obrázek 2.17** Magnetický senzor na okna

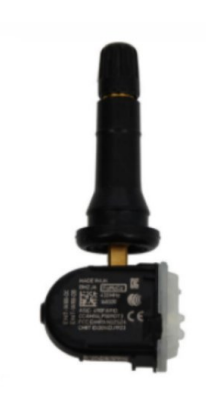

**Obrázek 2.18** TPMS značky FORD

[\[66\]](#page-91-16)

#### **Senzory 37**

Tyto senzory pracují na frekvenci 433 Mhz v Evropě, a jsou uzpůsobeny na velmi krátkou vzdálenost z důvodu blízkého umístění antény ve vozidle, a také pro šetření integrované baterie. Tyto senzory mají částečně chráněnou integritu dat pomocí CRC[\[68\]](#page-92-1).

#### **2.8.7.8 E-ITN 30**

Senzory firmy Apator jako bezdrátový indikátor topných nákladů, v ceně zhruba 1300 Kč za čidlo topných nákladů. Čidla jsou integrovanou lithiovou baterií, a přibližná životnost této baterie je odhadována na 10 let. Podle manuálu jsou data přenášena na frekvenci 868Mhz bez udání modulace a data jsou šifrována šifrou, která není zveřejněna[\[69\]](#page-92-2).

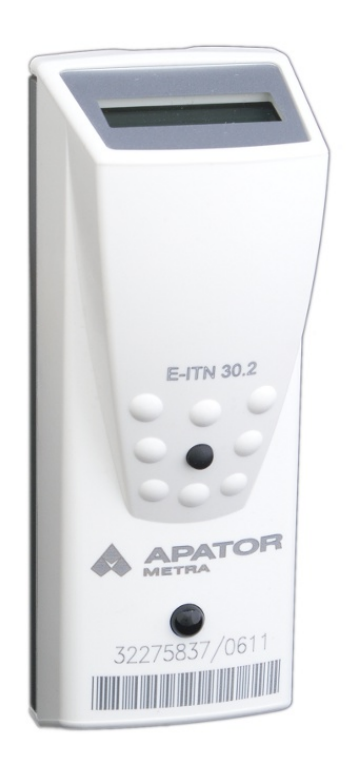

**Obrázek 2.19** Indikátor topných nákladů

[\[70\]](#page-92-3)

#### **2.8.7.9 JA-60S**

Detektor kouře [2.20](#page-51-0) od firmy Jablotron na dvě baterie typu AA, s očekávanou životností 1 roku. V návodu není k zjištěni radiová frekvence, na které systém pracuje, nicméně je zmíněn dosah 100 metrů ve volném terénu<sup>[\[71\]](#page-92-4)</sup> z čehož bych usuzoval 433 Mhz.

Senzor má životnost okolo 10 let, konkrétní jednotka která je k dispozici je starší více než 10 let.

#### **2.8.7.10 EZ-7901**

Dálkové ovládání a dálkově ovládané zásuvky značky Ecolite [2.21,](#page-51-1) fungující na frekvenci 433 Mhz [\[72\]](#page-92-5). Životnost baterie v ovladači či podrobnosti o radiovém ovládání zásuvky nejsou uvedeny. Z´asuvky a ovladaˇc maj´ı " nastaviteln´y k´od", kter´y umoˇzˇnuje vybrat kan´al, kter´y dan´e z´asuvky využívají. Změna kanálu však není doporučována výrobcem.

#### **38 Analyza ´**

<span id="page-51-0"></span>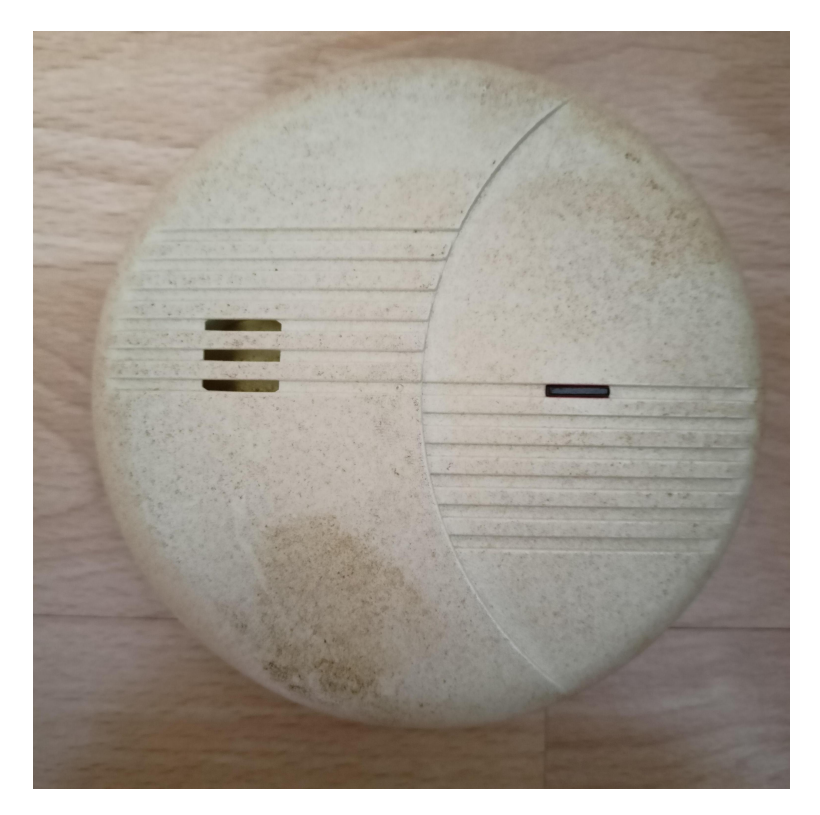

<span id="page-51-1"></span>**Obrázek 2.20** Detektor kouře

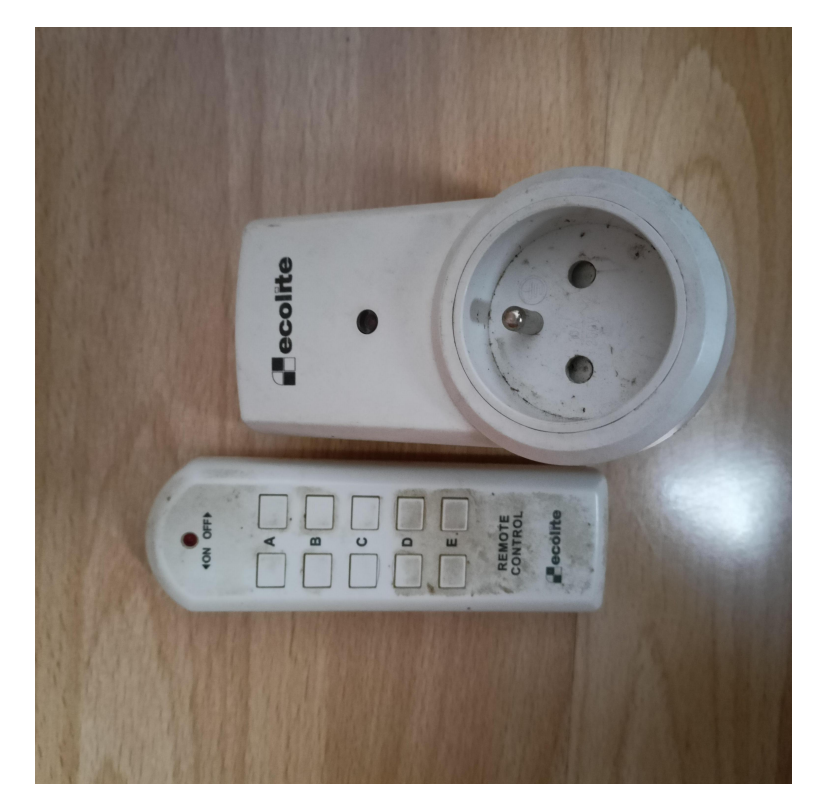

**Obrázek 2.21** Dálkově ovládaná zásuvka

# **Kapitola 3 N´avrh**

Tato kapitola se zaměří na návrh výsledné aplikace, jednoduchého GUI a jednoduchého roz*hran´ı a pˇr´ıpadn´e rozˇsiˇritelnosti.*

V základu návrhu je důležité si ujasnit jaké funkce aplikace bude mít, konkrétně co aplikace má dělat, jaké má mít funkce a co naopak nejsou její funkce. Návrh samotné aplikace by měl respektovat vybrané knihovny, frameworky a nástroje a respektovat jejich omezení. Výsledkem návrhu bude monolitická aplikace.

## **3.1 Poˇzadavky na aplikaci**

Aplikace musí umět získávat a zpracovávat rádiové signály v pásmech 433 Mhz a 868Mhz.

Nástroj by měl být tvořen knihovnou zpracovávající získaná data a grafickým rozhraním, které budou získaná data vypisovat uživateli v hexadecimální podobě.

Nástroj by měl být rozšiřitelný o nové typy senzorů.

## **3.2 Funkˇcnost aplikace**

Aplikace musí být schopna spolupracovat se zařízením RTL-SDR V3, nastavit ho a získávat z něj IQ data. IQ data aplikace musí být schopna zpracovat na amplitudu a frekvenci.

Aplikace musí umět načítat data z uložených souborů, nejen ze zařízení RTL-SDR.

Aplikace má být schopna uložit zpracovaná i nezpracovaná data, a to jak IQ data, tak amplitudová a frekvenční do souboru.

Aplikace by měla být dále schopna ze zpracovaných dat vyčíst přenášená data a vypsat v jejich hexadecimální podobě, v případě dopsat o jaký druh senzoru se jedná, pokud je možno senzory rozeznat.

Aplikace by měla umožňovat také dešifrování za předpokladu, že je známa šifra a její klíč.

## **3.3 Vlastnosti aplikace**

Výsledný kód musí být přenositelný mezi operačním systémem Linux a Windows, aby se zajistil poˇzadavek multiplatformity.

Aplikace by měla usnadňovat analýzu rádiového signálu v pásmech 433 Mhz a 868 Mhz. Aplikace bude mít grafické uživatelské rozhraní.

Aplikace bude umožňovat ovládání RTL-SDR zařízení. Aplikace by měla umožňovat snadné přepínání mezi sledovanými frekvencemi, a to 433 Mhz a 868 Mhz. Zapnínání a vypínání signálu bez nutnosti resetovat danou aplikaci.

Senzory v rámci aplikace by se měly dát rozšířit v případě nového senzoru, senzory a jejich demodulace by se měly dle potřeby dát zapínat či vypínat.

## **3.4 V**ýběr programovacího jazyka

Výběr jazyku programování je základní krok, od kterého se dále odvíjí vybrané frameworky, vývojová prostředí a další. K zvážení je jednak vhodnost jazyka a jednak jeho znalost. Přidávat si práci buď nevhodně vybraným jazykem (například v jazyce C psát backend webové aplikace) nebo tím, že je vybrán zcela neznámý jazyk nemá žádnou přidanou hodnotu.

Po zvážení nabízených jazyků se kterými jsem již obeznámen, požadavků jako je mupltiplatformita aplikace i výkonnostních požadavků na zpracovávání přijatých dat v SW jsem se rozhodl pro jazyk C++. Konkrétně standart C++17, který podporuje ve svém standartu moderní platformně nezávislé abstrakce jako například abstrakci souborového systému.  $C++$  je velmi silný imperativní/objektový jazyk, co nabízí kombinaci nízké a vysoké úrovně abstrakce, nabízí kontejnery a mnoho dalšího. Jazyk je kompilovaný a k dispozici je mnoho moderními optimalizačními kompilátorů.

Další výhodou jazyka je multiplatformita standardních knihoven, které lze využít. Příkladem jsou knihovny řešící vícevláknovost, mutexy a další věci, u kterých je v rámci například C těžké dosáhnout přenositelnosti.

Důvodem pro nevybrání pythonu je především vysoká úroveň abstrakce, kdy věci jako cykli jsou velmi pomalé a musí se řešit přes funkce například v knihovně numpy, což by porušovalo požadavek na malé externí závislosti. Jazyky jako java nebo C# nebyly vybrány především z důvodů neobeznámenosti autora s těmito jazyky a tudíž předpokládané vyšší obtížnosti.

## **3.5 V´ybˇer knihoven**

Výběr vhodného frameworku/knihovny se řídí několika faktory, na první místě je vhodnost daného frameworku pro práci tohoto typu, zda nabízí to, co je třeba z funkcionalit, jestli je knihovna přenositelná mezi rozdílnými OS, jak náročné frameworky jsou na výpočetní prostředky a také kompatibilita se zvoleným programovacím jazykem, zda nejsou pro potřeby projektu příliš robustní či složité.

Jedním z kritérií je i to, zda už mám s touto knihovnou nějaké zkušenosti, jak kvalitní je dokumentace, komunita a jak strmá je učící křivka. Roli hraje i to, zda je projekt živý, nebo mrtvý. Zda někdo v projektu opravuje chyby které se objeví a aktivně usiluje o jeho vylepšení.

Každý framework či knihovna však má trošku rozdílný styl hodnocení a výběru, jelikož je něco jiného vybírat knihovnu pro GUI a například knihovnu poskytující šifrovací a zabezpečovací funkcionality.

#### **3.5.1 GUI**

V rámci gui jsou hlavními kritérii výběru přenositelnost a jednoduchost na naučení/ovládání. Osobně se snažím vyhnout robustním frameworkům, které umí kdejakou maličkost a jejich užití nebo linkování v rámci projektu je velmi komplikované, případně mají ohromné externí závislosti a nebo komplikovan´a API, zdlouhav´e dokumentace apod.

Když jsem porovnal všechny frameworky v rámci rešerše, vybral jsem framework nuklear. Důvodů je několik. Hlavním důvodem je jednoduché API, které se dobře učí i přes to, že dokumentace je poměrně krátká. Autor však komunikuje, a ochotně poradí pokud někdo má nějakou otázku.

Celá knihovna je psaná jako hlavičkový soubor v jazyce C, takže není problém s kompilací. Renderovací engine lze vybrat externí dle platformy, nebo konkrétních požadavků, a poté jen přidat konkrétní hlavičkový soubor.

Ostatní frameworky mají poměrně strmou učící křivku, komplikované API, velké závislosti, problém s linkováním, nebo jak je dnes moderní, využívají webový engine, takže vyžadují znalost HTML,CSS a JS. Vzhledem k neznalosti těchto jazyků by zvolení takového frameworku přidělalo mnoho problémů.

## **3.5.2 SDR**

Pro svou jednoduchost, přímost, malé externí závislosti a kompatibilní jazyk C jsem zvolil základní knihovnu librtlsdr od OSMOCMu. Všechny ostatní knihovny staví na tomto řešení, jako svém základu. Knihovna nabízí jednoduché a dobře dokumetované api a binární soubory pro Windows. Ostatní knihovny tuto knihovnu nerozšiřují o žádné využitelné funkcionality v rámci tohoto projektu.

Navíc je projekt stále udržován a rozvíjen aktivní a nápomocnou skupinou lidí.

## 3.5.3 **Dešifrování**

Výběr knihovny s kryptografickými možnostmi byl složitý, všechny zmiňované knihovny mají velké množství kryptografických funkcí a šifrovacích algoritmů. Vybrána byla knihovna OpenSSL, je to robustní knihovna s řadou šifrovacích algoritmů. Knihovna má poměrně jednoduchá api právě pro šifrování a dešifrování. Dále s knihovnou již mám zkušenosti, a v neposlední řadě příklady lze najít na komunitní wiki. Projekt je živý a komunita okolo něj velká. JKnihovna je psaná v C.

## **3.6 V**ýběr nástrojů

Výběr nástrojů k užívání v rámci projektu byl zaměřen hlavně na to aby zvolené řešení podporvalo vývoj v jazyce  $C_{++}$ , jak se daná řešení dobře integrují, jak se dají snadno nastavovat, a jak fungují out-of-the-box.

V rámci vývoje C++ aplikace, je volba vývojového prostředí linuxového typu jasná. Linux jako OS založený na C, má spoustu časem ověřených nástrojů podporující debugování a vývoj aplikací v C a C++. Nástrojů jako je Valgrind, kompilátory jako je GCC, a debugery. Tyto nástroje jsou pro vývoj v C++ lepší a dají se rychle instalovat a užívat, narozdíl od podobných nástrojů na platformě Windows. Jako operační systém byl zvolen debian based systém ubuntu.

Jako IDE byl zvolen produkt Clion, se kterým mám osobní zkušenosti a jsem s ním, jeho rozhraním a out-of-box fungováním více než spokojen. Navíc pordporuje VCS a Cmake.

Pro správu verzí byl zvolen git, jelikož s ním již mám zkušenosti a snadno se ovládá a jeho integrace v Clionu je pohodlná. Snadno se nastavuje.

Poslední zvolený nástroj je Cmake, který podporuje Clion a pro jednoduché aplikace je snažší a přehlednější než make.

Pro testování multiplatformity na Windows byl zvolen nástroj Visual Studio od společnosti Microsoft, jelikož tento nástroj slibuje integraci CMake projektu, a tudíž zkompilovat kód pod MSVC v tomto IDE, by mělo být snadné. Nástroj podporuje git integraci, nicméně místy je velmi složitý a nepřehledný. Funkčně je ekvivalentní s Clionem. Toto IDE je zvoleno jen jako testovací nástroj pro multiplatformitu zdrojového kódu a otestování funkčnosti.

## **3.7 GUI**

<span id="page-55-0"></span>Hlavní návrh gui [3.1](#page-55-0) je dělení na menu část, která vypisuje informace, získaná data v textové podobě. Poměr stran gui, na část nastavení a část vypisující, je přibližně 3:7. Takto je zachován dostatečný prostor pro přehledné menu a ovládací prvky, zatímco výpisová část zůstává přehledná a funkční.

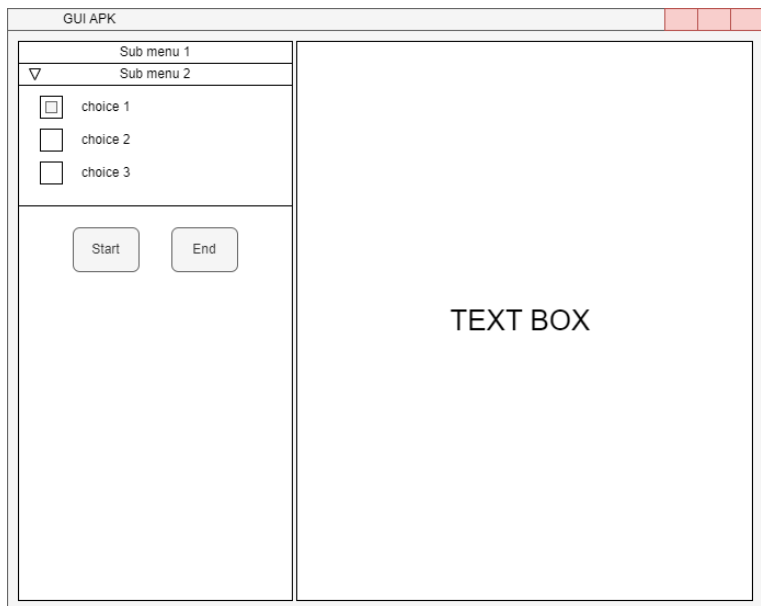

**Obrázek 3.1** Návrh gui rozhraní, vlevo ovládací prvky, v právo textbox pro výpis dat

## **3.8 Popis zpracování dat**

Samotné zpracování dat musí proběhnout uvnitř callback funkce z knihovny librtlsdr.

Aplikace získané IQ samply zpracuje, a to tak, že nejprve převede získané data na dvě posloupnosti a to frekvenční posloupnost a amplitudovou posloupnost. Takto získané posloupnosti zpracují DSP filtry, aby signál byl lehce vyčištěn. Implementace filtrů bude převzata a upravena z projekltu rtl 433 [\[8\]](#page-88-0). Následně takto získaná data v případě potřeby uloží do souboru či aplikuje demodulátory dat. Případné výsledky boudou odeslány do gui. Názorně je to zpracováno na grafu [3.2.](#page-56-0)

## **3.9 Vl´akna**

Návrh aplikace počítá s rozdělením na dvě vlákna [3.3.](#page-56-1) Jedno vlákno hlavní, starající se o správu pracovních vláken a vykreslující a spravující GUI a příkazy z něj, a druhé pracovní vlákno, které bude mít na starosti pouze vytahovat data z RTL-SDR, případně z souboru a zpracovávat tato data. Vlákna spolu budou komunikovat pomocí třídy, která zajistí bezpečnou mezi vláknovou komunikaci.

Hlavní vlákno bude mít na starosti start a ukončení pracovních vláken, a dozvědět se o ukončení vláken, pokud vlákna skončila očekávaným způsobem [3.4.](#page-57-0)

<span id="page-56-0"></span>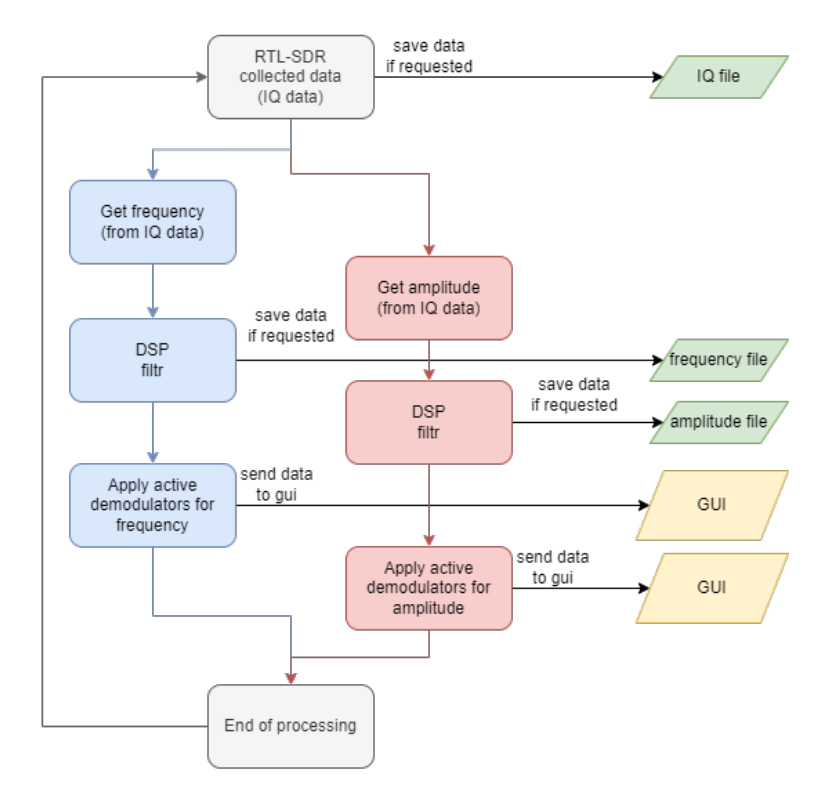

**Obrázek 3.2** Zpracování dat uvnitř callback funkce

<span id="page-56-1"></span>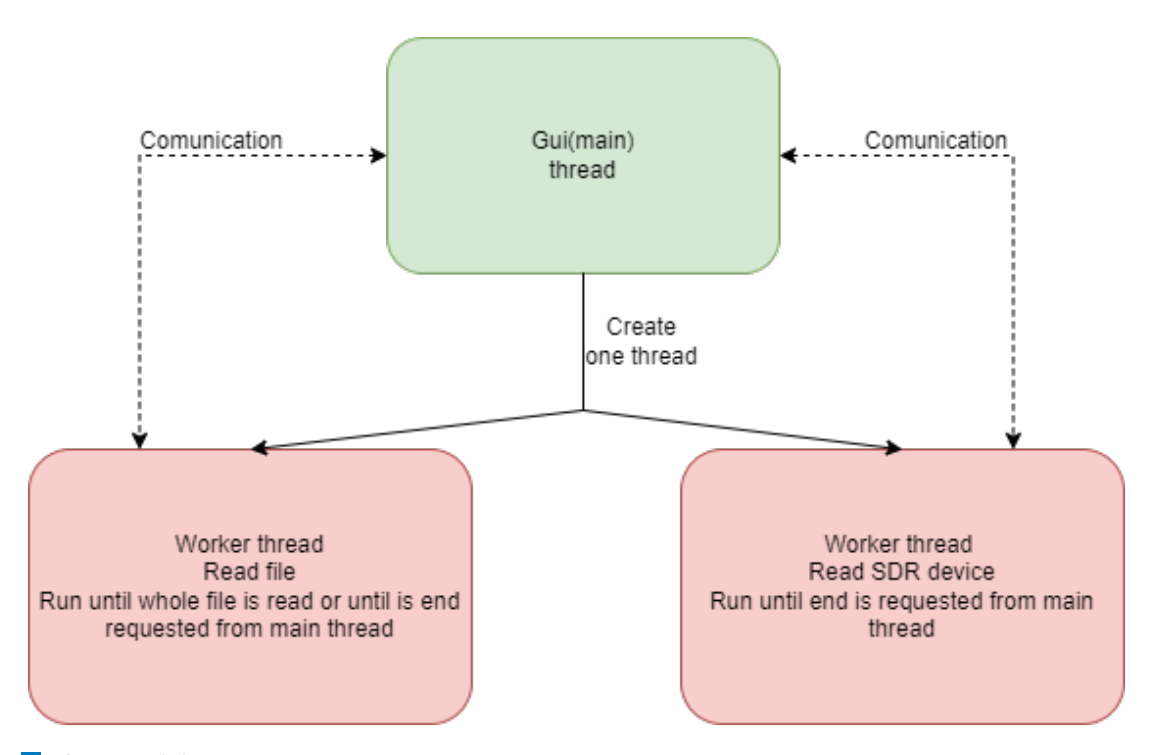

**Obrázek 3.3** Diagram zobrazující vlákna a vztahy mezi nimi.

<span id="page-57-0"></span>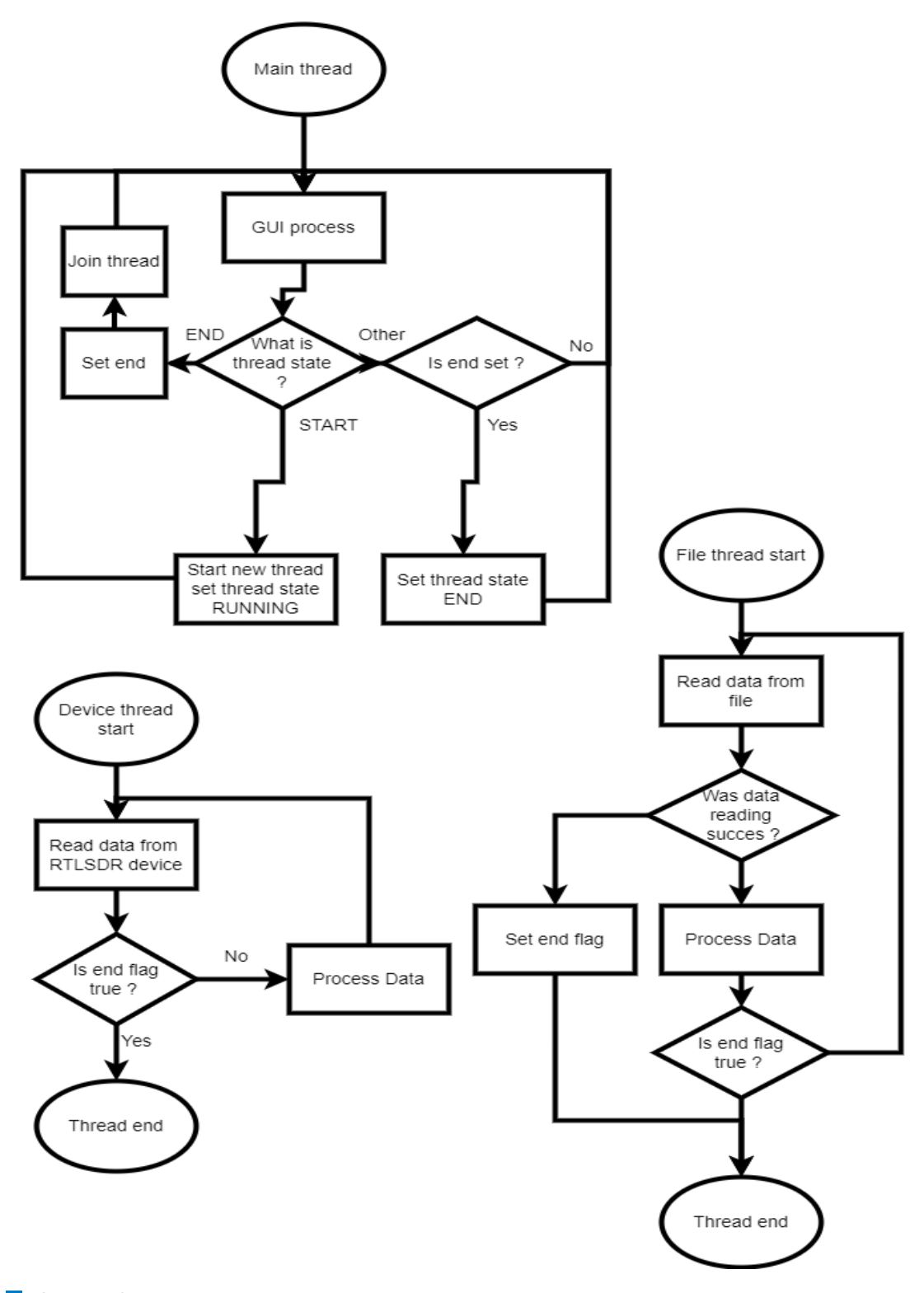

**Obrázek 3.4** Diagram zobrazující životní cykly jednotlivých vláken.

## **3.10** Přidání nových senzorů

Přidání nového senzoru, s modulací, kterou již aplikace zvládá by mělo být snadné. Možnosti jsou dvě, buď to přidávat pomocí textových souborů, do kterých lze napsat informace o senzoru, třeba ve formě CSV, nebo ve formě hlavičkového souboru, jako instance třídy, které budou seřazené v globálním statickém poli.

První přístup má výhodu, že není třeba znovu kompilovat kód, aby se dal přidat nový druh senzoru, prostě se přečtou dodané soubory v rámci adresáře a informacemi z nich se naplní objekty, které se pak budou používat jako reprezentace jednotlivých senzorů.

Nevýhoda takovéhoto přístupu je vytváření nějaké třídy nebo funkce, co daný soubor bude číst, poté parsovat a nakonec s nimi naplní příslušné objekty. Dalším problémem je, že bude problém s komentováním souboru, obsahující takovýto popis. Toto bude muset zvládat řešit funkce nebo třída která soubor bude číst.

Druhý přístup má výhodu, že všechny problémy se čtením souboru, odstraňováním komentářů a podobně, už řeší kompilátor a preprocesor, autor jen vyplní potřebné údaje do konstruktoru, a přidá $d$ aný senzor $d$ o globálního statického pole.

Nevýhoda tohoto přístupu je nutnost překompilovat aplikaci po každém přidání nového senzoru.

# **3.11 Shrnut´ı**

Aplikace je navrhnuta jako nástroj pro analýzu rádiového přenosu v ISM pásmech pro bezdrátové senzory. GUI aplikace byla navrhnuta po vzoru již existujících aplikací. Aplikace umožní čtení již naměřených IQ dat ze souboru, jejich uložení ve formě amplitudy nebo frekvence. Aplikace dále umožní demodulaci získaných dat, pro která je již zavedená demodulace a případné dešifrování těchto dat.

 $46\,$ 

 $\rm N\acute{a}vrh$ 

# **Kapitola 4**  $\check{\mathrm{R}}$ ešení

*V r´amci t´eto kapitoly se bude rozeb´ırat jiˇz hotov´a aplikace, jak je tato aplikace ˇreˇsena, jak´e tˇr´ıdy a nezatˇr´ıdˇen´e funkce jsou pouˇzity.*

V rámci řešení byla napsána monolitická multivláknová aplikace s grafickým uživatelským rozhraním v jazyce  $C++$ . Snaha v rámci řešení byla hlavně o snadnou přenositelnost a vyhnutí se přílišným externím závislostem, jak již bylo diskutováno v návrhu.

## **4.1** Datové typy

V rámci tvorby aplikace byla snaha vyhnout se užívání kontejnerů, z důvodů problému, které činí míchání kontejnerů a referencí s pointery pro zpracování v rámci knihoven psaných v C. Toto se ne všude podařilo a na mnoha místech je použita například třída string. Nicméně v rámci polí kontejnery užity nejsou a jsou místo toho užity statické pole nebo dynamicky alokovaná.

V rámci řešení také byla snaha o použití jednodušších datových typů. nejčastěji se jedná o použití float místo double, kdy není přesnost až takovým problémem.

# **4.2 Tˇr´ıdy a funkce**

Hlavní část aplikace bude rozdělena do několika spolupracujících tříd a funkcí [4.1.](#page-61-0) Gui třída je navržena tak, že ji lze zcela odstranit a vyměnit za jinou implementaci. Provázanost ostatních tříd je však poněkud těsnější. Přístup kombinuje imperativní funkce a objekty.

## **4.2.1 Gui**

Třída spravující GUI rozhraní, operace nad knihovnou Nuklear a výpisy dat předané z pracovního vlákna aplikace, kromě GUI rozhraní také tato třída ovládá vytváření a spouštění pracovního vlákna a jeho následné ukončování. Tato třída běží ve svém vlastním hlavním vlákně.

Gui vlákno má mít na starosti také malé předzpracování zobrazovaných dat, v tomto případě se jedná o převod binárních dat do hexadecimální podoby nebo dešifrování přenesených dat. U obojího se jedná o malé a rychlé operace nad daty, které by měli dávat dohromady řádově desítky bajtů.

V rámci návrhu třídy se pak o zobrazování budou starat zobrazovací metody.

<span id="page-61-0"></span>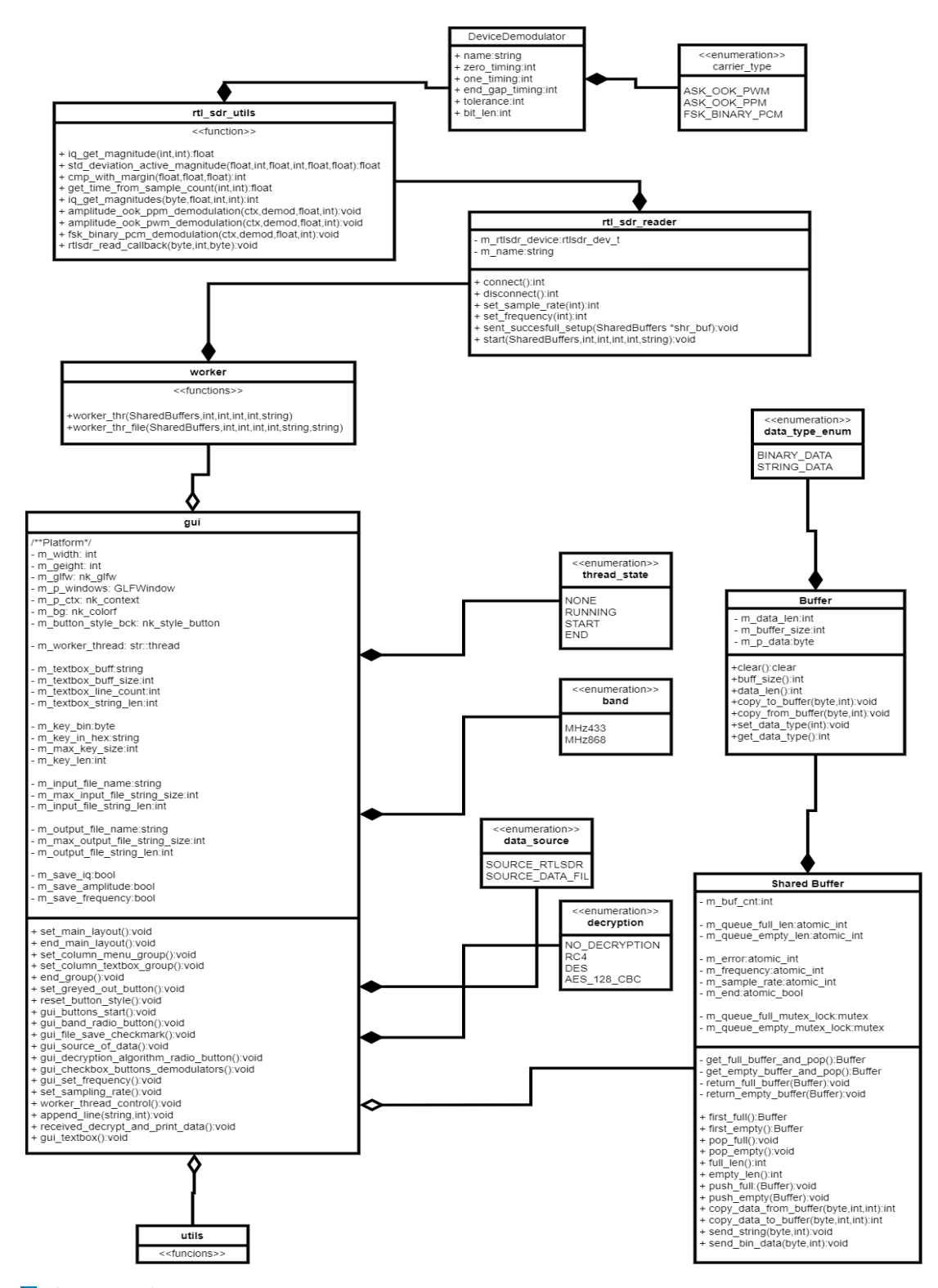

**Dobnázek 4.1** Diagram tříd a funkcí, inspirovaný UML diagramem, problém je s částmi souboru, který je psaný jako C funkce, jelikož UML diagram pro to nemá konstrukt.

**nezatˇr´ıdˇen´e knihovn´ı funkce 49**

## **4.2.2 SharedBuffers**

Třída starající se o předávání dat mezi gui vláknem a pracovním vláknem. Třída by měla umožňovat bezpečnou komunikaci mezi vlákny, a být uzpůsobená tak, aby byla chráněna před problémy jako je data-race a deadlock.

Hlavním účelem třídy je mít frontu několika bufferů, které se plní a předávají do jiné fronty hlavnímu vláknu ke zpracování. Dalším účelem je předávání dalších dat, jako jsou nastavení zařízení apod.

## **4.2.3 RTL sdr reader**

Třída řešící práci se samotným zařízením rtl\_sdr, třída řeší nastavení samotného zařízení, a spuštění asynchronního sběru dat ze zařízení, až do doby, než je vyslán příkaz ke zrušení.

## **4.2.4 RTL sdr dev context**

Třída sloužící pro předávání stálého kontextu v rámci jednotlivých volání callbacků. Cokoliv má být stálé a předávat se mezi jednotlivými voláními callbackové funkce v rámci asynchronního čtení dat, musí být k dispozici z této třídy a již inicializované při předání asynchronní funkci.

Tato třída je hlavní součást vlákna, které čte data přímo ze zařízení.

## **4.2.5 Bit**

Jednoduchá třída řešící sestavování odposlechnutých bitů do bajtů.

## **4.2.6 File read**

Třída, která řeší alternativní mód aplikace a to čtení IQ dat ze souboru místo čtení těchto dat ze samotného zařízení.

Třída je hlavní součástí alternativního vlákna, které řešeí čtení dat ze souboru.

#### **4.2.7 File save**

Třída na ukládání surových naměřených dat či zpracovaných dat jako je amplituda a frekvence. Třída poskytuje odkazy na výstupní streamy a řeší otevření i uzavření souborů.

# **4.3 nezatˇr´ıdˇen´e knihovn´ı funkce**

Funkce, které nejsou součástí žádné třídy z důvodu nevhodnosti nebo snazší kompatibility se zvolenými knihovnami.

## **4.3.1 Rtl sdr reader util**

Část kódu, obsahující funkce pro zpracování signálu a demodulaci známých zařízení včetně callbacku pro asynchroní sbírání a zpracování dat ze zařízení RTL-SDR.

## **4.3.2 Utils**

Část kódu obsahující pomocné funkce hlavně pro výpisovou část GUI jako jsou převody z bajtů na hexadecimální reprezentaci či obráceně.

## **4.4 Makra**

Pro konstanty jsem se rozhodl využívat speciální soubor obsahující všechna programátorsky definovaná makra, která fungují jako konstanty v kódu. Cílem tohoto souboru je pouze zvýšit přehlednost, tento soubor obsahuje pouze konstanty, které jsou užívány v RTL-SDR části a neobsahuje konstanty pro třídu GUI nebo třídu SharedBuffers.

# **4.5 Decryption**

Kolekce hlavičkových souborů, které nabízejí funkce na dešifrování a stojí nad openSSL knihovnou. Případné další algoritmy je nutno přidat ručně. Implementovány byly algoritmy RC4,DES a AES v CBC modu.

# **4.6 Přidání nových senzorů a modulací**

Přidání nových senzorů je řešeno skrze statické globální pole, statické inicializace objektů reprezentující popsání demodulátorů senzoru, kdy každý senzor má svůj hlavičkový soubor.

Přidání tímto způsobem bylo zvoleno vzhledem k možnosti využití existujících vlastností kompilátorů a preprocesorů, které umožňují přidávat komentáře k hlavičkovým souborům. Dále také relativní jednoduchosti oproti importování nebo psaní parseru souborů, které by bylo potřeba číst.

Výsledný objekt typu DeviceDemodulator se musí přidat do souboru devices\_collection.h kam musí být vložená hlavička, a dále samotný statický objekt do statického pole demodulátorů a přidána hodnota do statického pole, které určuje, které demodulátory jsou automaticky vybrány po zapnutí aplikace.

# **4.7 Shrnut´ı**

Vytvořená aplikace odpovídá návrhu, při vytváření byl kladen důraz na využíváni jednoduchých datových struktur a omezení používání kontejnerů. Všechny floating point proměnné jsou typu float.

Výpis kódu 4.1 Třída objektu zařízení - demodulátor

```
class DeviceDemodulator{
public:
    DeviceDemodulator (/* name of the sensor */const char *dev_name,
                        /* tyope of carrier form enum of carriers */
                        carrier_type dev_carrier,
                        /* if applicable give time in microsecond
                        to represent bin 0 */
                        unsigned dev_zero_timing,
                        /* if applicable give time in microsecond
                        to represent bin 1 * /unsigned dev_one_timing,
                        /* add end gap, after this time, bit segence
                        will be considered ended */
                        unsigned dev_end_gap_timing,
                        /* time tolerance, be careful to avoid
                        ambiguous definition.
                        50 for 0 and 100 for 1 with 50 tolerance
                        and you get 75 that is undefined behavior */unsigned dev_tolerance,
                        /* Length of total bits transmitted
                        in one transmission */
                        unsigned dev_bit_len
                      ):
    const char* name;
    const carrier_type carrier;
    const unsigned zero_timing;
    const unsigned one_timing;
    const unsigned end_gap_timing;
    const unsigned tolerance;
    const unsigned bit_len;
\} ;
```

```
Výpis kódu 4.2 Ukázka přidaného zařízení
```
#include "device\_demodulator.h" const DeviceDemodulator pir ("genericupirusensor", ASK\_OOK\_PWM, 1300, 420, 2500. 450, 25  $)$ ;

Řešení

Výpis kódu 4.3 Hlavičkový soubor devices\_collection.h s ukázkou přidaných zařízení

```
static DeviceDemodulator const devices_demodulators [] = {
        /*!Add devices to this static array*/
    temp_sensor,
    pir,
    door_sensor_open,
    \verb|generic_window_sensor_open|,tpms_ford,
    remote_sockets
\};
\verb|/*! Default actual that or \verb|the length of demodulators_usage must be same as
devices\_demodularators */
static int demodulators_usage [] = {0,0,0,0,0,1};
```
# **Kapitola 5 Testování**

Tato kapitola se zaměří testování nastavení zařízení SDR, testování funkčnosti aplikace, tes*tov´an´ı GUI a testov´an´ı na skuteˇcn´ych senzorech a vyvozov´an´ı z´avˇerech o nich, a zda se senzory daj´ı pˇridat bezprobl´emovˇe.*

Testování je důležitá součást vystavění aplikace a její funkčnosti. V rámci testování se chci zaměřit hlavně na funkčnost aplikace, stejně tak na to, zda jsem schopen opravdu odposlechnout senzory, které mám k dispozici.

## **5.1 Testování aplikace**

Otestování aplikace jako takové je možno dělat 2 způsoby pro zachování funkčnosti, unit testy, které nejsou tak rozšířené pro  $C++$  aplikace za pomoci frameworku jako je boost, nebo ruční testy pro zajištění optimální funkčnosti aplikace.

Vzhledem k potřebě otestovat apliakci jako celek, jsem zvolil ruční testování s debugovacími výpisy, které z finální verze aplikace byli odstraněny.

## **5.1.1 Testování funkčnosti**

Základní testování je zda vše funguje jak má z programovacího hlediska, při tomto testování je odstíněno GUI a testování probíhá pomocí logovacích výpisů, které jsou poté porovnány s očekávanýma hodnotama a zda vše odpovídá, případně zda jsou volány správné metody a funkce.

Testování zahrnovalo spuštění pod nástrojem valgrind pro kontrolu leaků při dynamické alokaci a testování jednotlivých funkcí zda vracejí očekávané výsledky pro dané vstupy.

Poslední součást testování bylo spuštění aplikace nad souborem již (ručně)dekódovaných dat a porovnání s výsledky z aplikace, zda vše souhlasí.

## **5.1.2 Testování GUI**

Základní testování, zda gui funguje jak má, probíhalo pomocí debugovacích výpisů, kdy kliknutím na ovládací prvek bylo vždy vypsáno, jaký ovládací prvek byl použit a jaká je jeho nová hodnota.

Když UI bylo otestováno po funkční stránce, bylo UI předvedeno několika testovacím subjektům, kteří si mohli ozkoušet práci s tímto UI na jednoduchém zadání. V rámci tohoto testování se ukázalo, že UI funguje jak má, je vcelku přehledné a spolupracuje dobře s aplikací.

#### **5.1.2.1 Ohlasy**

Gui bylo představeno několika testovacím subjektům, konkrétně sedmi, kteří ho měli zkusit použít a zhodnotit. Vzhled GUI byl hodnocen kladně, jako přehledný a graficky příjemný. Velkým plus byl zatmavený-šedivý vzhled, jelikož dost připomíná dnes hodně populární dark mode.

Problematické se ukázalo zaškrtávaní demodulátorů, kde je těžké rozlišit jaké demodulátory jsou zapnuté a jaké vypnuté. Toto je jen problém prvního dojmu, který uvedl jeden z 7 testujících. A neshledávám ho vážným nedostatkem GUI návrhu.

#### **5.1.3** Testování přenositelnosti kódu

Přenositelnost kódu se ukázala jako problematická. Testování mělo proběhnout tak, že je přenesen Cmake a nezměněný kód do nástroje Visual Studio a tento nástroj zkompiluje a slinkuje výsledný program. Tento test selhal, jelikož integrace CMake není v rámci Visual Studia není tak snadná a převést projekt z Linux do Windows také přináší své vlastní problémy hlavně na straně využívaného kompilátoru.

Tento test selhal a bylo nutno upravit i kód pomocí podmíněných macro bloků s WIN32 makrem a dalšími úpravami. Dále bylo nutné Cmake projekt převést do projektu typu visual studia. Tento převod byl proveden ručně. Po úpravách programu a vytvoření projektu pro Visual Studio již projekt je bez problému přenositelný.

Krom samotného vytvoření nového projektu pro Visual studio se ukázal také problém s akceptovatelnou velikostí lokálních statických polí, kdy Windows hlásil při volání callback funkce přetečení stacku kvůli příliš velkým statickým polím.

Tento problém byl vyřešen výměnou velkých lokálních statických polí za dynamicky alokovaná pole v kódu.

## **5.2 Seznámení se s RTL-SDR**

Prvním krokem k vytvoření funkční aplikace, která stojí na zařízení jako je RTLSDR, je zjištění jak tato zařízení správně nastavit. Díky knihovně od osmocomu máme k dispozici několik nastavení daného zařízení pomocí volání jednoduchých funkcí a také funkce automatického nastavení.

#### **5.2.1 Anténa**

K zařízení je dodávaná klasická dipólová anténa, s dvěma délkami. Využití větší antény dává čistší signál ze senzorů [5.1.](#page-68-0)

#### **5.2.2 Nastaven´ı RTL-SDR**

#### **5.2.2.1 Frekvence a vzorkování**

Nastavení frekvence je přímočaré, lze nastavit cokoliv v daném rozsahu pomocí funkcí, nastavit 433 Mhz nebo 868 Mhz není problém a je to přímočaré volání funkce. Rychlost převodníku, neboli sample rate, se nastavuje hůře. Je potřeba experimentovat s tím, jaké nastavení lze použít.

Cím více samplů za sekundu, tím lépe, zde neplatí, jelikož jsou pak kladeny přílišné nároky na výkon zpracování a rychlost HW. Zdá se že frekvence je volně nastavitelná mezi 1 Milionem samplů za sekundu a více, pod 1 milion samplů nastavení nefunguje jak by bylo očekáváno, je zde velk´a mezera nenastaviteln´ych hodnot. D´ale nastavit hodnota mezi 230 kilo samply a 300 Kilo samply za sekundu. Experimentováním jsem zjistil, že hodnota 250 000 samplů za vteřinu je dostatečná pro účely mé aplikace.

<span id="page-68-0"></span>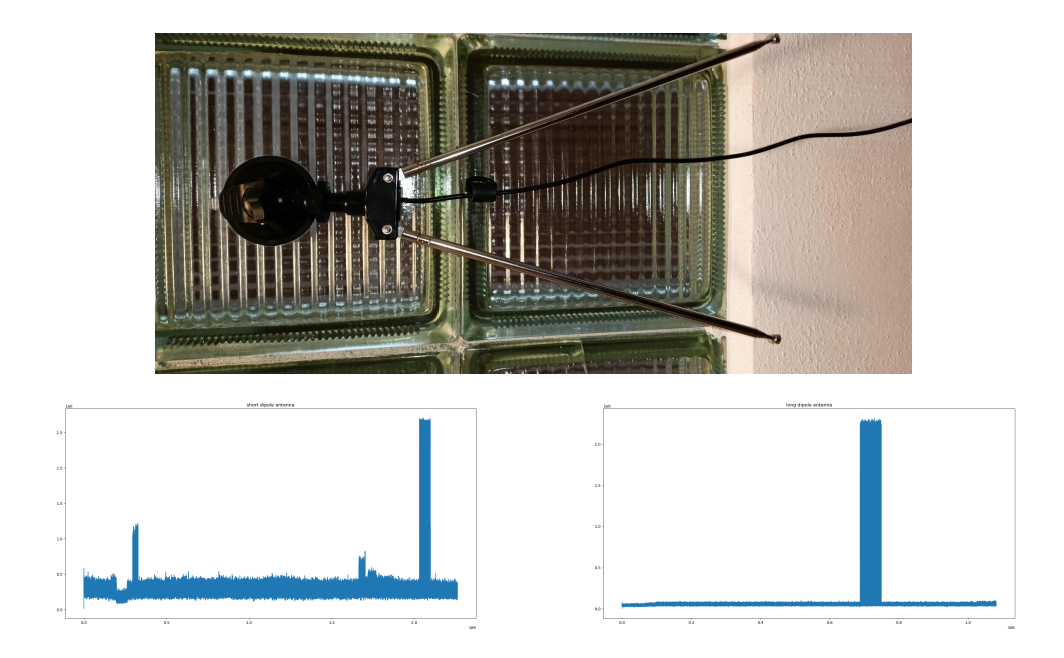

**Obrázek 5.1** Dipólová anténa a grafy ukazující amplitudy s rozdílnými anténami, krátkou vlevo a dlouhou vpravo

#### **5.2.2.2 AGC**

První funkcionalitu, kterou zařízení má, je AGC mód. Teoreticky tato funkce umožňuje automatický gain control, což by mělo umožňovat zisk největšího Signal to noise poměru, problém je, že je tento mód vychází z čipu, který je nastaven pro televizní vysílání a pro jiné druhy signálu naopak tento poměr může zhoršovat, proto bylo nutno tuto funkci testovat.

Testování odhalilo, že funkci je lepší ponechat vypnutou, AGC nefunguje v rámci toho, co je od SDR potřeba tak, jak bychom očekávali, výsledný signál je v horší kvalitě a hůře předvídatelný pro zpracování což je vidět na tomto grafu [5.2.](#page-69-0)

#### **5.2.2.3 Tuner bandwidth**

Nastavení šíře pásma má automatickou volbu, která funguje dobře, v tomto případě je dokonce doporučeno používat automatické nastavení šíře pásma, které se upraví k vhodné sample rate. V tomto případě nebyl důvod jakkoliv experimentovat. V teorii je možné takto dosáhnout filtrování horní propusti [5.3.](#page-69-1)

#### **5.2.2.4 Tuner gain**

Nastavení správné citlivosti vstupního signálu je důležité pro získání co nejlepšího SNR (signal to noise ratio) . Nastavení takové hodnoty se však může měnit v závislosti na okolí a okolních podmínkách. Přístupy jsou dva, buď manuálně nastavovat podle potřeby, nebo nastavovat automaticky. Manuální nastavení bude lepší než automatické pro dané podmínky, pokud se ale podmínky budou měnit, bude vždy nutná změna tohoto nastavení.

Přestože fungovalo vysoké nastavení gainu dobře pro některé případy [5.4,](#page-70-0) rozhodl jsem se ponechat automatiku, abych se vyhl možnému přenastavování gainu, pokud bude třeba. V tomto případě se automatika ukázala jako rozumné nastavení.

<span id="page-69-0"></span>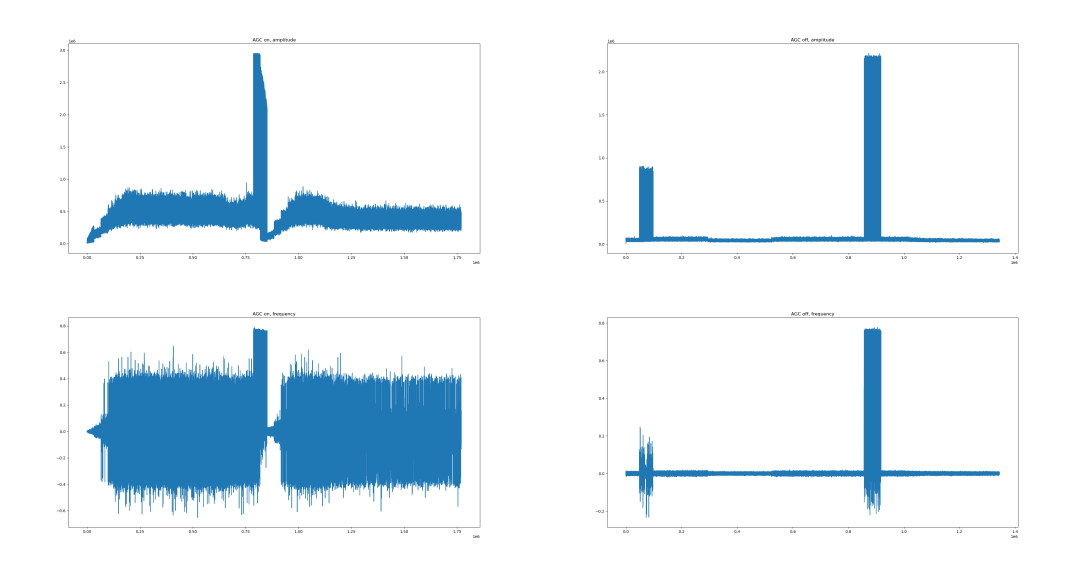

**Obrázek 5.2** Grafy ukazující amplitudy a frekvence se zapnutým AGC (levo) a vypnutým (pravo), je vidět, že vypnuté $\rm{AGC}$ poskytuje daleko čistší a předvídatelná signál signál.

<span id="page-69-1"></span>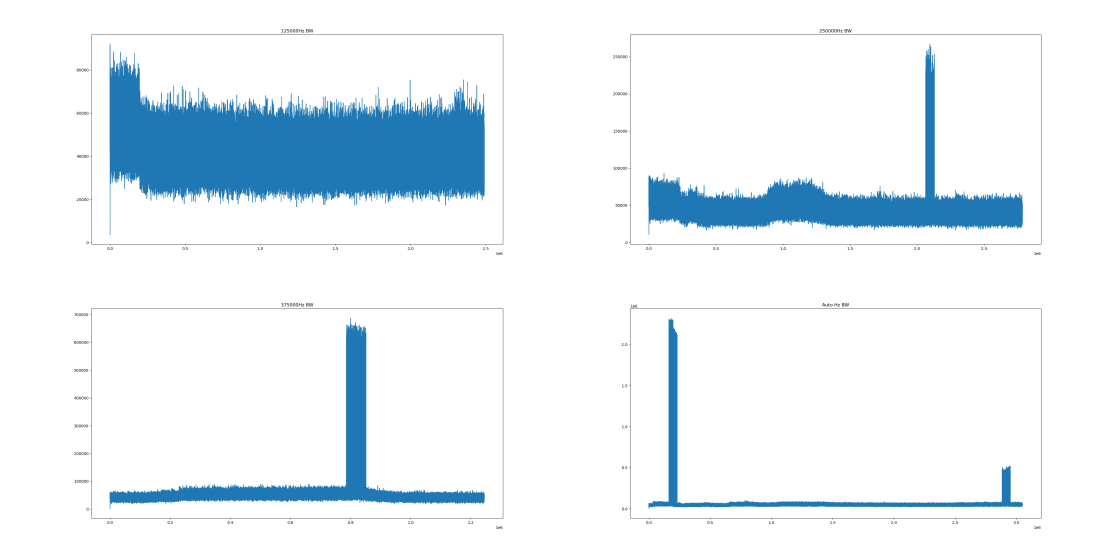

**Obrázek 5.3** Grafy ukazující amplitudy s rozdílnými nastaveními šířky pásma

**Analyza r ´ ´adiovych sign ´ ´al˚u ze senzor˚u 57**

<span id="page-70-0"></span>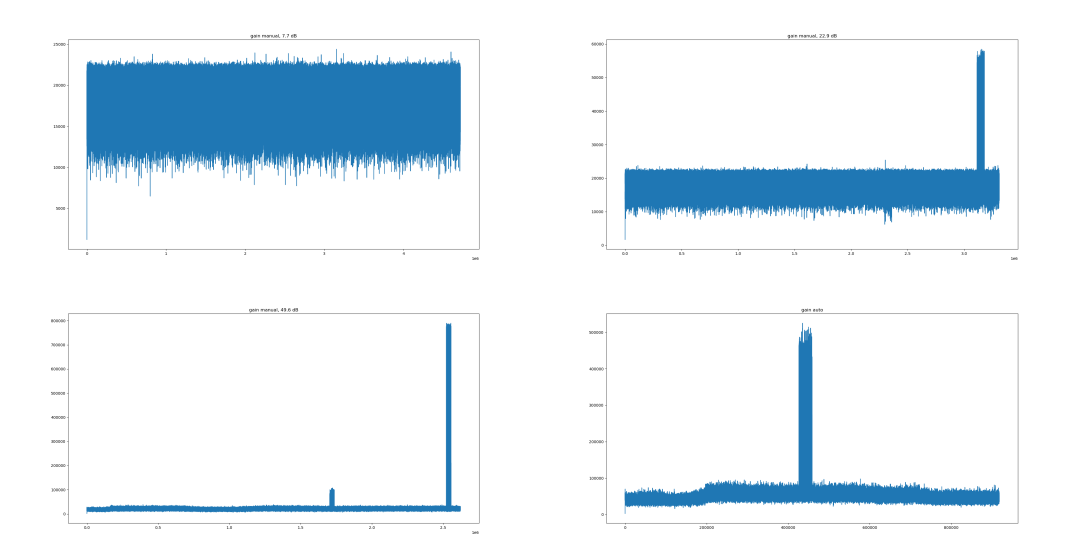

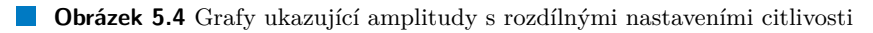

#### **5.2.2.5 Frequency correction**

Nastavení korekce frekvence pro "rozjíždějící se"oscilátor přijímače oproti oscilátoru vysílače. V datasheetu RTL-SDR V3 se uvádí, že tato hodnota by měla být mezi 0-2. Zkoušení ukázalo, že korekce nemá u tohoto zařízení téměř žádný smysl, neboť odchylka je velmi malá, nicméně hodnota 1 vykazovala v některých krajních případech o malinko lepší výsledky, proto toto nastavení je užito s hodnotou 1 pro toto zařízení.

#### **5.2.2.6 Tuner IF gain**

Experimentování s tímto nastavením nepřineslo žádné pozitivní výsledky oproti nepoužití tohoto nastavení,takže tato funkce není užita.

#### **5.2.2.7 Shrnut´ı**

Většina nastavení vyžaduje nějakou míru experimentování s nimi, aby se dalo přiblížit potřebné kvalitě přijímaného signálu, nicméně pro mnoho nastavení fungují automatické volby, které jsem také často volil. Největší vliv má nastavení tuner gainu a tunner bandwidth, nicméně pro mé účely stačí jeho automatická verze. AGC je nejlepší vypnuté a frequency correction je nastaveno na doporučení z diskusí o SDR, nicméně vliv je nepatrný.

# **5.3 Analýza rádiových signálů ze senzorů**

Důležité pro testování aplikace a zároveň přidávání nových zařízení, které aplikace umí odposlechnout a demodulovat je schopnost analýzy signálu, který aplikace přijímá. Aplikace se zaměřuje hlavně na modulace amplitudové a frekvenční. Avšak analýza jako taková neznámého zařízení musí být provedena ručně.

## **5.3.1 Fyzická příprava**

Prvním krokem k analýze konkrétního zařízení vysílajícího v pásmu 868 Mhz nebo 433 Mhz je co nejlepší izolace přijímače (v tomto konkrétním případě dipólové antény) a vysílače [5.5.](#page-71-0)

#### **58 Testov´an´ı**

<span id="page-71-0"></span>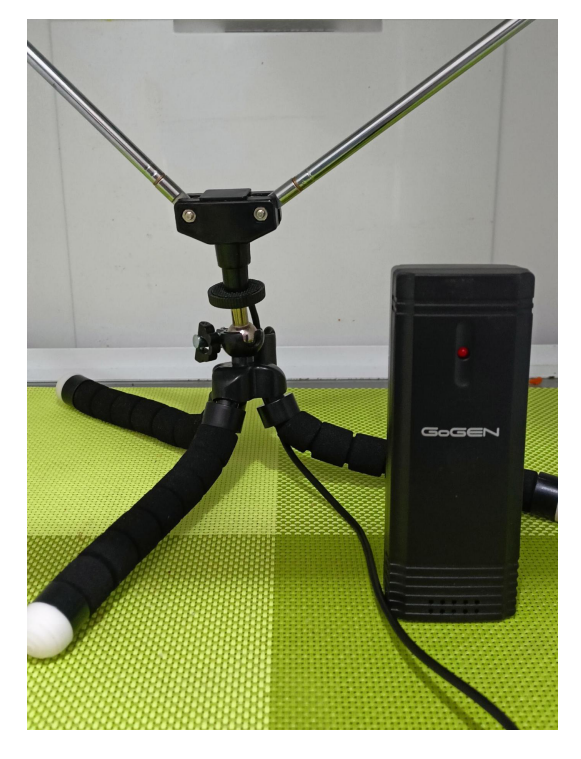

**Obrázek 5.5** Zařízení připravené na odposlech a analýzu bezdrátového teplotního senzoru v izolovaném prostředí.

Snažíme se docílit toho, aby přijímač byl v blízkosti vysílače a nebyl rušen žádnými jinými zařízeními. V ISM pásmech se tohoto dosahuje obtížně, zvláště v případě hustě zabydlené městské oblasti, nicméně existuje několik možností, jak tohoto dosáhnout. Cokoliv podobné Faradayovi kleci funguje. Ideálním prostředím je třeba i kufr auta, plechová krabice a nebo lednice. Anténu i senzor, který chceme analyzovat umístíme do takovéhoto prostoru společně a vyvedeme kabel do zařízení. To zapojíme a spustíme aplikaci s požadovaným ukládáním dat.

# **5.3.2 SW pˇr´ıprava**

Vzhledem k tomu, že neznáme jaká modulace je užívána, musíme uložit frekvenční i amplitudová data. která dále analyzujeme. Co však je známo téměř u každého senzoru, je pásmo, ve kterém se data přenášejí. Protože zařízení může být naladěno jen na jedno pásmo, musíme toto vybrat, nebo měření opakovat. Nicméně frekvenci zařízení lze často vyvodit. Pokud je zařízení krátkého dosahu a určené pro evropský trh, pravděpodobně to bude 433Mhz pásmo.

Samotná rychlost sbíraných dat je 250000 samplů za vteřinu, tato hodnota je v rámci aplikace neměnná a stačí pro drtivou většinu senzorů.

## **5.3.3 Mˇeˇren´ı**

Po nastavení SW a HW samotné měření je zcela automatický proces. Nicméně zde je možno narazit na nějaká úskalí. Prvním je ohromné množství dat, která jsou naměřená a zapsána do souborů. Samotný IQ sample je 16 bitů \*250 000 takovýchto vzroků za sekundu, frekvence i amplituda jsou 32 bitové floaty, oba s frekvencí 250 000 floatů za sekundu. Což ukazuje velký problém, a to náročnost dat jako takových. Například běžný venkovní teplotní senzor vysílá v
rozmezí mezi 1 - 10 minut, své údaje. Takže 10 minut měření a ukládání floatů je velmi paměťově náročné, v závislotsi na tom, jak často senzor vysílá své údaje.

Pro takovéto situace je lepší ukládat surová IQ data, a frekvenci a amplitudu zkoumat poté z takto uložených dat.

## **5.3.4 Vyhodnocen´ı dat**

Nejsnazším způsobem jak vyhodnotit data ze senzoru, která byla získána, je si tato data vizualizovat. Nejsnazší způsob je asi knihovna matplotlib v pythonu a načtení dat ze souboru pomocí numpy.

Prohlédnutím grafu jsme schopni okamžitě zjistit body zájmu. Pokud se jedná o graf amplitudy, body zájmu jsou zde velké výkyvy oproti normálnímu šumu. tyto výkyvy budou směřovat vzhůru a budou mít pravidelný tvar.

Pokud se jedná o frekvenční modualci je takto nutno zobrazit frekvenční graf a zde výchylky budou na obě strany.

Identifikovaná místa lze buď interaktivně zvětšit a nebo lze na základě grafu data oříznout. Jelikož raw IQ samply jsou dvojice 8 bitových čísel, takže lze použít třeba klasický příkaz DD pro jejich oříznutí. To samé lze udělat s amplitudou nebo frekvencí, kde jsou čísla 32 bitové floaty.

Následně lze podle vzhledu amplitudy identifikovat použitou druhou modulaci. Stejně tak jde pokračovat v případě frekvence

## **5.4 Levn´e senzory**

V rámci práce jsem se zabýval hlavně senzory, které lze volně a levně pořídit do domácnosti, at se již jedná o senzory pohybu, teplot, vlhkosti a dalších. V tomto výběru nejsou zahrnuty žádné senzory, které mají profesionální uplatnění.

## **5.4.1 Teplotn´ı senzory**

Základní malý typ senzoru, k dostání poměrně všude, dvě prodávané verze, jen senzor teploty, nebo senzor teploty a vlhkosti vzduchu. Napájení je klasickými AA 1,5 voltu monočlánky. Senzor je pro venkovní i vnitřní užijí k běžně dodávané meteostanici, celkově se tento senzor řadí mezi levněiší.

K testování a měření byly použity dva senzory jeden značky AURIOL a jeden značky GOGEN.

#### **5.4.1.1 AURIOL**

Tento konrétní senzor byl v rámci práce zkoumán jako první a byl zkoumán nejdéle ze všech ostatních senzorů, jelikož k němu byl nejsnazší přístup. Díky jednoduchosti daného senzoru a dat která odesílá mohl být tento senzor analyzován podrobně a posílaná data mohla být tak zmapována přesně. Jak vypadá odeslání jednoho balíčku dat lze vidět na obrázku [5.6.](#page-73-0)

#### **5.4.1.2 Pˇrenos dat**

Senzor využívá pásmo 433 Mhz pro přenos dat do své centrály. Samotná modulace není uvedena v přiložených návodech, ani není uvedeno jak často tento senzor vysílá, ale experimentálně bylo ověřeno že se jedná o ASK (Amplitude shift keying) modulaci, a dále, že senzor vysílá každou minutu (tento čas není přesný má odchylky pár sekund, zda to je záměrně, aby nedocházelo k vzájemnému rušení pokud je senzorů více nebo náhoda nechci spekulovat) a vyšle celkově 12 pulsů. Senzor také vyšle data vždy okamžitě po vložení baterií. Využívaná modulace je, jak již

<span id="page-73-0"></span>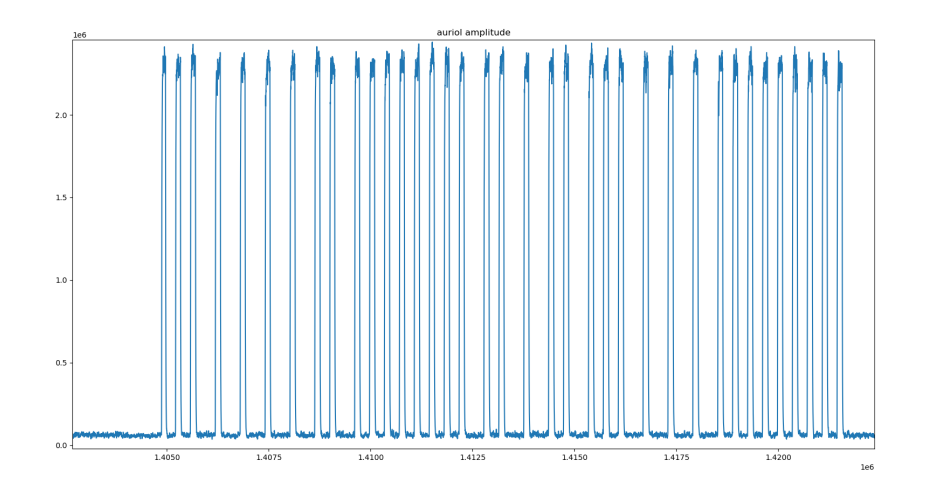

**Obrázek 5.6** Odeslání balíčku dat ze senzoru auriol [\[66\]](#page-91-0)

bylo řečeno, ASK a konkrétně typ On-Off keying (OOK). Dalším experimentem bylo určeno, že nad tímto modulovaným kanálem je ještě využita modulace typu Pulse Position modulation (PPM). Senzor vyšle celkově informaci o 36 bitech.

#### **5.4.1.3 Ochrana pˇren´aˇsen´ych dat**

V rámci přenosu dat nebyla detekována žádná ochrana integrity dat, nebo jejich důvěrnost, v rámci přenosu dat je jen přenesena informace o číslu senzoru, které se mění po každém vložení baterií. A podle tohoto je pak identifikováno zařízení v rámci meteostanice.

#### **5.4.1.4 Interpretace dat**

Interpretace dat je obtížná, vzhledem k tomu že není zdokumentován žádný protokol, ohledně těchto dat. Zbývá jen experimentální cesta. Tato cesta spočívala v identifikaci měnících se bitů v závislosti na teplotě prostředí (spolu s kontrolním měřením), do kterého byl teploměr vložen a při výměně baterie.

Interpretace dat byla částečně udělána, první 2 nibbly (nibble  $=$  4 bity) dávají dohromady náhodné číslo, které se mění po každém vložení baterie. Posledních 2 nibbly jsou vždy 0., 6. nibble je vždy 0xF, 2. nibble se zdá neměnný. 3.,4. a 5. nibble určuje teplotu. Při teplotě 26.4 stupňů na teploměru dostávám hodnotu 264. Lze předpokládat, že teplota je přenášená v desetinách stupňů. 12 bitové číslo se znaménkem podělené 10 udává teplotu. Což tereticky umožňuje rozsah hodnot od -204,8°do 204,7°Celsia. Teploměr má také indikátor výměny, a toto je potvrzeno vložením slabších baterií.

#### **5.4.1.5** Shrnutí významu nibblů v rámci jedné zprávy

Odchycené nibbly v rámci jednoho přenosu: I I X T T T F 0 0 význam nibblů viz tabulka [5.1.](#page-74-0)

#### **5.4.1.6 GoGEN ME SENZOR 12**

Senzor, který se svou kompatibilitou se senzory značky Auriol velmi ulehčil své zkoumání. Díky kompatibilitě musí mít senzor podobné modulace přenosu dat, podobnou strukturu přenášených

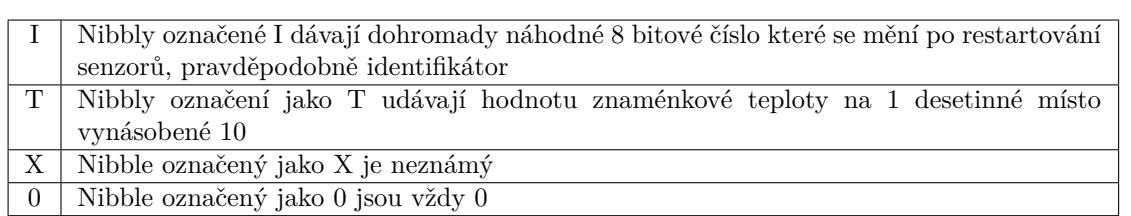

<span id="page-74-0"></span>**Tabulka 5.1** Význam nibblů k senzoru značky Auriol

<span id="page-74-1"></span>dat a stejnou interpretaci. Graf přenosu je zachycen zde [5.7.](#page-74-1)

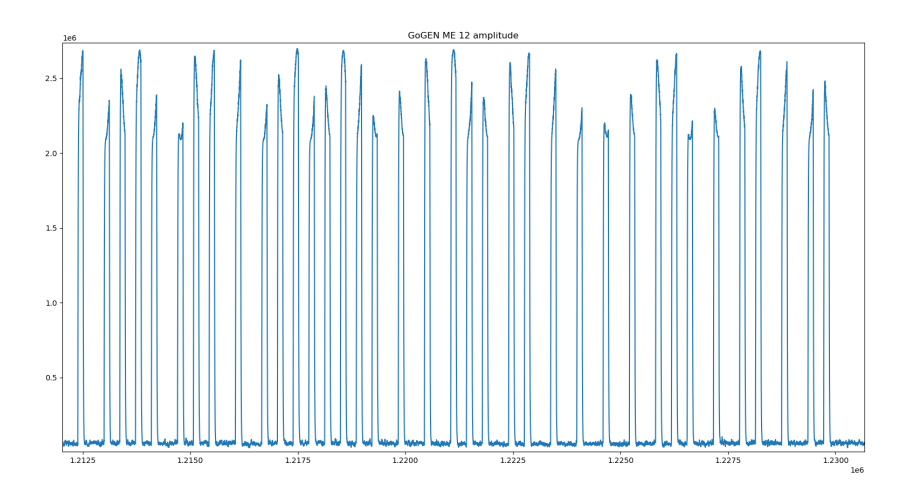

**Obrázek 5.7** Odeslání balíčku dat ze senzoru GoGEN ME 12 [\[66\]](#page-91-0)

#### **5.4.1.7 Pˇrenos dat**

Data jsou přenášena v pásmu 433 Mhz, samotná modulace není nikde uvedena, ale vzhledem ke kompatibilitě s centrálou značky Auriol, lze předpokládat stejnou modulaci. Modulace je typu ASK, konkrétně OOK, kombinovaná s PPM modulací. Tento senzor ale má navíc senzor vlhkosti, který Auriol nemá, Proto došlo k pokusu, kolik bitů je přeneseno. Je přeneseno přesně 36 bitů.

#### **5.4.1.8 Ochrana pˇren´aˇsen´ych dat**

V rámci přenosu dat nebyla detekována žádná ochrana přenášení dat, v rámci přenosu dat je jen přenesena informace o číslu senzoru, které se mění po každém vložení baterií.

#### **5.4.1.9 Interpretace dat**

Narozdíl od senzoru značky Auriol je však tento senzor vybaven i snímáním vlhkosti, která musí být taky přenášena. Podle experimentu jsou oproti senzoru značky Auriol používány poslední 2 nibbly, které u senzoru auriol jsou 0. Vlhkost se udává v procentech a není nijak škálovaná. Vzhledem k tomu, že tento senzor lze párovat se stanicí značky Auriol a ukazuje správné hodnoty si myslím, že jediná změna oproti Auriolu jsou poslední dva nibbly.

#### **5.4.1.10 Shrnut´ı v´yznamu nibbl˚u**

Odchycené nibbly v rámci jednoho přenosu: I I X T T T F H H význam nibblů viz tabulka [5.2.](#page-75-0)

<span id="page-75-0"></span>**Tabulka 5.2** Význam nibblů k senzoru značky Gogen

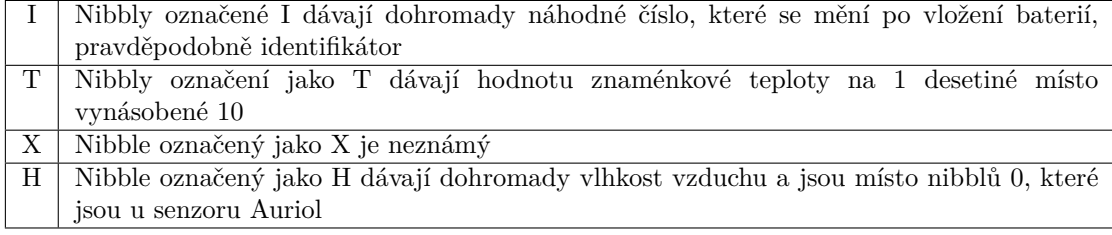

## **5.4.2 Senzory pohybu PIR**

Dnes asi nejrozšířenější druh senzorů, běžně užíván k zabezpečení domovů i podniků. Pasivní infračervený detektor pohybu. Tento levný detektor běžně instalovaný v každé místnosti se nejčastěji užívá jako součást poplašného systému, ale třeba místy také jako součást automatických světel, otevírání dveří a podobně. Nejčastěji se s ním ale setkáme v rámci nějakého systému alarmu.

#### **5.4.2.1 CT60M sonoff PIR2**

Levný dveřní PIR senzor, který byl odposlechnut v rámci testování. Senzor detekuje pohyb vždy v určitých intervalech. Odposlech byl zaměřen na přenášená data a bezpečnost. Přenášená data nebylo možno interpretovat z důvodu jejich neměnnosti. Graf zachycující průběh vysílání je zde [5.8.](#page-75-1)

<span id="page-75-1"></span>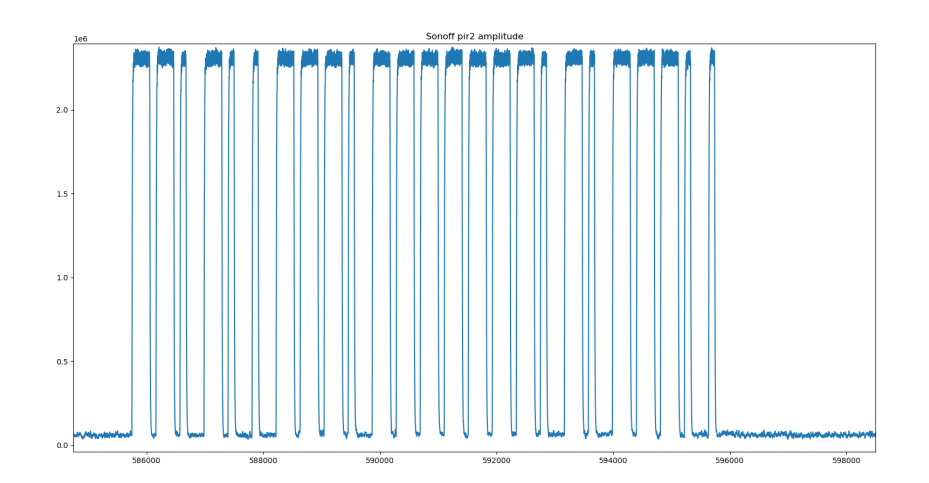

**Obrázek 5.8** Odeslání balíčku dat ze senzoru PIR2

[\[66\]](#page-91-0)

#### **5.4.2.2 Pˇrenos dat**

Senzor používá pásmo 433 Mhz k přenosu dat. Opět nejsou žádné informace k tomu, jak jsou data přenášená, takže vše bylo ověřováno experimentálně. Jedná se o přenos pomocí ASK modulace. jako nosného kanálu, kdy je využito OOK modulování spolu s Pulse Width modulation (PWM), kde jsou data přenášena pomocí šíře pulzu. Data jsou opakovaně přenesena 24x za sebou, aby se zajistilo spolehlivé přenesení. Přeneseno je vždy 25 Bitů.

#### **5.4.2.3** Ochrana přenášených dat

Integrita samotných dat není nijak hlídána, opakování dat je pravděpodobně z důvodu zvýšení šance na přenos dat bez problémů. Bezpečnost dat také není nijak zabezpečena.

#### **5.4.2.4 Interpretace dat**

K interpretaci dat není dostatek informací, poslaná data se nemění ani při výměně baterie, není tedy možnost jak data interpretovat. Ani experimentálně.

#### **5.4.2.5 ALA51**

Kvalitnější PIR senzor, který při vysílání spouští pokaždé bezdrátový zvonek v místě zkoušení. Lze tedy očekávat, že tento produkt vysílá nějaká neměnná data, bez ochrany. Navíc po 3 detekcích se senzor zamkne a další 3 minuty nedetekuje nic. Přenos dat je zaznamenán v grafu [5.9.](#page-76-0)

<span id="page-76-0"></span>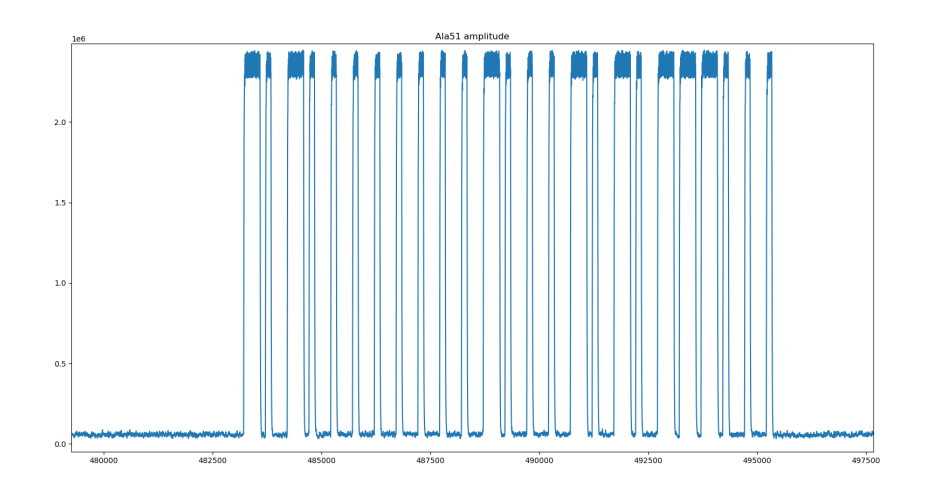

**Obrázek 5.9** Odeslání balíčku dat ze senzoru pir ala51 [\[66\]](#page-91-0)

#### **5.4.2.6 Pˇrenos dat**

Senzor používá pásmo 433 Mhz, lze přenastavit na 868 Mhz dle návodu, nevyzkoušeno, návod neříká jak tohoto dosáhnout, pouze zmiňuje tuto možnost. Přenos dat je opět vytvářen jednoduchou ASK modulací typu OOK (on-off keying). Toto je kombinované s PWM pro přenos dat. Přeneseno je opět vždy 25 bitů.

#### **5.4.2.7 Ochrana pˇren´aˇsen´ych dat**

Integrita samotných dat není nijak hlídána, opakování dat je pravděpodobně z důvodu zvýšení šance na přenos dat bez problémů, v tomto případě ale pouze 4x a většinou jen 2 přenosy jsou celé, může být vadným či starým kusem.

#### **5.4.2.8 Interpretace dat**

K interpretaci dat není dostatek informací, poslaná data se nemění ani při výměně baterie, není tedy možnost jak data interpretovat. Ani experimentálně, datasheet k tomuto kusu nebyl nalezen.

## **5.4.3** Senzory pohybu otevření dveří/oken

Další senzor s poměrně širokým rozšířením využitím hlavně pro alarmy a poplašné systémy. Toto čidlo umí vyslat signál v případě otevření zabezpečených dveří, oken či dalších míst. Běžné využití je v domácnostech, ale i obchodech, kde takovéto senzory občas nahrazují zvonky na dveřích. Tento senzor je vetšinou založen na detekci blízkého magnetu.

#### **5.4.3.1 Sonoff DW2-RF**

Magnetický senzor na okna a dveře, kde se vyšle signál, když je senzor vzdálen od magnetu. V rámci testování byl zkoumán přenos dat, ochrana přenášených dat a jejich interpretace. Graf zachycující přenos jednoho balíčku dat [5.10.](#page-77-0)

<span id="page-77-0"></span>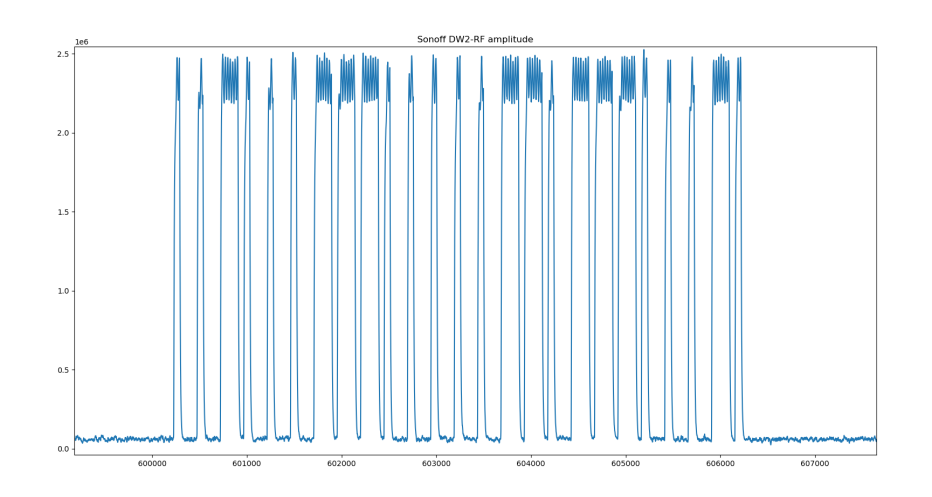

**Obrázek 5.10** Odeslání balíčku dat ze senzoru otevřených dveří Sonoff DW2-RF [\[66\]](#page-91-0)

#### **5.4.3.2 Pˇrenos dat**

Zařízení funguje jen na pásmu 433 Mhz. Opět nejsou uvedeny žádné konkrétní informace o typu a způsobu přenosu dat. Experimentálně bylo zjištěno, že se jedná o přenos pomocí ASK modulace, typu OOK, s tím že je to typ PWM. Přenáší se 25 bitů. opakovaně, nicméně kvalita je kolísavá, a ne vždy se přenese všech 25 bitů. A počet opakování je také nestálý

Levné senzory **65** 

#### **5.4.3.3 Ochrana pˇren´aˇsen´ych dat**

Jako u předchozích zařízení i zde je jediný způsob ochrany dat jejich přenášení několikrát za sebou, pro případ, kdyby jeden přenos nevyšel. U tohoto zařízení nevychází velká část přenosů, někdy je přenos ukončen v půlce, jindy je amplitudová modulace velmi malá a k nerozeznání od šumu.

#### **5.4.3.4 Interpretace dat**

Vyslaná data se nijak nemění. vysílá se jedna sekvence dat při každém spuštění, kdy je oddálen magnet. Vysílaná data jsou podobná jako vysílá PIR senzor.

#### **5.4.3.5 GS-WDS07**

Jednoduchý magnetický senzor, který vysílá krom oddálení magnetu také jeho přiblížení, jinak se neliší od předchozího senzoru. Testovaný byl přenos dat a dále ochrana dat a pokus o analýzu těchto dat. Graf jednoho přenosu dat [5.11.](#page-78-0)

<span id="page-78-0"></span>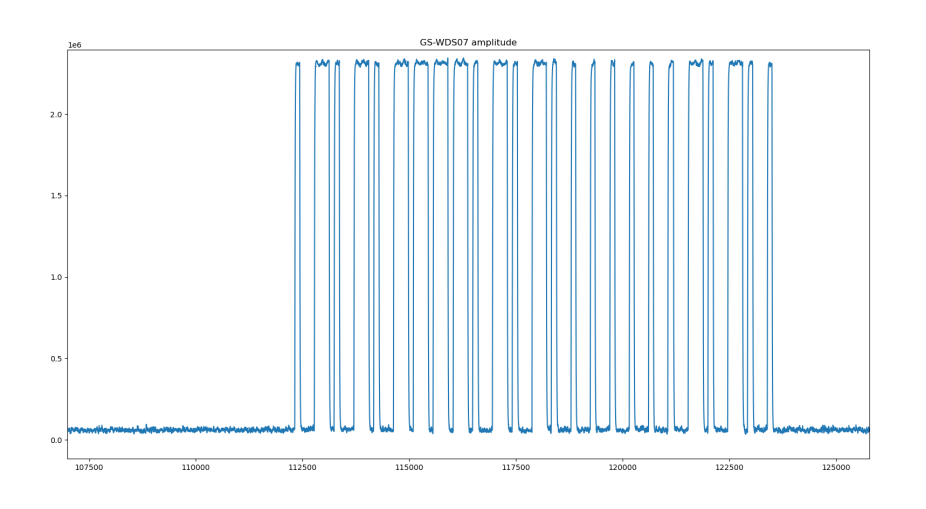

■ Obrázek 5.11 Odeslání balíčku dat ze senzoru otevřených dveří GS-WDS07 [\[66\]](#page-91-0)

#### **5.4.3.6 Pˇrenos dat**

Jediná dodaná informace je že zařízení funguje na 433 Mhz. Nic konkrétního uvedeno není. Opět experimentálně bylo ověřeno ASK modulace, konrétně OOK verze a PWM přenos dat nad tím nastavený. Přeneseno je 25 bitů. Kvalita přenosu je velmi rozkolísaná, ne vždy je přeneseno 25 bitů.

#### **5.4.3.7 Ochrana pˇren´aˇsen´ych dat**

Jediná ochrana přenášených dat je opakování, pokud dojde k záměně bitů, tak přijímač může použít majoritu pro získání správných dat. Jinak není nijak zajištěna ochrana dat.

#### **5.4.3.8 Interpretace dat**

Interpretace dat stejně jako v předchozích případech je obtížná, jelikož nemám s čím porovnávat, nicméně zde se mění 6. nibble jeden bit, pro indikaci zda je senzor otevřen či uzavřen, zbytek dat zůstává neměnný.

## **5.4.4** Senzory tlaku v pneumatikách značky FORD

<span id="page-79-0"></span>Klasické TPMS senzory značky Ford vyráběné firmou Continental. Tyto senzory jsou jediný FSK modulovaný senzor, ke kterému jsem se fyzicky dostal a demoduloval. Graf naměřeného přenosu je zde [5.12.](#page-79-0)

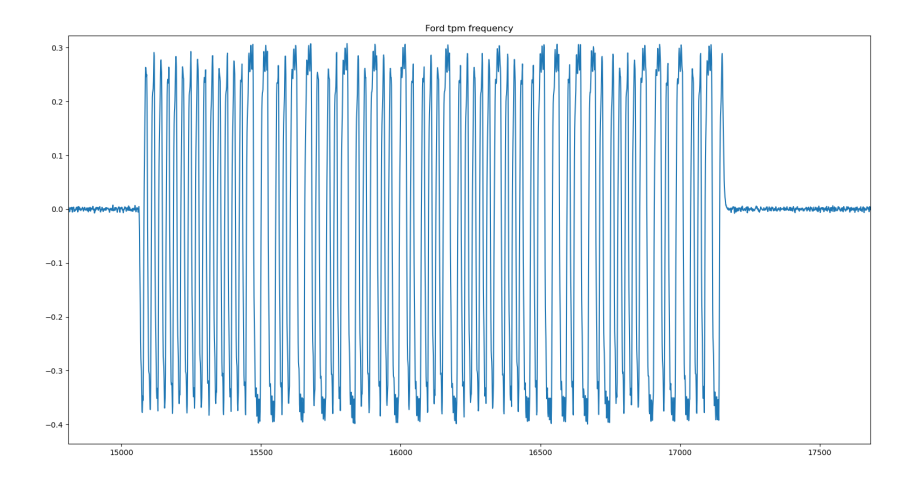

**Obrázek 5.12** Odeslání balíčku dat ze senzoru TPMS značky Ford [\[66\]](#page-91-0)

#### **5.4.4.1 Pˇrenos dat**

Podle manuálu je přenos dat na frekvenci 433 Mhz pro Evropu a může využívat buď amplitudovou modulaci, nebo frekvenční modulaci. Konkrétně měřený typ využíval frekvenční modulaci, která s největší pravděpodobností užívá manchaster coding pravděpodobně bi-phase enccoding, jelikož samotná modulace se zdá být FSK. A odpovídá tomu, jak vypadá manchestrovo kódování bi phase.

#### **5.4.4.2 Ochrana pˇren´aˇsen´ych dat**

Přenášená data jsou v rámci přenosu chráněna proti chybě kanálu jednoduchým CRC, který slouží jako ochrana integrity dat. Jakákoliv ochrana dat jako je šifrování, nebo ověření původu naměřených dat, však dle všeho není implementována.

#### **5.4.4.3 Interpretace dat**

Z důvodů nedostatku času a údajů nebyla interpretace dat zkoumána. Prvních několik bitů se zdá být preambuli, ta je neměnná, zbytek bitů a jejich účel není znám. Teoreticky je zachyceno 160 bitů, první 4 bajty se zdají být preambule, zbývá 128 bitů dat. Vzhledem k teoretickému Manchesteru kódování je dvojice dat 1 bit. Celkem tedy je přeneseno 64 bitů informace.

**Levné senzory 67** 

## **5.4.5 E-ITN 30**

<span id="page-80-0"></span>Systém pro dálkový odečet tepla měřený uprostřed velkého a rušného paneláku, zachycení senzorů bylo problematické a výsledky nejsou jasné, jelikož není snadné určit, která část naměřených dat odpovídá tomuto senzoru viz graf [5.13.](#page-80-0)

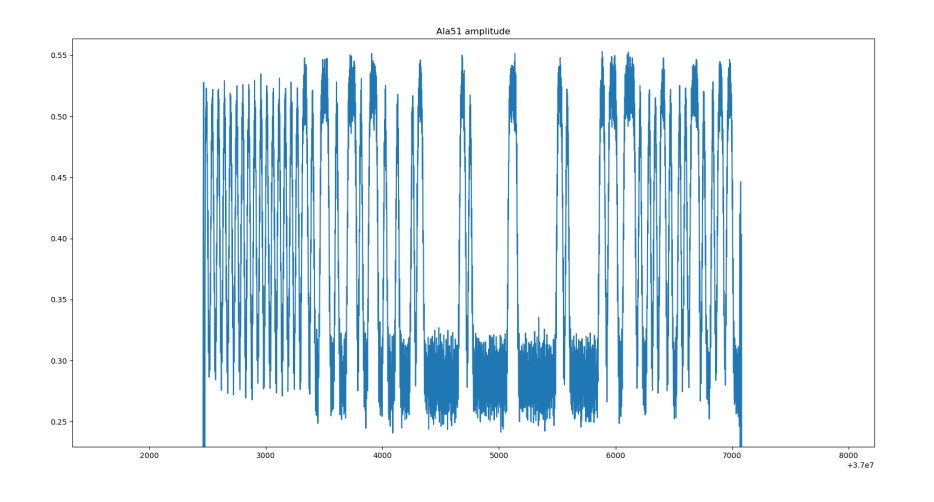

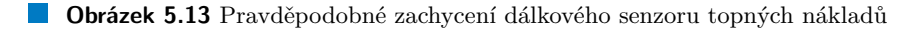

#### **5.4.5.1 Pˇrenos dat**

Přenos dat je na frekvenci 868 MHz, toto zařízení je jediné, které toto pásmo využívá. Systém data vysílá každé 4 minuty + pseudonáhodné rozmezí, aby se zabránilo překryvu, a tím znemožnění odečtu, pokud by dva systémy vysílaly ve stejný čas. Přesný přenos dat se mi bez rušení nepodařilo zachytit. Odhadují že senzor využívá FSK modulaci spolu s nějakým kódováním, ale nejsem schopen určit druh kódování.

#### **5.4.5.2 Ochrana pˇren´aˇsen´ych dat**

Návod k tomuto zařízení zmiňuje šifrování dat, takže lze předpokládat tuto ochranu dat. Jaký algoritmus, v případě jeho nastavení či jakým způsobem jsou klíče nastaveny a uloženy už není zmíněno. Nicméně zařízení jsou malá a komunikují jen jednosměrně podle manuálu, takže předpoklad je uložený klíč v zařízení.

#### **5.4.5.3 Interpretace dat**

Nemohla proběhnout vzhledem k silnému okolnímu rušení a nepřístupnosti ke konkrétnímu odstíněnému senzoru a šifrové ochraně dat.

## **5.4.6 JA-60S**

Tento starý detektor kouře byl darován pro testování mé aplikace. Vzhledem ke stáří detektoru, které je větší než maximální životnost zařízení podle návodu, neproběhl pokus o interpretaci nebo zjištění ochrany dat. Ačkoliv zařízení kouř detekuje, samotné vysílání již nefunguje. Na grafu [5.14](#page-81-0) lze vidět, že zařízení již nevysílá tak jak by mělo.

<span id="page-81-0"></span>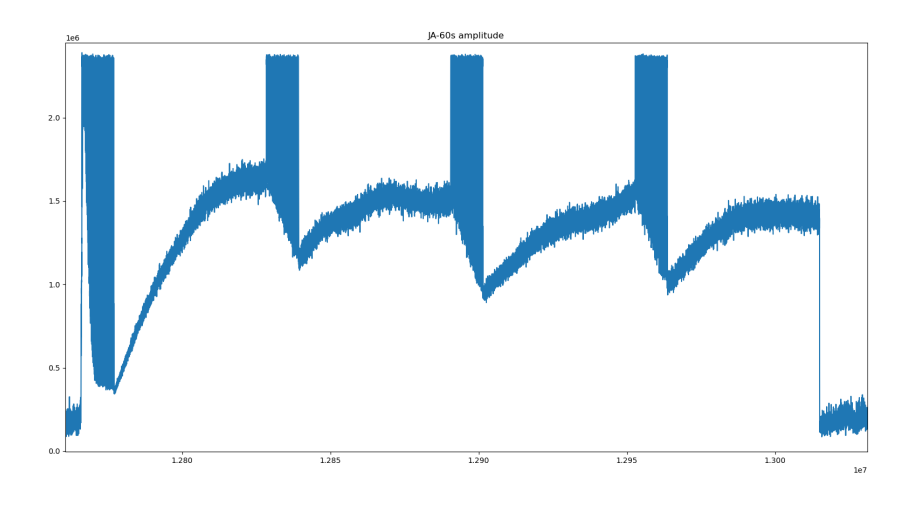

**Obrázek 5.14** Nekvalitní odesílání dat ze senzoru kouře JA-60S [\[66\]](#page-91-0)

#### **5.4.6.1 Pˇrenos dat**

Přenos dat je v pásmu 433 Mhz, a celkově se jeví jako ASK modulace spolu s kódováním Manchaster. Signál jako takový je rozkolísaný a nedokáži ho nijak analyzovat. Zdá se že vysílání neprobíhá v pořádku, toto přisuzuji věku zařízení, který již překročil životnost zařízení danou výrobcem a dlouhodobému neužívání tohoto zařízení.

Bez funkčního vysílání ze zařízení nelze analyzovat ochranu ani interpretovat přenášená data.

### **5.4.7 EZ-7901**

Dálkově ovládané zásuvky značky Ecolite, tyto konkrétní zásuvky jsou ještě funkční, ale poměrně staré, což lze vidět například z grafu [5.15](#page-82-0) vysílání ovladače, kde jsou na konci jednotlivých pulzů rozeznatelné špičky, které by zde být neměli.

#### **5.4.7.1 Pˇrenos dat**

Ovladač funguje v pásmu 433 Mhz, a jedná se o modulaci ASK typu OOK, což je viedět z grafu [5.15,](#page-82-0) d8le y grafu lze vyčíst že se jedná o modulaci typu PWM. Přeneseno je 25 bitů v rámci jednoho příkazu zásuvce.

#### **5.4.7.2 Ochrana pˇren´aˇsen´ych dat**

Přenášená data se nezdají být nijak chráněná proti zneužití, zapínání zapojených zásuvek je vždy provedeno stejným množstvím a stejnou posloupností přenesených bitů, stejně tak vypnutí. Lze se domnívat, že není implementována žádná ochrana přenášených dat.

#### **5.4.7.3 Interpretace dat**

První dva nibbly dat jsou vždy 0, následují 3 nibbly dat, které se mění v závislosti na použité zásuvce, lze se domnívat, že určují konkrétní zásuvku, další nibble se mění pouze v závislosti na tom, jestli zásuvku chci vypnout či zapnout. Poslední přenesený bit je vždy 1.

<span id="page-82-0"></span>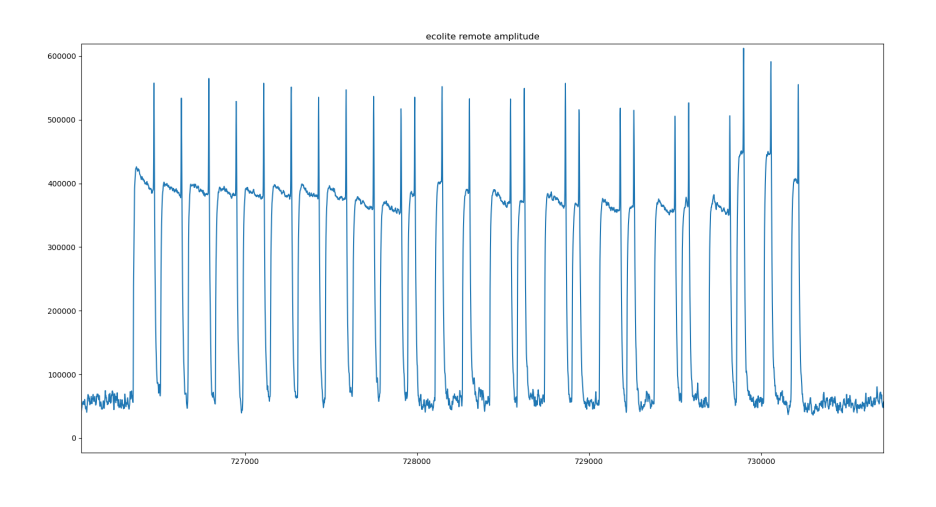

■ Obrázek 5.15 Odesílání dat z dálkového ovládání zásuvek, poslední výkyv při konci každého pulzu je známka poškozeného odesílání

[\[66\]](#page-91-0)

## **5.4.7.4 Shrnut´ı v´yznamu nibbl˚u**

Odchycené nibbly v rámci jednoho přenosu: 0 0 I I I Z 8 význam nibblů viz tabulka [5.3.](#page-82-1)

<span id="page-82-1"></span> $\blacksquare$ Tabulka 5.3 Význam nibblů k dálkovému ovládání zásuvek značky Ecolite

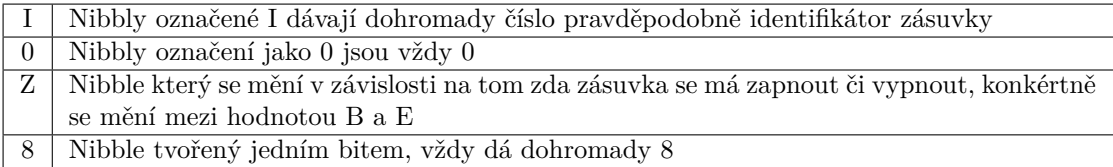

**Testov´an´ı**

# **Kapitola 6** Závěr

Analýza technologie SDR ukázala její velký potenciál pro oblasti komeční, průmyslové ale i domácí sféry. Díky levným ADC převodníkům může SDR mít budoucnost i jako centrální řešení pro agregaci dat od nekompatibilních výrobců různých systémů. Již existují náznaky takovýchto programů.

Samozřejmě díky své všestrannosti je SDR velmi vhodné i na odchytávaní existujících senzorů a to hlavně v ISM pásmech, nicméně není problém SDR přenastavit i na pásma licenční.

Pro senzorové sítě a přenos malého množství dat jsou v rámci ČR vyhrazena dvě ISM pásma, jedno pásmo je 433 Mhz a druhé 868 Mhz, tato pásma mají téměř totožné využití, ačkoliv pásmo 868 Mhz je regulováno v každém státě Evropy jinak a z toho důvodu většina senzorů funguje v pásmu 433 Mhz.

Vytvořený nástroj se ukázal jako funkční a levné řešení postavené na SDR přijímači za pár stovek korun. Nástroj je psaný v  $C/C++$  a přenositelný mezi platformou Linux a Windows (otestováno). Umožňuje zachycení provozu v ISM pásmech a uložení jako IQ vzorků, případně jako amplitudy a frekvence.

Dále nástroj implementuje možnost přidání nových senzorů, či rozšíření stávajících, tak aby bylo možné detekovat a číst data, která senzor posílá nehledě na to, zda jsou šifrovaná či ne. Senzor stačí analyzovat a přidat parametry, případně rozšířit detekční funkci, pokud daná modulace není zpracovávána. Pokud daná modulace už zpracovávána je, pouze by mělo jít přidat informace o konkrétním senzoru. V rámci knihovny jsou implementovány dvě hlavní modulace ASK a FSK a několik dalších spojených modulací.

Poslední vlastností této aplikace je zabudování openSSL knihovny, která nabízí možnost dešifrování a případně rozšíření dešifrování o další šifry a módy, pokud je třeba.

Celá aplikace byla řádně otestována, jelikož krom testování sloužila také jako analyzátor senzorů, které jsem odchytával. Aplikace funguje tak, jak bylo předpokládáno.

V rámci tvorby aplikace a analýzy senzorů jsem dospěl k závěru, že současná generace domácích senzorů, které fungují na ISM pásmech, je ve většině případů nezabezpečená, a že není moc snaha o to, to měnit, a ani zákazník nejspíše nemá zájem o takováto řešení.

Na mnoha stránkách se senzory, ať již například k ovládání vytápění, nebo alarmům je zabezpečení samotného přenosu dat zmíněno až jako poslední věc, pokud vůbec, jediný testovaný senzor, který jsem mohl naměřit, měl oficiálně šifrování, ostatní spíše spoléhali na security by obscurity, že se neví jaká modulace, jak často a nebo jak interpretovat data.

**Z**ávěr

## **Pˇr´ıloha A** Příloha - ukázka hotové aplikace

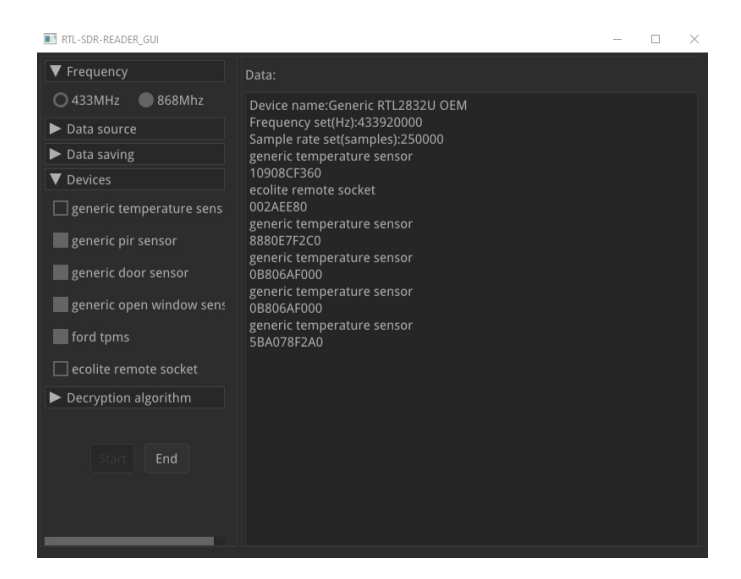

**Obrázek A.1** Rozhraní běžící aplikace

**Pˇr´ıloha - uk´azka hotov´e aplikace**

## **Bibliografie**

- 1. CHAN, Marie; CAMPO, Eric; ESTEVE, Daniel; FOURNIOLS, Jean-Yves. Smart homes ` — Current features and future perspectives. *Maturitas*. 2009, roˇc. 64, ˇc. 2, s. 90–97. issn 0378-5122. Dostupné z DOI: [https://doi.org/10.1016/j.maturitas.2009.07.014](https://doi.org/https://doi.org/10.1016/j.maturitas.2009.07.014).
- 2. ALAM, Muhammad Raisul; ALI, Mohd Alauddin Mohd; REAZ, Mamun Bin Ibne. Wireless Sensor Networks. *Computer*. 2012, roč. 41, č. 10, s. 92–95. Dostupné z DOI: [10.1109/mc.](https://doi.org/10.1109/mc.2008.441) [2008.441](https://doi.org/10.1109/mc.2008.441).
- 3. CASTELLS-RUFAS, David; GALIN-PONS, Adrià; CARRABINA, Jordi. The regulation of unlicensed sub-GHz bands: Are stronger restrictions required for LPWAN-based IoT success? arXiv preprint arXiv:1812.00031. 2018. Dostupné z DOI: doi.org/10.48550/ [arXiv.1812.00031](https://doi.org/doi.org/10.48550/arXiv.1812.00031).
- 4. BLACKMAN, James. *Disposable dollar-priced IOT how massive will it really get?* [online]. RCR Wireless News, 2022-01-25 [cit. 2023-04-25]. Dostupné z: [https://www.rcrwireless.](https://www.rcrwireless.com/20220125/fundamentals/disposable-dollar-priced-iot-how-massive-will-it-really-get) [com/20220125/fundamentals/disposable- dollar- priced- iot- how- massive- will](https://www.rcrwireless.com/20220125/fundamentals/disposable-dollar-priced-iot-how-massive-will-it-really-get)[it-really-get](https://www.rcrwireless.com/20220125/fundamentals/disposable-dollar-priced-iot-how-massive-will-it-really-get).
- 5. REN, Yi; OLESHCHUK, Vladimir A; LI, Frank Yong; GE, Xiaohu. Security in mobile wireless sensor networks-A survey. 2011.
- 6. UNIFORE. *433MHz or 868MHz wireless alarm system, what's the difference?* [online]. Shenzhen Meidasi Technology Development Co, 2015-08-13 [cit. 2023-04-25]. Dostupné z: [https:](https://www.burglaryalarmsystem.com/technology-news/433mhz-or-868mhz-wireless-alarm-system-what-s-the-difference.html) [//www.burglaryalarmsystem.com/technology- news/433mhz- or- 868mhz- wireless](https://www.burglaryalarmsystem.com/technology-news/433mhz-or-868mhz-wireless-alarm-system-what-s-the-difference.html)[alarm-system-what-s-the-difference.html](https://www.burglaryalarmsystem.com/technology-news/433mhz-or-868mhz-wireless-alarm-system-what-s-the-difference.html).
- 7. *"DVB-T COFDM DEMODULATOR+USB 2.0"*. "Realtek Semiconductor Corp.", 2010. "Rev.1.4".
- 8. MERBANAN. *Merbanan/RTL 433: Program to decode radio transmissions from devices on the ISM bands (and other frequencies)* [online]. merbanan, 2021-04-15 [cit. 2023-04-14]. Dostupné z: [https://github.com/merbanan/rtl\\_433](https://github.com/merbanan/rtl_433).
- 9. *SDR# and Airspy downloads* [online]. airspy.com, 2023-02-27 [cit. 2023-04-25]. Dostupné z: <https://airspy.com/download/>.
- 10. RYZERTH [online]. SDR++, 2023-04-20 [cit. 2023-04-20]. Dostupné z: https://www. [sdrpp.org/](https://www.sdrpp.org/).
- 11. *The Free & Open Source Radio Ecosystem · Gnu Radio* [online]. GNU Radio, 2023-04-20 [cit. 2023-04-20]. Dostupné z: <https://www.gnuradio.org/>.
- 12. LAFORGE. *SDR (Software Defined Radio) "RTL-SDR* [online]. Osmocom, 2022-07-25 [cit. 2023-04-20]. Dostupn´e z: <https://osmocom.org/projects/rtl-sdr/wiki/Rtl-sdr>.
- 13. MATUSCHEK, Hannes. *HMATUSCHEK/LIBSDR: A simple software defined radio (SDR) library* [online]. 2015-06-14. [cit. 2023-04-20]. Dostupné z: [https://github.com/hmatuschek](https://github.com/hmatuschek/libsdr)/ [libsdr](https://github.com/hmatuschek/libsdr).
- 14. PORT, Roman. *Roman-port/LIBSDR: Libsdr is easy to use, low latency, and Modular Software Defined Radio Library, fully written in C# .NET code with no external dependencies or* processes. [online]. 2021-06-09. [cit. 2023-04-20]. Dostupné z: [https://github.com/Roman-](https://github.com/Roman-Port/LibSDR)[Port/LibSDR](https://github.com/Roman-Port/LibSDR).
- 15. D, Roger. *PYRTLSDR/pyrtlsdr: A python wrapper for librtlsdr (a driver for Realtek RTL2832U based SDR's*) [online]. 2022-08-01. [cit. 2023-04-20]. Dostupné z: [https://github.com/](https://github.com/pyrtlsdr/pyrtlsdr) [pyrtlsdr/pyrtlsdr](https://github.com/pyrtlsdr/pyrtlsdr).
- 16. *Cross-platform software design and Development Tools* [online]. Qt Group, 2023-04-15 [cit. 2023-04-15]. Dostupné z: <https://www.qt.io/>.
- 17. TEAM, wxWidgets. *Wxwidgets Latest news* [online]. wxWidgets, 2023-02-13 [cit. 2023 04-15]. Dostupné z: <https://www.wxwidgets.org/>.
- 18. TEAM, The GTK. *The GTK project a free and open-source cross-platform Widget Toolkit* [online]. The GTK Team, 2023-04-05 [cit. 2023-04-05]. Dostupné z: <https://www.gtk.org/>.
- 19. DUMBLOB. *Immediate-mode-ui/nuklear: A single-header ANSI C immediate mode crossplatform GUI library* [online]. Immediate Mode UIs, 2023-03-09 [cit. 2023-02-17]. Dostupn´e z: <https://github.com/Immediate-Mode-UI/Nuklear>.
- 20. SCITER. *Embeddable HTML/CSS/javascript engine for modern UI development* [online]. Terra Informatica Software, 2023-03-08 [cit. 2023-04-05]. Dostupn´e z: [https://sciter.](https://sciter.com/) [com/](https://sciter.com/).
- 21. *The legion of the bouncy castle* [online]. Legion of the Bouncy Castle Inc., 2021-04-21 [cit. 2023-04-25]. Dostupné z: <https://www.bouncycastle.org/>.
- 22. OPENSSL FOUNDATION, Inc. *OpenSSL* [online]. OpenSSL Foundation, 2023-03-22 [cit. 2023-03-23]. Dostupné z:  $https://www.openssl.org/$ .
- 23. DAI, Wei. *Crypto++® Library 8.7* [online]. Crypto++, 2021-01-01 [cit. 2023-04-25]. Dostupné z: <https://www.cryptopp.com/>.
- 24. [online]. OpenBSD Foundation, 2023-04-08 [cit. 2023-04-25]. Dostupn´e z: [https://www.](https://www.libressl.org/) [libressl.org/](https://www.libressl.org/).
- 25. KERNINGHAN, Brian W.; RITCHIE, Dennis M. *The C programming language*. Prentice Hall, 1998. isbn 0131103628.
- 26. STROUSTRUP, Bjarne. An overview of C++. In: *Proceedings of the 1986 SIGPLAN workshop on Object-oriented programming*. 1986, s. 7–18.
- 27. NIEMEYER, Patrick; KNUDSEN, Jonathan. *Learning java*. "O'Reilly Media, Inc.", 2005.
- 28. PYTHON, Why. Python. *Python Releases Wind*. 2021, roč. 24.
- 29. UŘAD, Český telekomunikační. *Rádiové Spektrum* [online]. Český telekomunikační úřad, 2018-01-01 [cit. 2023-04-18]. Dostupné z: <https://www.ctu.cz/radiove-spektrum>.
- 30. PETR, Hubík; TOMÁŠ, Břinčil [online]. Český telekomunikační úřad, 2023-04-11 [cit. 202304-26]. Dostupné z: [https://spektrum.ctu.cz/kmitocty?filter%5C%5BapplicationIds%](https://spektrum.ctu.cz/kmitocty?filter%5C%5BapplicationIds%5C%5D%5C%5B0%5C%5D=52) [5C%5D%5C%5B0%5C%5D=52](https://spektrum.ctu.cz/kmitocty?filter%5C%5BapplicationIds%5C%5D%5C%5B0%5C%5D=52).
- 31. TUSET-PEIRÓ, Pere; ANGLÈS-VAZQUEZ, Albert; LÓPEZ-VICARIO, José; VILAJOSANA-GUILLEN, Xavier. On the suitability of the 433 MHz band for M2M low-power wire- ´ less communications: propagation aspects. *Transactions on Emerging Telecommunications Technologies.* 2014, roč. 25, č. 12, s. 1154–1168. Dostupné z DOI: [https://doi.org/10.](https://doi.org/https://doi.org/10.1002/ett.2672) [1002/ett.2672](https://doi.org/https://doi.org/10.1002/ett.2672).
- 32. ÚŘAD, Český telekomunikační. Plán Využití Rádiového Spektra [online]. Český telekomunikační úřad, 2022-08-31 [cit. 2023-04-18]. Dostupné z: https : //www.ctu.cz/plan[vyuziti-radioveho-spektra](https://www.ctu.cz/plan-vyuziti-radioveho-spektra).
- 33. ÚŘAD, Český telekomunikační. Všeobecná Oprávnění [online]. Český telekomunikační úřad, 2023-04-15 [cit. 2023-04-18]. Dostupn´e z: <https://www.ctu.cz/vseobecna-opravneni>.
- 34. SADIKU, M.N.O.; AKUJUOBI, C.M. Software-defined radio: a brief overview. *IEEE Potentials.* 2004, roč. 23, č. 4, s. 14–15. Dostupné z DOI: [10.1109/MP.2004.1343223](https://doi.org/10.1109/MP.2004.1343223).
- 35. EWING, Martin. *The abcs of software defined radio: Why your next radio will be SDR*. First. ARRL, 2012. isbn 978-0-87259-632-0.
- 36. CORP., NATIONAL INSTRUMENTS. *Software defined radio: Past, present, and future* [online]. NATIONAL INSTRUMENTS CORP., 2023-04-11 [cit. 2023-04-25]. Dostupné z: [https://www.ni.com/en/perspectives/software- defined- radio- past- present](https://www.ni.com/en/perspectives/software-defined-radio-past-present-future.html)[future.html](https://www.ni.com/en/perspectives/software-defined-radio-past-present-future.html).
- 37. KUISMA, Mikael Q. *I/Q Data for Dummies* [online]. Mikael Q Kuisma, 2023-03-19 [cit. 2023-04-25]. Dostupné z: <http://whiteboard.ping.se/SDR/IQ>.
- 38. MIDDLESTEAD, Richard W. FREQUENCY SHIFT KEYING (FSK) MODULATION, DEMODULATION, AND PERFORMANCE. In: *Digital Communications with Emphasis on Data Modems: Theory, Analysis, Design, Simulation, Testing, and Applications*. 2017, s. 207-225. Dostupné z DOI: [10.1002/9781119011866.ch5](https://doi.org/10.1002/9781119011866.ch5).
- 39. [online]. Tutorials Point, 2023-04-25 [cit. 2023-04-25]. Dostupn´e z: [https://www.tutorialsp](https://www.tutorialspoint.com/digital_communication/digital_communication_frequency_shift_keying.htm)oint. [com/digital\\_communication/digital\\_communication\\_frequency\\_shift\\_keying.htm](https://www.tutorialspoint.com/digital_communication/digital_communication_frequency_shift_keying.htm).
- 40. SHARMA, Ravindra H; BHATT, Kiritkumar R. A review on implementation of QAM on FPGA. *International Journal of Innovative Research in Computer and Communication Engineering.* 2015, roč. 3, č. 3, s. 1684–1688.
- 41. HOEHER, P.; LODGE, J. "Turbo DPSK": iterative differential PSK demodulation and channel decoding. *IEEE Transactions on Communications*. 1999, roč. 47, č. 6, s. 837–843. Dostupné z DOI: [10.1109/26.771340](https://doi.org/10.1109/26.771340).
- 42. [online]. Tutorials Point, 2023-04-25 [cit. 2023-04-25]. Dostupné z: [https://www.tutorialsp](https://www.tutorialspoint.com/digital_communication/digital_communication_phase_shift_keying.htm)oint. [com/digital\\_communication/digital\\_communication\\_phase\\_shift\\_keying.htm](https://www.tutorialspoint.com/digital_communication/digital_communication_phase_shift_keying.htm).
- 43. HANNAN, Mahammad A.; ABBAS, Saad M.; SAMAD, Salina A.; HUSSAIN, Aini. Modulation Techniques for Biomedical Implanted Devices and Their Challenges. *Sensors*. 2011, roč. 12, č. 1, s. 297–319. ISSN 1424-8220. Dostupné z DOI: [10.3390/s120100297](https://doi.org/10.3390/s120100297).
- 44. [online]. Tutorials Point, 2023-04-18 [cit. 2023-04-18]. Dostupné z: [https://www.tutorialsp](https://www.tutorialspoint.com/digital_communication/digital_communication_amplitude_shift_keying.htm)oint. [com/digital\\_communication/digital\\_communication\\_amplitude\\_shift\\_keying.htm](https://www.tutorialspoint.com/digital_communication/digital_communication_amplitude_shift_keying.htm).
- 45. WAGGENER, Bill. *Pulse code modulation techniques: With applications in communication and Data Recording*. Van Nostrand Reinhold, 1995.
- 46. CONTRIBUTOR, TechTarget. *What is Pulse Amplitude Modulation (PAM)?: Definition from TechTarget* [online]. TechTarget, 2011-03-24 [cit. 2023-03-02]. Dostupné z: [https :](https://www.techtarget.com/whatis/definition/pulse-amplitude-modulation-PAM) [//www.techtarget.com/whatis/definition/pulse-amplitude-modulation-PAM](https://www.techtarget.com/whatis/definition/pulse-amplitude-modulation-PAM).
- 47. YU, Z.; MOHAMMED, A.; PANAHI, I. A review of three PWM techniques. In: *Proceedings of the 1997 American Control Conference (Cat. No.97CH36041)*. 1997, sv. 1, 257–261 vol.1. Dostupné z DOI: [10.1109/ACC.1997.611797](https://doi.org/10.1109/ACC.1997.611797).
- 48. HAMKINS, Jon. Pulse Position Modulation. In: *Handbook of Computer Networks*. John Wiley & Sons, Ltd, 2007, s. 492-508. ISBN 9781118256053. Dostupné z DOI: [https://doi.](https://doi.org/https://doi.org/10.1002/9781118256053.ch32) [org/10.1002/9781118256053.ch32](https://doi.org/https://doi.org/10.1002/9781118256053.ch32).
- 49. SHELDON, Robert. *What is Manchester encoding?: Definition from TechTarget* [online]. TechTarget, 2023-04-18 [cit. 2023-04-19]. Dostupn´e z: [https : / / www . techtarget . com /](https://www.techtarget.com/searchnetworking/definition/Manchester-encoding) [searchnetworking/definition/Manchester-encoding](https://www.techtarget.com/searchnetworking/definition/Manchester-encoding).
- 50. MITKARI, Mayuresh. *Ciaan of security* [online]. Medium, 2021-09-30 [cit. 2023-03-19]. Dostupné z: <https://medium.com/@mayureshmitkari/ciaan-of-security-c7a9c8571a61>.
- 51. *Data confidentiality: Identifying and protecting assets* [online]. 2023-03-10. [cit. 2023-03-10]. Dostupné z: [https://www.nccoe.nist.gov/data-confidentiality-identifying-and](https://www.nccoe.nist.gov/data-confidentiality-identifying-and-protecting-assets-and-data-against-data-breaches)[protecting-assets-and-data-against-data-breaches](https://www.nccoe.nist.gov/data-confidentiality-identifying-and-protecting-assets-and-data-against-data-breaches).
- 52. BROOK, Chris; LORD, Nate. *What is Data Integrity? definition, types & tips* [online]. Fortra LLC, 2022-11-07 [cit. 2023-04-01]. Dostupné z: [https://www.digitalguardian.](https://www.digitalguardian.com/blog/what-data-integrity-data-protection-101) [com/blog/what-data-integrity-data-protection-101](https://www.digitalguardian.com/blog/what-data-integrity-data-protection-101).
- 53. DELAWARE, University of [online]. University of Delaware, 2023-02-15 [cit. 2023-02-15]. Dostupné z: <https://www1.udel.edu/security/data/availability.html>.
- 54. UNIVERSITY, Boston. *Understanding Authentication, Authorization, and Encryption* [online]. Boston University, 2023-04-18 [cit. 2023-04-18]. Dostupné z: [https://www.bu.edu/](https://www.bu.edu/tech/about/security-resources/bestpractice/auth/) [tech/about/security-resources/bestpractice/auth/](https://www.bu.edu/tech/about/security-resources/bestpractice/auth/).
- 55. STANDARDS, National Institute of; TECHNOLOGY. *DIGITAL SIGNATURE STAN-DARD (DSS)*. Washington, D.C., 2023-02. Tech. zpr., Federal Information Processing Standards Publication 186-5,Published: February 3, 2023. U.S. Department of Commerce. Do-stupné z DOI: [10.6028/NIST.FIPS.186-5](https://doi.org/10.6028/NIST.FIPS.186-5).
- 56. JESÚS RUGELES URIBE, José de; GUILLEN, Edward Paul; CARDOSO, Leonardo S. A technical review of wireless security for the internet of things: Software defined radio perspective. *Journal of King Saud University - Computer and Information Sciences*. 2022, roč. 34, č. 7, s. 4122-4134. ISSN 1319-1578. Dostupné z DOI: [https://doi.org/10.1016/](https://doi.org/https://doi.org/10.1016/j.jksuci.2021.04.003) [j.jksuci.2021.04.003](https://doi.org/https://doi.org/10.1016/j.jksuci.2021.04.003).
- 57. AYYILDIZ, Cem; CETIN, Ramazan; KHODZHAEV, Zulfidin; KOCAK, Taskin; SOYAK, Ece Gelal; GUNGOR, V. Cagri; KURT, Gunes Karabulut. Physical layer authentication for extending battery life. *Ad Hoc Networks*. 2021, roč. 123, s. 102683. ISSN 1570-8705. Dostupné z DOI: [https://doi.org/10.1016/j.adhoc.2021.102683](https://doi.org/https://doi.org/10.1016/j.adhoc.2021.102683).
- 58. PATHAN, A.S.K.; LEE, Hyung-Woo; HONG, Choong Seon. Security in wireless sensor networks: issues and challenges. In: *2006 8th International Conference Advanced Communication Technology.* 2006, sv. 2, 6 pp.–1048. Dostupné z DOI: [10.1109/ICACT.2006.206151](https://doi.org/10.1109/ICACT.2006.206151).
- 59. PALUMBO, Filippo; ULLBERG, Jonas; ŠTIMEC, Ales; FURFARI, Francesco; KARLSSON, Lars; CORADESCHI, Silvia. Sensor Network Infrastructure for a Home Care Monitoring System. *Sensors*. 2014, roč. 14, č. 3, s. 3833–3860. ISSN 1424-8220. Dostupné z DOI: [10.](https://doi.org/10.3390/s140303833) [3390/s140303833](https://doi.org/10.3390/s140303833).
- 60. KG, OWIM GmbH & Co. *TEMPERATURE STATION*. OWIM GmbH & Co. KG, 2015. Version 03/2015. Č. Z31743A / C012015-PL / HU / CZ / SK.
- 61. A.S., ETA. *ME SENZOR 12*. ETA a.s., [b.r.].
- 62. S.R.O., HADEX spol. *CT60M Wireless Type Inactive Mode Infrared Intrusuion Dector*. HADEX spol s.r.o., [b.r.].
- 63. S.R.O., SHX Trading. *Wireless Dual Pet Immune PIR Dector*. SHX Trading s.r.o., [b.r.].
- 64. SHENZEN SONOFF TECHNOLOGIES CO., Ltd. *Sonoff DW2-RF*. Shenzen Sonoff Technologies Co., Ltd., [b.r.]. Ver. V 1.2.
- 65. *AliExpress online shopping for popular electronics, fashion, home ...* [online]. aliexpress.com, 2023-02-20 [cit. 2023-02-20]. Dostupné z: [https://www.aliexpress.com/item/10050031045](https://www.aliexpress.com/item/1005003104522385.html?spm=a2g0o.order_list.order_list_main.51.21ef1802PNwVSO)22385. [html?spm=a2g0o.order\\_list.order\\_list\\_main.51.21ef1802PNwVSO](https://www.aliexpress.com/item/1005003104522385.html?spm=a2g0o.order_list.order_list_main.51.21ef1802PNwVSO).
- <span id="page-91-0"></span>66. *Senzor TPMS tlaku v Pneu Ford* [online]. Auto Kora top s.r.o., 2023-03-20 [cit. 2023-03-20]. Dostupné z: <https://www.fordshop.cz/p/senzor-tpms-tlaku-v-pneu-ford#>.
- 67. *When one TPMS sensor fails redi-sensor* [online]. Continental Automotive Systems, 2022- 06-23 [cit. 2023-04-26]. Dostupné z: https://www.redi-sensor.com/when-one-tpms[sensor-fails/](https://www.redi-sensor.com/when-one-tpms-sensor-fails/).
- 68. KRSTIC, Milos; SAVIC, Nemanja; KRAEMER, Rolf; JUNGHANS, Marek. Applying tire pressure monitoring devices for traffic management purposes. In: *2012 International Symposium on Signals, Systems, and Electronics (ISSSE)*. 2012, s. 1–6. Dostupné z DOI: [10.](https://doi.org/10.1109/ISSSE.2012.6374295) [1109/ISSSE.2012.6374295](https://doi.org/10.1109/ISSSE.2012.6374295).
- 69. S.R.O., APATOR METRA. *ELEKTRONICKÝ INDIKÁTOR TOPNÝCH NÁKLADŮ S INTEGROVANYM R ´ ADIOV ´ YM VYS ´ ´ILACEM E-ITN 30 ˇ* . APATOR METRA s.r.o., [b.r.]. M2019/01a.
- 70. NETUP.CZ [online]. Apator Metra s.r.o., 2023-03-20 [cit. 2023-03-20]. Dostupné z: [https:](https://www.metra-su.cz/cs/produkt/elektronicky-indikator-topnych-nakladu-e-itn-30-s-integrovanym-radiovym-vysilacem) [//www.metra-su.cz/cs/produkt/elektronicky-indikator-topnych-nakladu-e-itn-](https://www.metra-su.cz/cs/produkt/elektronicky-indikator-topnych-nakladu-e-itn-30-s-integrovanym-radiovym-vysilacem)[30-s-integrovanym-radiovym-vysilacem](https://www.metra-su.cz/cs/produkt/elektronicky-indikator-topnych-nakladu-e-itn-30-s-integrovanym-radiovym-vysilacem).
- 71. JABLOTRON. *Bezdrátový ionizační detektor kouře JA-60S*. Jablotron, [b.r.]. MFH51201.
- 72. ECOLITE. *D´alkovˇe ovl´adan´a z´asuvka EZ-7901*. Ecolite, [b.r.].

**Bibliografie**

# Obsah přiloženého média

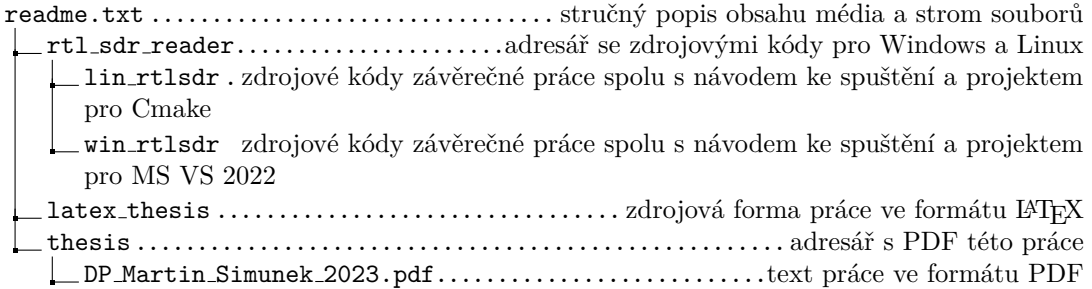